**2017**

*FADU|UdelaR*

Maestría en Construcción de Obras de Arquitectura

Arq. Juan Pablo Portillo

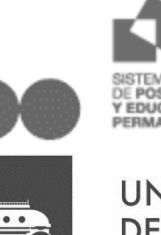

**UNIVERSIDAD** DE LA REPÚBLICA **URUGUAY** 

# **[Concrete Discrete]**

**ESTUDIO DE ELEMENTOS PRE MOLDEADOS DE HORMIGÓN REFORZADO CON FIBRAS MEDIANTE EL DESARROLLO DE UNA APLICACIÓN INFORMÁTICA DE CÁLCULO** Tutor: Dr. Ing. Luis Segura

# Tesis|2017

## <span id="page-1-0"></span>**I. Resumen**

Los Hormigones Reforzados con Fibras (HRF) en los últimos años vienen siendo desarrollados intensamente y su uso se extiende día a día. Si bien no se trata de un material totalmente nuevo ya que el concepto de fibras como refuerzo de la matriz es posible rastrearlo a ejemplos históricos como barro mezclado con paja, su uso es reciente comparado con el hormigón en sí. Presentan ventajas cuando son sometidos a solicitaciones menores frente al hormigón armado (HA). Por ejemplo, es posible controlar la retracción por secado de manera más eficiente. Se utiliza en aplicaciones que requieren bajas cuantías como pavimentos o elementos prefabricados de bajo compromiso estructural.

Esta tesis indagó mecanismos de optimización en el cálculo de este material, utilizando herramientas informáticas. Tomando como punto de partida el análisis seccional se proponen instrumentos para el abordaje del cálculo numérico. Si bien existe en nuestro país un impulso en este tema y hay varios trabajos que se vienen desarrollando hay mucho terreno por recorrer. Se buscó por lo tanto aportar soluciones que permitan automatizar el cálculo y hacerlo más rápido y lo más exacto posible.

El estado del arte permitió definir necesidades a nivel local y oportunidades de desarrollo de herramientas de cálculo mediante el análisis y aplicación de estrategias como la cuadratura de Gauss. Se desarrolló un algoritmo cuyos resultados se contrastaron con otros trabajos ya publicados. Así mismo se analizaron los resultados comparados contra los valores analíticos determinando de esta forma el método más adecuado para ello.

Para completar el estudio las herramientas desarrolladas se aplicaron a un caso real de producción de nuestro país, un elemento prefabricado que por sus características de diseño y desempeño resulta adecuada para ser producida con este material. Se analizó un escenario económico comparando tres alternativas constructivas: hormigón armado, HRF con fibras metálicas y HRF con macro fibras plásticas.

El trabajo aquí presentado permitió en primer término definir con precisión el mecanismo adecuado para implementar la cuadratura de Gauss en funciones discontinuas. De los cuatro métodos estudiados uno claramente resulta eficiente, implementando la cuadratura por tramos continuos dentro de la sección.

Otra conclusión que se extrae es que para bajas cuantías los HRF tienen un gran campo de uso ya que económicamente pueden competir con materiales tradicionales como el HA, con la ventaja de que la calidad del material se puede mejorar tanto desde el punto de vista de su acabado como de su desempeño estructural.

# <span id="page-2-0"></span>**II. Abstract**

Fiber Reinforced Concrete (FRC) in recent years has been intensively developed and their use extends day by day. Although it is not a really new material since the concept of fibers as reinforcement of concrete can be traced to historical examples such as mud mixed with thatch, its use is recent compared to the concrete itself. They have advantages when subjected to minor stresses on reinforced concrete (RC). For example, it is possible to control drying shrinkage more efficiently. It is used in applications that require low amounts such as pavements or precast elements of low structural commitment.

This thesis inquires optimization mechanisms in the Structural calculation of this material, using computer tools. Taking as a starting point the sectional analysis propose instruments for the numerical calculation approach. Although there is an impulse in this country in this area and there are several works that are developing there is much ground to go. It was therefore sought to provide solutions that allow automating the calculation and do it faster than and as accurate as possible.

The state of the art allowed defining local needs and opportunities for the development of calculation tools through the analysis and application of strategies such as the Gauss quadrature. An algorithm was developed whose results were tested with other works already published. Likewise, the results compared to the analytical values were analyzed, thus determining the most appropriate method for this.

To complete the analysis, the tools developed were applied to a real case of production in our country, a precast element that, due to its design and performance characteristics, is adequate to be produced with this material. An economic scenario was analyzed comparing three constructive alternatives: reinforced concrete, FRC with metallic fibers and FRC with macro plastic fibers.

The work presented here allowed in the first term to define with precision the adequate mechanism to implement Gauss' quadrature in discontinuous functions. Of the four methods studied one is clearly efficient, implementing the quadrature by continuous sections within the section.

Another conclusion that is drawn is that for low amounts FRC have a large field of use since they can economically compete with traditional materials such as RC, with the advantage that the quality of the material can be improved both from the point of view of its Finished and structural performance.

# <span id="page-3-0"></span>**III. Agradecimientos**

Quiero agradecer en primer lugar a mis hijos Thiago y Maite, y también a Maryflor, son la razón de ir cada vez más adelante, y que esta aventura impuso varias veces desentenderme de mis deberes más importantes.

A mis Padres que me enseñaron tres aspectos bien importantes: Estudiar, Respetar y Apreciar. Estudiar como única opción para progresar, Respetar para ser respetado y Apreciar la cultura, antes que nada.

¡A mi tutor por la infinita paciencia, eso sí es vocación!

A Estructuras del Uruguay por facilitarme la información imprescindible para el estudio de caso.

A Hormigones Artigas por intermedio de Darío Miguez que brindo material para esta tesis

A Jorge Pérez Zerpa que me dio una invalorable ayuda con la concepción del programa.

A Gonzalo Escudero de Ferrocement y Guillermo Cracel de Sika que aportaron información valiosa para culminar este trabajo.

#### <span id="page-4-0"></span>Índice IV.

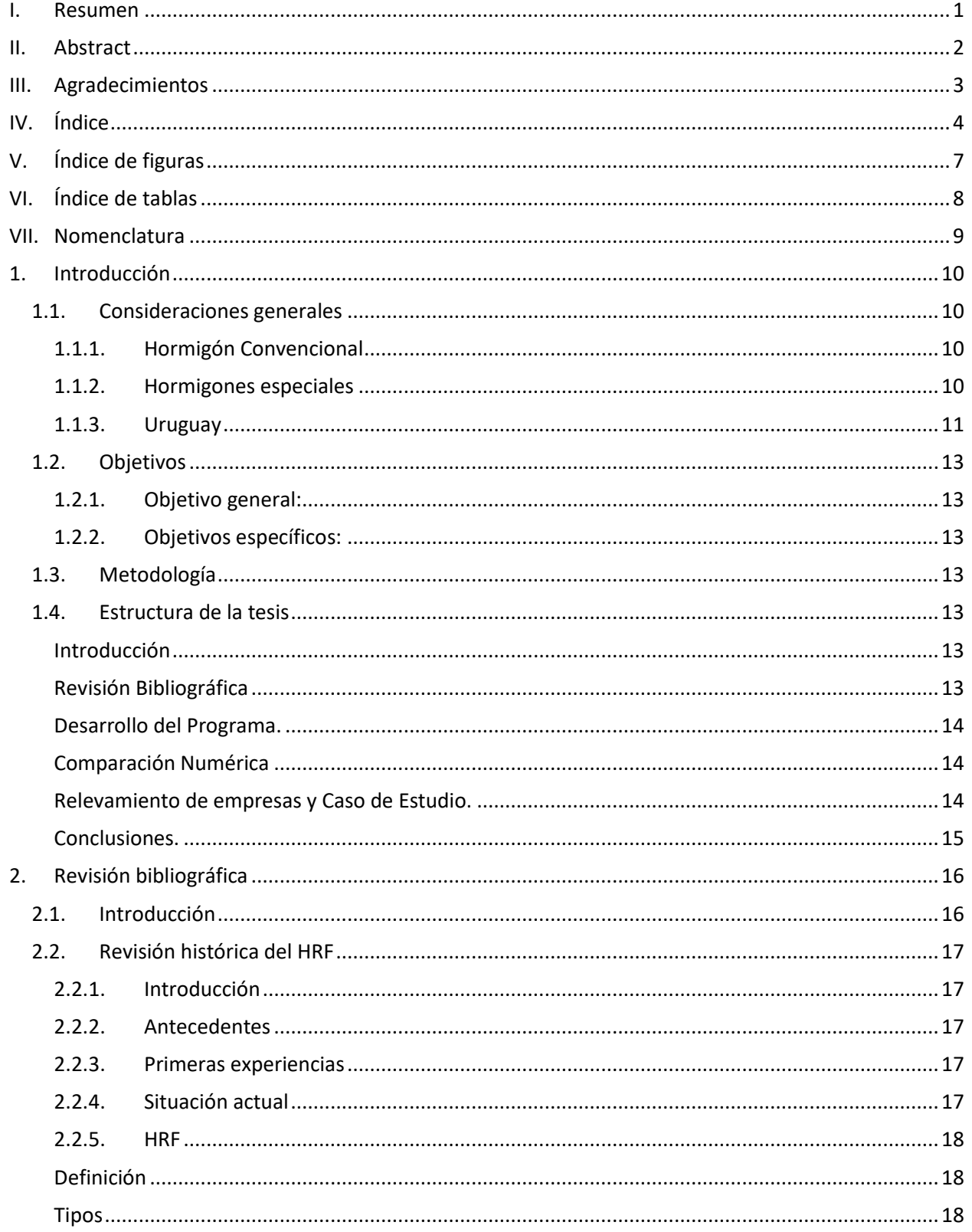

Arq. Juan Pablo Portillo [Tesis]

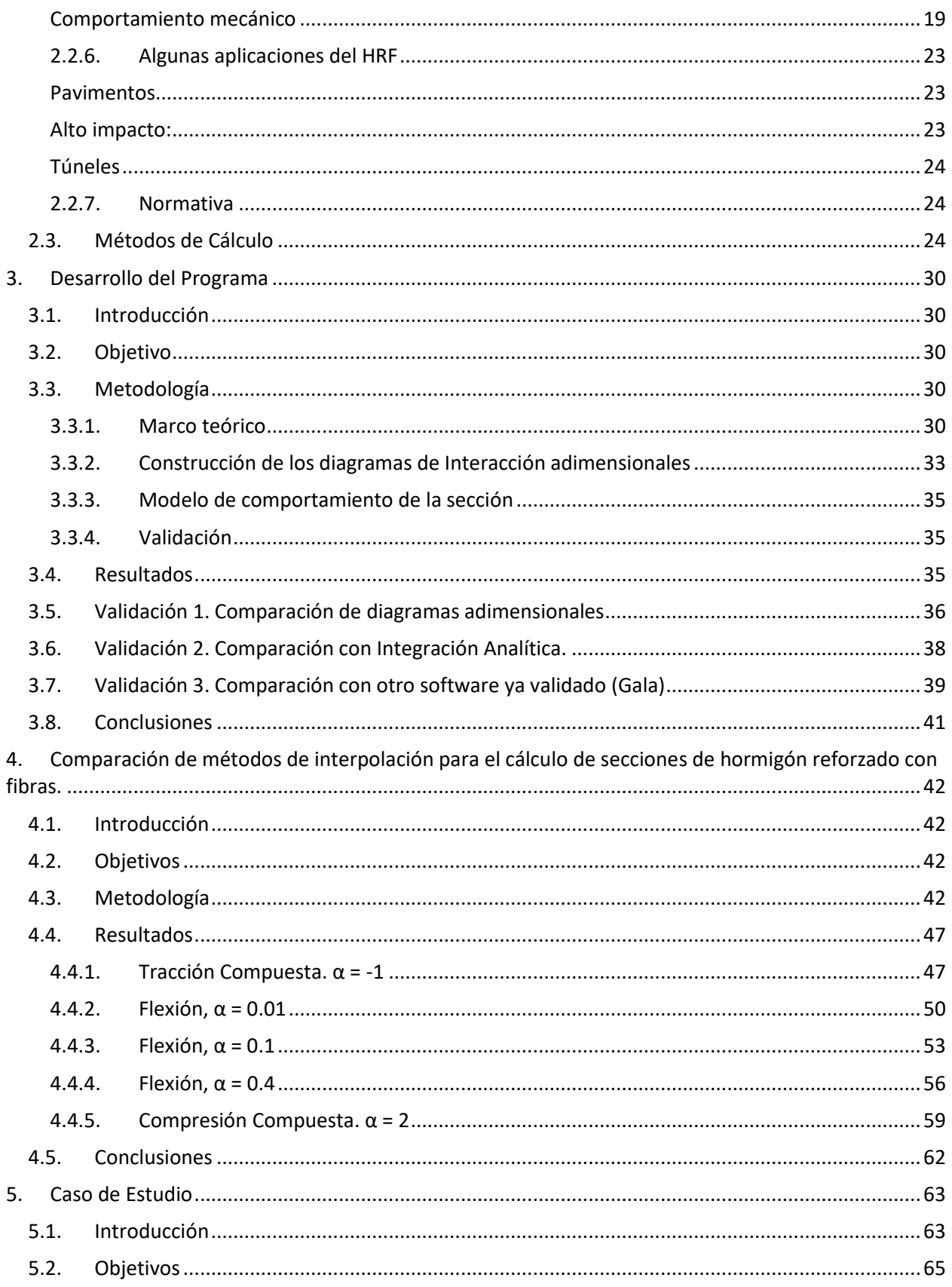

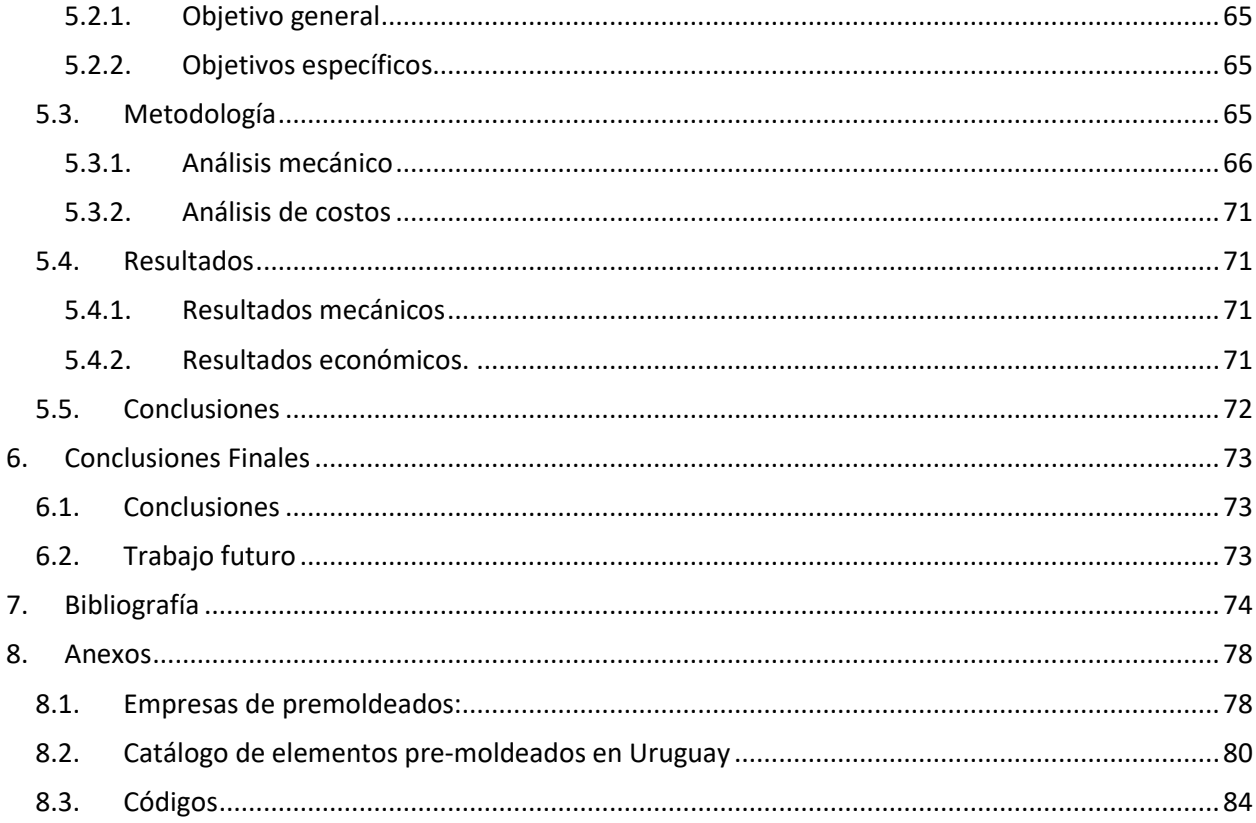

# <span id="page-7-0"></span>**V. Índice de figuras**

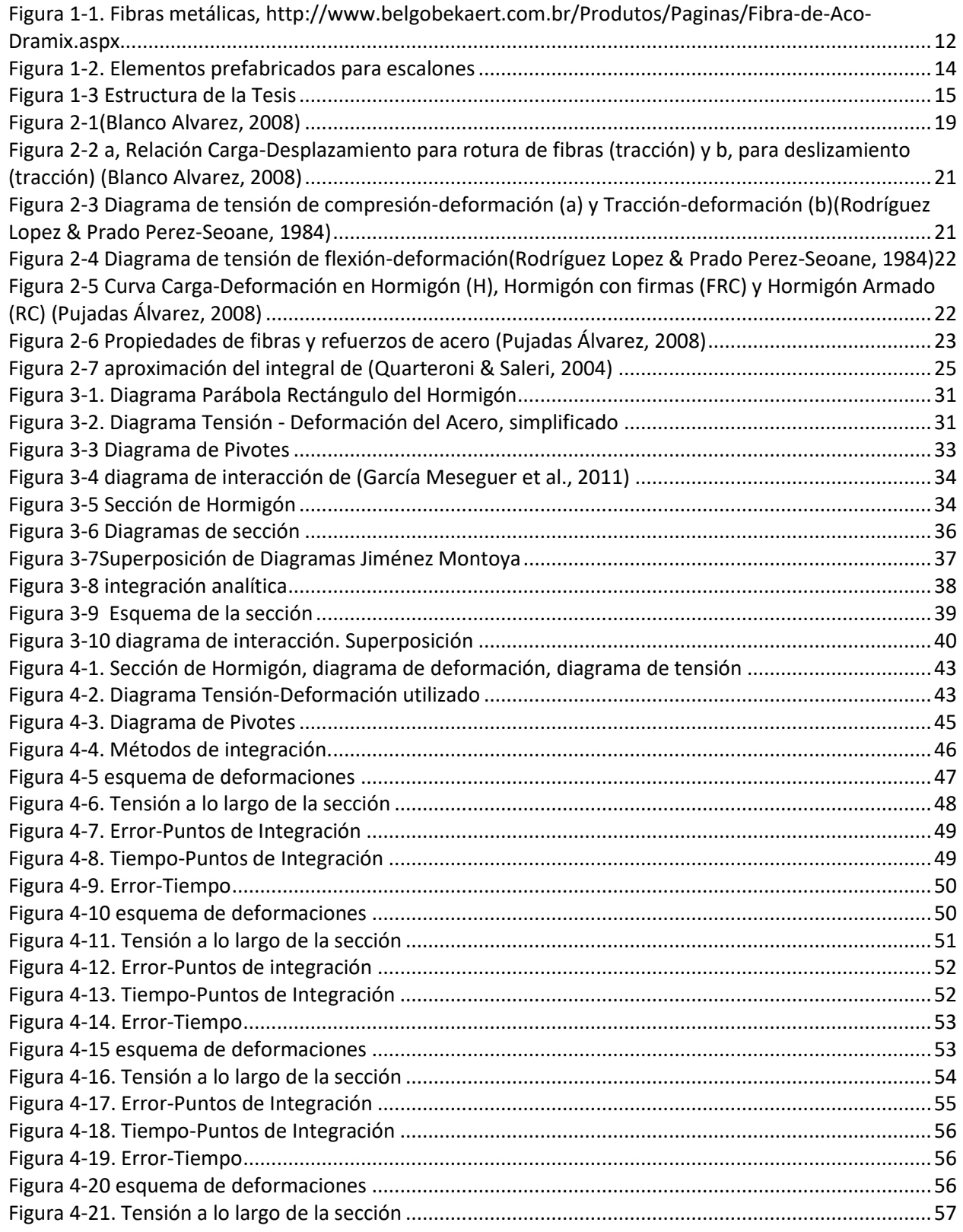

 $\overline{a}$ 

 $\overline{a}$   $\overline{a}$   $\overline{$ 

 $\overline{a}$ 

 $\sim$ 

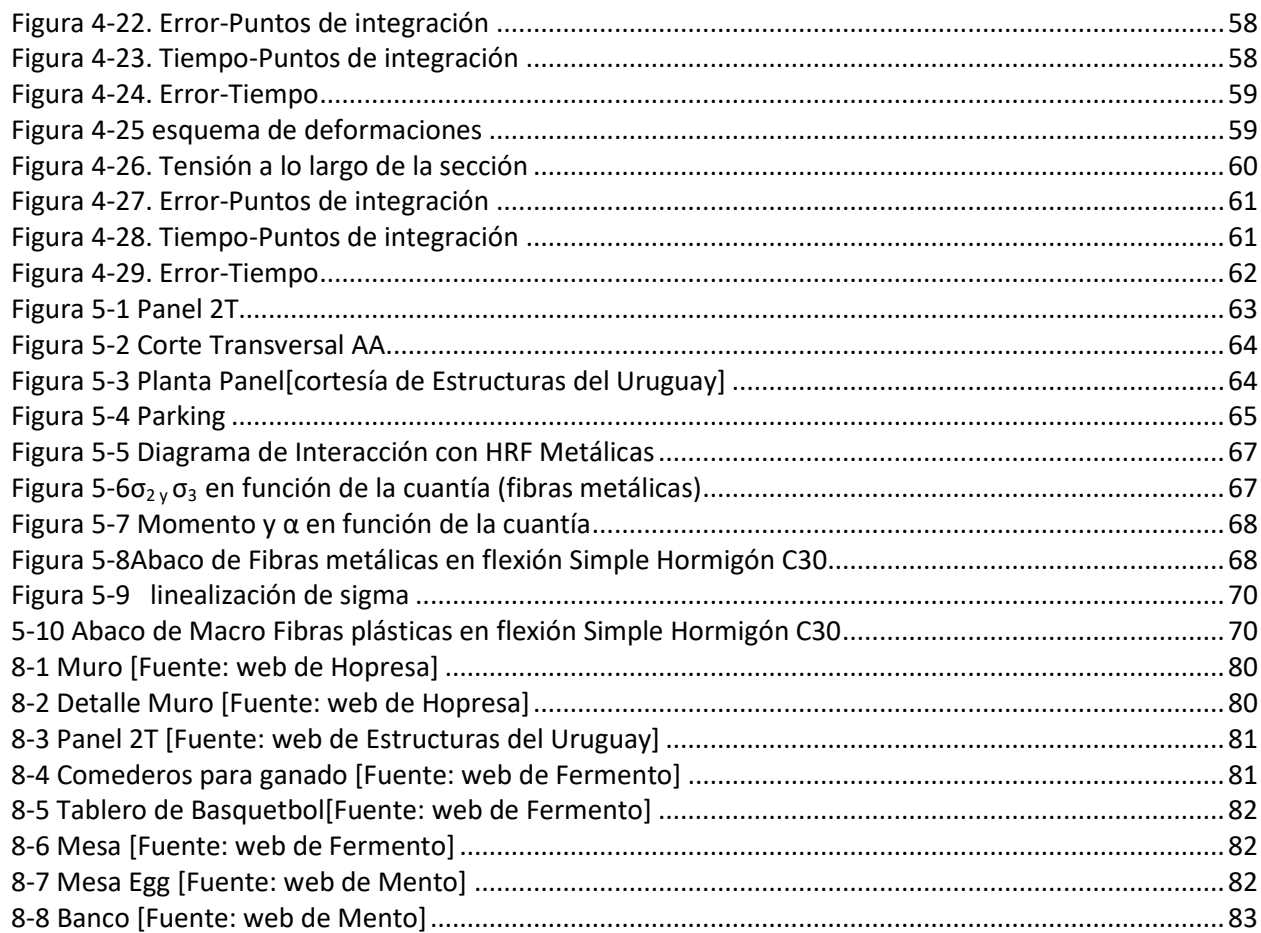

#### <span id="page-8-0"></span>Índice de tablas  $VI.$

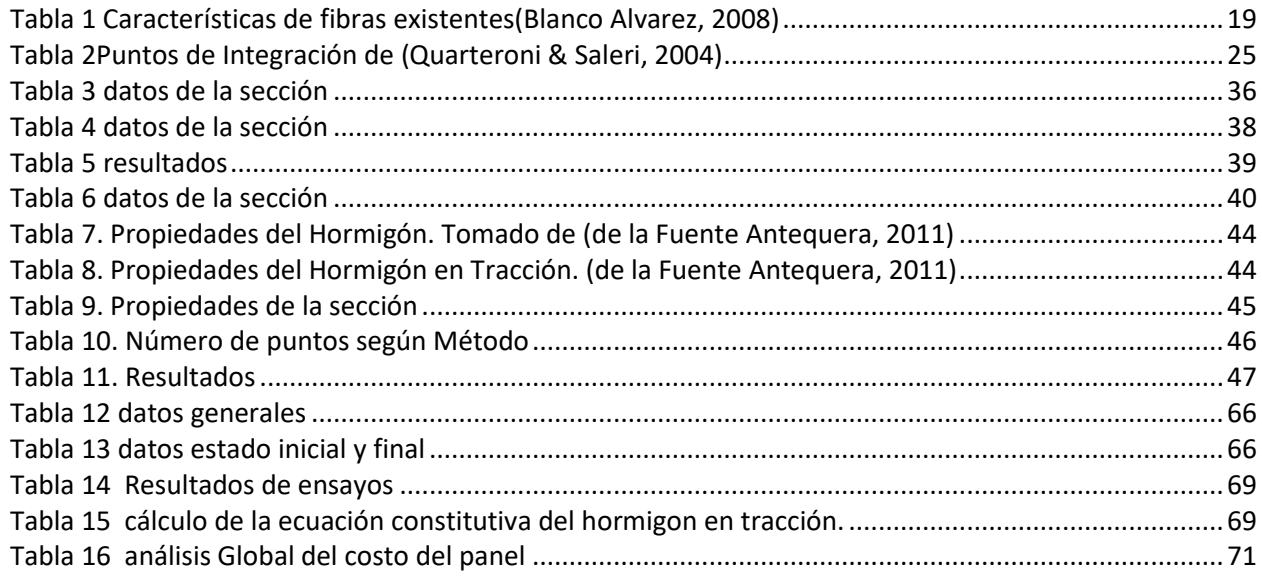

## **VII. Nomenclatura**

<span id="page-9-0"></span> *= área de hormigón de la capa = área de acero en la capa = tensión del hormigón en la capa = tensión del acero en la capa = deformación inferior* <sup>=</sup>*deformación del hormigón =deformación en la capa* 1,2,3 *= resistencia a la tracción del HRF = tensión del hormigón = tensión del Acero* Ec = *módulo de elasticidad del hormigón Er = Error* Es =*módulo de elasticidad elástico acero MPa fck = Resistencia característica del hormigón = resistencia de diseño del hormigón MPa = resistencia de diseño del acero MPa* fcu=*resistencia característica para Hormigón fr1, fr3= valores de tensión del hormigón en tracción* ft*= coeficiente de minoración Hormigón* Fy = *resistencia característica del Acero fyk= resistencia característica del acero* ℎ *= altura de la sección* LeA= *Límite Elástico del Acero* LeH *= Limite elástico del Hormigón*  α = *profundidad de la línea neutra normalizada* <sup>=</sup>*área de acero total* 1,2 <sup>=</sup>*área de acero en cada cara = momento calculado = cantidad total de capas = cantidad de capas de armaduras = axil calculado Ys capa = distancia de la sección con armadura desde la parte superior =base de la sección = capa actual de cálculo*  $ya$ =coeficiente de seguridad del acero *=coeficiente de seguridad del hormigón = deformación superior = deformación de la fibra de acero = momento reducido = axil reducido = relación entre cuantía de acero y hormigón*

*= distancia desde la parte superior hasta el eje de la capa*

# <span id="page-10-0"></span>**1. Introducción**

#### <span id="page-10-1"></span>**1.1. Consideraciones generales**

#### <span id="page-10-2"></span>**1.1.1. Hormigón Convencional**

El Hormigón es el material más usado en la construcción en el mundo entero (Mehta & Monteiro, 2001)por lo que el desarrollo de éste y sus mejoras constantes son de fundamental importancia en lo económico por el volumen de inversiones que se requiere para llevar a cabo una construcción, por el problema medioambiental que supone la producción de cemento y por el impacto que tiene la calidad del hormigón en el diseño arquitectónico.

Diversos estudios sobre el hormigón han abordado temas relacionados con el medio ambiente (emisiones de CO<sub>2</sub> en plantas de cemento), los costos de producción y el desempeño de este material, podemos mencionar a (Neville, 1992) que anticipó en los años 90 que la producción de hormigón iba a ser muy cara si no se buscaban alternativas a la utilización únicamente de cemento como material ligante.

También es importante el hecho de que la producción de cemento a partir de materias primas alternativas es una solución para residuos de la industria que de otro modo se transforman en basura.

## <span id="page-10-3"></span>**1.1.2. Hormigones especiales**

En los últimos años se han multiplicado las prestaciones que los hormigones pueden brindar. Los llamados Hormigones de Alto Desempeño (HAD)*"Aquel hormigón que cumple requisitos especiales de desempeño y uniformidad que no siempre pueden ser alcanzados rutinariamente usando sólo materiales convencionales y prácticas normales de mezclado, colocación y curado"* de acuerdo con ACI, los Hormigones Auto Compactantes (HAC), "*un producto innovador que posee la capacidad de fluir de manera libre en estado fresco y de no necesitar ningún modo de compactación en su colocación*". (García,-Gasco, Mas Llorens, & Sáez-Bravo, 2009), los Hormigones de Alta Resistencia (HAR), aquellos que alcanzan resistencias superiores a 50 MPa y los Hormigones Reforzados con Fibras (HRF), *"aquellos hormigones que incluyen en su composición fibras cortas, discretas y distribuidas aleatoriamente en su masa"*(CPH, 2008b)Han permitido diversos logros y mejoras en lo referente al medio ambiente, menores costos de producción e incluso en el plano del diseño arquitectónico.

Dichos Hormigones poseen para aplicaciones específicas, ventajas respecto del hormigón convencional. El utilizar HAR permite reducir secciones de pilares disminuyendo considerablemente el volumen de Hormigón utilizado. La durabilidad del HAR y HAD se puede incrementar considerablemente al reducir la porosidad de la matriz cementicia, con lo cual estamos introduciendo mejoras en el mantenimiento de las estructuras a largo plazo en una construcción. (Neville, 1992)

La utilización de HAR viene siendo aplicada en EEUU desde los años 60, en "CONCRETO DE ALTO DESEMPEÑO, Ciencia y tecnología"(Aitcin, 1998) se expone de manera clara como la mejora de la resistencia permitió alcanzar alturas en edificios de tipo rascacielos mejorando costos y el desempeño frente a otros materiales como el acero, dado que la rigidez de una estructura de Hormigón Armado (HA) es mayor que en una de Acero por lo que los desplazamientos en pisos superiores disminuyen notablemente y con ello aumenta el confort. De acuerdo con (García Meseguer, Morán Cabré, & Arroyo Portero, 2011) el calificativo HAR se aplica a hormigones cuya resistencia característica f<sub>ck</sub> supera los 50 N/mm<sup>2</sup> en probetas ensayadas a los 28 días siendo éstas cilíndricas de 15 \* 30.

El uso de HRF [\(Figura 1-1](#page-12-0)) es en el mundo una realidad, manuales como "Fibras Como Elemento Estructural para el Refuerzo del Hormigón. Manual Técnico." De Maccaferri, (Gallovich Sarzalejo, Rossi, Perri, Winterberg, & Perri Aristeguieta, n.d.)o trabajos como "Post-cracking behaviour of steel fibre reinforced concrete" Barros, Cunha, Ribeiro, & Antunes (2004)dan cuenta de algunos estudios en la materia, como también lo demuestra la incorporación de los HRF por parte de las normas como la alemana (DBV, 2001); la española (CPH, 2008a); la italiana (CNR, 2006); el código RILEM (RILEM TC 162- TDF, 2003); y el código modelo (FIB, 2010).

El ahorro de mano de obra que suponen los HRF más el hecho de evitar la utilización de armaduras que no siempre resultan correctamente posicionadas presenta ventajas claras, sobre todo en aquellos elementos de diseño cuyas armaduras previenen la fisuración por retracción en el secado. Hay un incremento en los EEUU a partir de los años 50 del siglo XX en la incorporación de fibras en el hormigón. (Rasmussen & Rozycki, 2004)

Tratándose de tecnologías de Producción de Hormigón desarrolladas recientemente, las herramientas o modelos de cálculo que permiten su verificación se están incorporando poco a poco en la investigación, la industria y la enseñanza.

#### <span id="page-11-0"></span>**1.1.3. Uruguay**

En el Uruguay el uso de Hormigones especiales es incipiente, las plantas de producción de Hormigón no utilizan adiciones por lo que son más contaminantes que la tendencia mundial, aunque se ha comenzado a utilizarlas, pero queda mucho por recorrer. La tecnología del hormigón reforzado con fibras, tanto de parte de empresas privadas, como organismos públicos comienza a ser utilizada.

El uso de adiciones fue abordado por Rodríguez de Sensale (2000) en su tesis de doctorado al estudiar la ceniza de cascara de arroz como sustituto de parte del cemento partiendo de la premisa de que existe una gran producción de dicha cáscara en nuestro país y que puede ser aprovechada. (Rodríguez, 2000)

Desde hace unos años se ha incorporado el HAC, una de las primeras obras fue el puente de las Américas del Ingeniero español Julio Martínez Calzón (2005).Así mismo en el Uruguay se alcanzan resistencias límite de 80 MPa sin embargo el límite de los HAR es cercano a de 200 MPa en países más desarrollados.

También existen experiencias recientes pero escasas con respecto a los HRF, se pueden mencionar trabajos como la repavimentación de la ruta 24 con el uso de Whitetopping, primer ejemplo en Latinoamérica(Fontáns et al., 2012).

Recientes tesis de doctorado abordan el uso de fibras a partir de desechos plásticos y sus propiedades. (Fernandez, 2013b) mientras que en el caso de pre moldeados La empresa FER-MENTO (http://www.fermento.com.uy), fabrica piezas utilizando morteros o micro hormigones con fibras. Otros casos son el de RINOL (http://www.rcrindustrialflooring.com/companies/rinol-uruguay), y TECNIPISOS [\(http://tecnipisos.com.ar\)](http://tecnipisos.com.ar/) que producen pavimentos industriales mediante hormigones con fibras.

(Segura-castillo, 2013)en su tesis doctoral desarrolla una aplicación en la que utiliza hormigón proyectado con fibras para darle estanqueidad a un muro pantalla, que colabora estructuralmente con el mismo. Por otro lado realiza en dicha tesis un análisis de adherencia entre capas(Segura-Castillo & Aguado de Cea, 2012), del comportamiento seccional (Segura-Castillo, Aguado de Cea, de la Fuente

Antequera, & Josa, 2016), estructural (Segura-Castillo, Aguado de Cea, & Josa, 2013), y optimización del elemento (Segura-Castillo, Josa, & Aguado de Cea, 2014)

Gemma Rodríguez utilizó en el Proyecto ANII FMV 2009-1-2717 micro fibras de polipropileno para pre moldeados desarrollando micro hormigón de alto desempeño (MHAD) y también micro hormigón auto compactante (MHADHAC).

En el Proyecto "ANII FMV 1 2014 1 104566" se evalúa el comportamiento estructural de hormigones con fibras, tanto convencionales como auto Compactantes, para su aplicación en pre moldeados.

Se realizó en 2015 una jornada de difusión para más de 100 estudiantes, ingenieros, arquitectos, y técnicos en la que se abordaron temas de diseño, control y aplicaciones de hormigones con fibras por parte de especialistas a nivel local y de la Universidad Politécnica de Cataluña (UPC) (https://www.fing.edu.uy/node/25522). En 2016 se realizó la segunda edición, que contó con la presencia de especialistas de la UPC y de la USP (Antonio Figueiredo) (https://www.fing.edu.uy/node/24560).

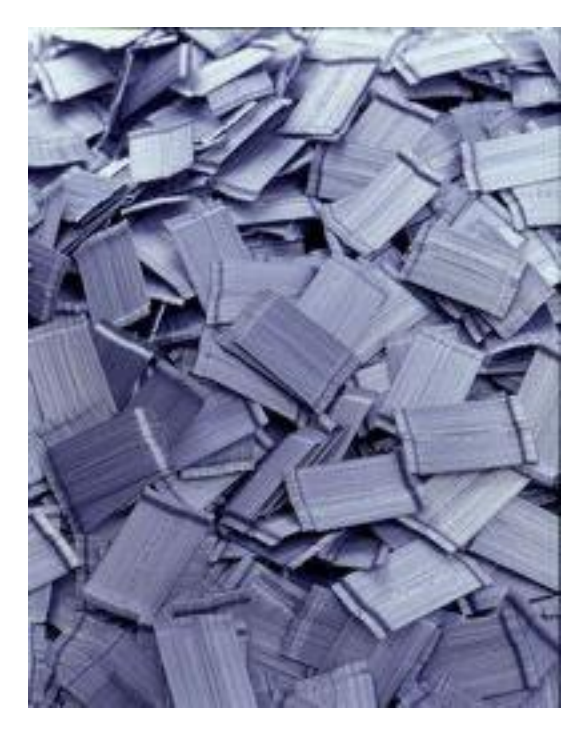

*Figura 1-1. Fibras metálicas, http://www.belgobekaert.com.br/Produtos/Paginas/Fibra-de-Aco-Dramix.aspx*

<span id="page-12-0"></span>No se advierte en las normas uruguayas la inclusión de HRF ni su inclusión en los planes de enseñanza de grado en facultades de ingeniería o arquitectura. Recientemente, sin embargo, se constata en cursos de posgrado de las mencionadas facultades que el tema está en consideración, no obstante, es un material poco estudiado y tímidamente aplicado en el mercado.

Es necesario implementar el desarrollo de este nuevo material involucrando tres aspectos fundamentales: 1) proponer un modelo de comportamiento; b) desarrollar aplicaciones; y c) desarrollar mecanismos de control adecuados.

#### <span id="page-13-0"></span>**1.2. Objetivos**

#### <span id="page-13-1"></span>**1.2.1. Objetivo general:**

Desarrollar una aplicación informática de cálculo para HRF optimizando los tiempos de cálculo.

#### <span id="page-13-2"></span>**1.2.2. Objetivos específicos:**

- 1 Implementar una herramienta de cálculo computacional que permita dimensionar elementos pre moldeados de Hormigón, mediante el método de integración por fajas.
- 2 Optimizar la herramienta de cálculo implementando una interpolación gaussiana.
- 3 Utilizar la herramienta desarrollada en un caso de aplicación práctica nacional.

#### <span id="page-13-3"></span>**1.3. Metodología**

- 1 Realizar una revisión bibliográfica que permita delimitar necesidades actuales en materia de implementación de métodos de cálculo para HRF.
- 2 Implementar mediante código de programación una herramienta de cálculo computacional para HRF, desarrollada en Octave.
- 3 Validación de resultados contrastándolos con otras herramientas ya validadas
- 4 Implementación de interpolación Gaussiana.
- 5 Realizar un relevamiento de empresas y productos prefabricados para seleccionar un ejemplo como aplicación de caso de estudio.

#### <span id="page-13-4"></span>**1.4. Estructura de la tesis**

Se subdivide la tesis en los siguientes capítulos tal como se ilustra en l[aFigura 1-3.](#page-15-1) Los capítulos de la misma responden a cada punto como se expone a continuación.

# <span id="page-13-5"></span>**Introducción**

En esta etapa se acotaron las aéreas de interés para el desarrollo de esta tesis.

#### <span id="page-13-6"></span>**Revisión Bibliográfica**

Luego se estudiaron a fondo los avances últimos en el desarrollo de los métodos de cálculo de secciones y elementos de HRF.

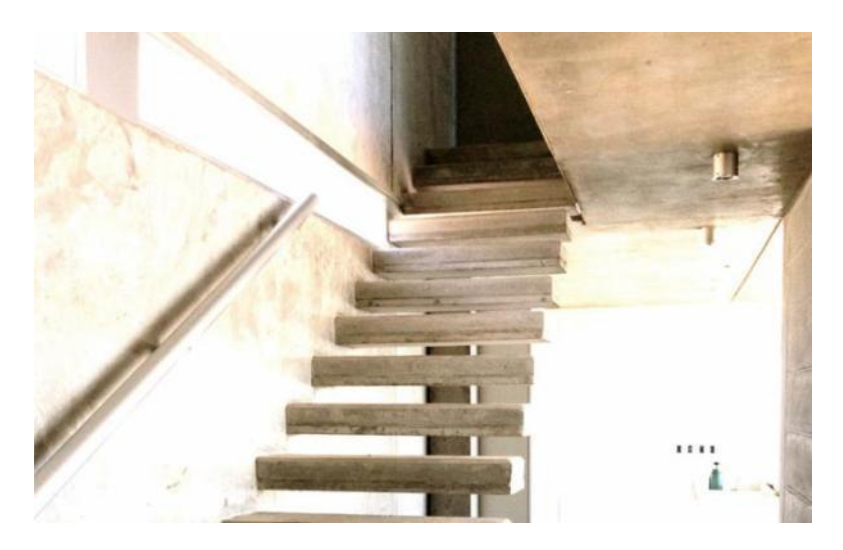

*Figura 1-2. Elementos prefabricados para escalones*

#### <span id="page-14-3"></span><span id="page-14-0"></span>**Desarrollo del Programa.**

Se desarrolló un software de cálculo de secciones de Hormigón. Dicha aplicación se utilizó para diseñar elementos de HRF. Para implementar dicha aplicación se produjo código fuente utilizando GNU Octave, una herramienta gratuita potente y de alto nivel que ofrece grandes posibilidades para realizar cálculos y gráficos mediante un lenguaje interpretado. Se validó el software en primera instancia comparándolo con otros programas de cálculo.

La estrategia a utilizar fue discretizar la sección en elementos o partes finitas estudiando en cada tramo los esfuerzos para posteriormente integrar los intervalos para llegar a un valor final.

#### <span id="page-14-1"></span>**Comparación Numérica**

En este capítulo se presenta un estudio comparativo de diferentes métodos de integración de solicitaciones en secciones rectangulares de hormigón reforzado con fibras (HRF). El objetivo es establecer que método es más eficiente computacionalmente midiendo el tiempo de cálculo y el error comparado contra los resultados analíticos. Se proponen cuatro métodos, uno discretizando la sección en fajas de igual espesor y tres métodos que implementan la integración de Gauss en distintas modalidades.

#### <span id="page-14-2"></span>**Relevamiento de empresas y Caso de Estudio.**

Se relevaron y se estableció contacto con las empresas que actualmente producen elementos pre moldeados de hormigón [\(Figura 1-2\)](#page-14-3) (ve[r 8.1\)](#page-78-1) a fin de definir posibles vínculos y obtener posibles requerimientos a mejorar eligiendo algún elemento de fabricación.

<span id="page-14-4"></span>Se utilizo la herramienta desarrollada para estudiar una pieza de prefabricación local de hormigón desde dos puntos de vista: el estructural y el económico. Se plantea como caso el panel nervado 2T que tiene un uso frecuente en el mercado nacional y regional. Se pretende analizar la viabilidad económica de remplazar por fibras las armaduras tradicionales en cuanto a tiempos de ejecución, costos para piezas de igual función en ambas opciones.

#### <span id="page-15-0"></span>**Conclusiones.**

Se analizaron los resultados globalmente y se plantean reflexiones finales y trabajo futuro.

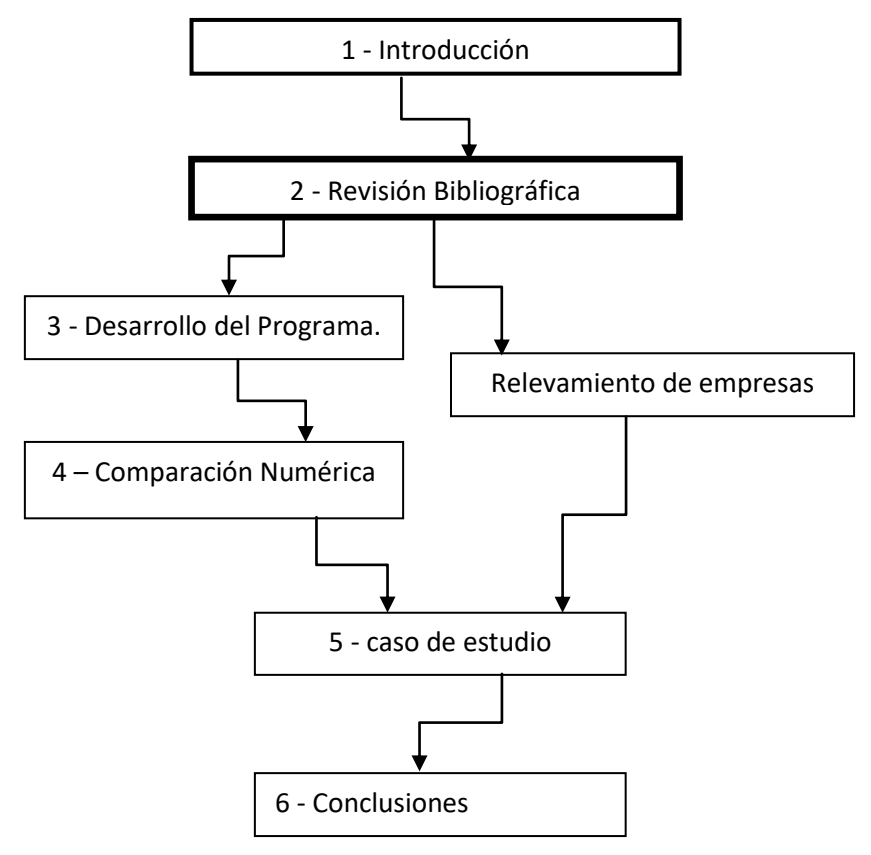

<span id="page-15-1"></span>*Figura 1* [Conclusiones.](#page-14-4) *-3 Estructura de la Tesis*

# <span id="page-16-0"></span>**2. Revisión bibliográfica**

#### <span id="page-16-1"></span>**2.1. Introducción**

El hormigón es el material más usado en la industria de la construcción actualmente tal como se ve en los trabajos de (Mehta & Monteiro, 2001) y (Kosmatka, Panarese, & Kerkhoff, 2002). En los últimos años se puede ver un fuerte desarrollo de este material, en particular, a través del estudio de hormigones especiales y los hormigones reforzados con fibras (HRF). Las normas internacionales dan cuenta de ello en la incorporación de capítulos especiales dedicados al HRF, como es el caso de (CPH, 2008b) que promueve el uso de este material. El uso de éstos HRF es cada vez más usual en Uruguay y la región. Se utiliza sobre todo en pavimentos, pre moldeados de baja responsabilidad estructural y en hormigón proyectado.

En la primera parte de esta revisión se aborda con una perspectiva histórica la evolución del HRF para luego describir sus principales características, así como la normativa vigente en el tema.

En segundo término dado que esta tesis se centra en el desarrollo de una herramienta de cálculo se realiza una revisión en lo concerniente a métodos de cálculo en hormigón ya sea armado o HRF.

La característica mecánica más importante del hormigón es la resistencia a la compresión (García Meseguer et al., 2011). No posee valores de resistencia a la tracción que puedan ser considerados. Por este motivo se lo combina con materiales que si poseen la capacidad de afrontar tensiones como por ejemplo el acero.

El hormigón armado (HA) es un ejemplo ampliamente utilizado en este sentido y es una excelente opción cuando conocemos claramente cómo se distribuyen las zonas de tracción y de compresión en una sección de hormigón.

Los HRF a diferencia del HA poseen cierta resistencia a la tracción por lo que hay un campo de aplicaciones en el que se vuelven atractivos si evitan o reducen el uso de armaduras. El diagrama de tensión-deformación de éstos posee dos zonas (una de tracción y otra de compresión) cada una respondiendo a funciones distintas.

Las fibras modifican el comportamiento no lineal del hormigón especialmente a tracción (CPH, 2008b), por otro lado mejoran las propiedades del material, en particular la tenacidad (Aguado de Cea, Blanco Alvarez, de la Fuente Antequera, & Pujadas Álvarez, 2012).

La importancia del HRF es creciente tal como se expresa en la norma ACI 544.2R89(ACI Committee, 1999):

*"El uso del hormigón reforzado con fibras (FRC-Fiber Reinforced Concrete) ha pasado de las pequeñas escalas de aplicación experimental a los trabajos de rutina y aplicaciones de campo, que involucran su utilización en muchos cientos de miles de yardas cúbicas por año en todo el mundo."*

El estudio seccional de los HRF presenta algunas particularidades debido a la discontinuidad de la función expresada en el diagrama Tensión – Deformación ( $\sigma - \varepsilon$ ).

# <span id="page-17-0"></span>**2.2. Revisión histórica del HRF**

#### <span id="page-17-1"></span>**2.2.1. Introducción**

La evolución del Hormigón da un gran salto en el s. XX con la aparición del hormigón pretensado y hormigón proyectado, los hormigones especiales, de alta resistencia, los Hormigones ligeros y el HRF.

Los materiales de Matriz cementicia fibro reforzada aparecen en el s. XIX con el advenimiento del Hormigón y el Hormigón Armado (HA), como ejemplo de ello tenemos los Maceteros de Joseph Monier en 1849, y la barca de Joseph-Louis Lambot en la exposición de París de 1854 ("BÉTON, Histoire du béton - Encyclopédie Universalis," n.d.)

En la literatura sobre el tema se da como válido el Inicio del Hormigón armado con Monier y Coignet 1861 (García Meseguer et al., 2011)

En 1900 Ludwig Hatschek refuerza matrices cementicias sin árido con fibras de asbesto. Nace así el fibrocemento con el que se hacen placas onduladas muy utilizadas en cubiertas livianas. Este tipo de fibras será posteriormente prohibido por inconvenientes en la salud por lo que en la actualidad no se produce(Fernandez, 2013a).

#### <span id="page-17-2"></span>**2.2.2. Antecedentes**

El uso de materiales fibro reforzados se puede rastrea hasta la antigüedad, en Egipto antiguo se utilizaba adobe con paja y Espinosa en su "Manual de Construcciones de Albañilería" de 1859 (Espinosa, 1859) habla del adobe fibro reforzado y se describe como debe ser amasado.

A mediados del s. XX aparecen fibras sintéticas que desplazan a las de paja, a finales del s XIX Chardonnet inventa la seda artificial y en 1935 aparece la primera fibra de nylon, por otra parte en la construcción las primeras fibras utilizadas fueron las metálicas.

#### <span id="page-17-3"></span>**2.2.3. Primeras experiencias**

La primera patente de HRF con fibras metálicas fue en california en 1874 por A. Berard (Ramos Salcedo, 2012). En 1927 G. Martin en california describe adición de alambres de acero en hormigón para tuberías.

Las fibras evolucionan y también las patentes por ej. La patente de G. Constantinesco de 1954 en estados unidos usa fibras helicoidales y espirales.

Desde mediados del s. XX se realizan trabajos de investigación de fibras de acero a nivel científico con los estudios de Romualdi, Batson y Mandel en 1963 (Rodríguez Lopez & Prado Perez-Seoane, 1984).

#### <span id="page-17-4"></span>**2.2.4. Situación actual**

En la actualidad hay gran variedad de fibras tal como se puede ver en las normas específicas, tanto a nivel de los materiales como a nivel de forma y tamaño. (Mallick, 2007)

El HRF comienza a mediados del s. XX usando primero fibras metálicas y vidrio, En los años 70 en España se empiezan a usar fibras en ingeniería civil.

En la actualidad se usan en pavimentos y túneles entre otras aplicaciones. También en la aplicación militar con el uso frente al impacto de proyectiles.

Las fibras sintéticas tienen elevado módulo de elasticidad y alta resistencia a la tracción. El principal uso es el de control de la fisuración.

#### <span id="page-18-0"></span>**2.2.5. HRF**

#### <span id="page-18-1"></span>**Definición**

El hormigón reforzado con fibras es un hormigón que incluye en su composición fibras cortas, discretas y aleatoriamente distribuidas en su masa tal como se desprende de la definición de(CPH, 2008b).

Se incorpora para mejorar ciertas propiedades específicas del hormigón en estado fresco, en las primeras edades o endurecido (CPH, 2008b). Las fibras pueden ser armaduras pasivas o activas.

#### <span id="page-18-2"></span>**Tipos**

Existen diferentes tipos de fibras: micro fibras plásticas, macro fibras plásticas, fibras metálicas, fibra de vidrio etc. (Gallovich Sarzalejo et al., n.d.), dicha variedad permite utilizar fibras en diferentes usos: estructural, control de la fisuración por retracción en el secado etc.

Las fibras son elementos en los que la longitud es relativamente corta y predomina frente a la sección. Se incorporan al hormigón con el fin de darle propiedades en estado freso, en las primeras edades o en estado endurecido.

En (CPH, 2008b) se define al HRF como estructural o no, se puede considerar estructural cuando se sustituye parcial o totalmente la armadura por fibras y su contribución se utiliza en el cálculo en relación a los Estados Limite.

Se clasifican en (CPH, 2008b):

Fibras estructurales: las que proporcionan una mayor energía de rotura al hormigón en masa (En el caso de las fibras estructurales, la contribución de las mismas puede ser considerada en el cálculo de la respuesta de la sección de hormigón). La norma estipula que la resistencia característica residual a tracción por flexión f<sub>r,1,k</sub> no será inferior al 40 % del límite de proporcionalidad y f<sub>r,3,k</sub> no será inferior al 20%del límite de proporcionalidad.

Fibras no estructurales: las que no se consideran en el cálculo, sin embargo, suponen una mejora frente a determinadas propiedades como por ejemplo el control de la fisuración por retracción, incremento de la resistencia al fuego, abrasión, impacto y otros.

En función del material:

- 1. Fibras de acero
- 2. Fibras poliméricas

En el caso de las fibraspoliméricaso plásticas se pueden clasificar según (CPH, 2008b) en:

- Micro fibras plásticas si el diámetro es menor a .3 mm
- Macro fibras plásticas si el diámetro es mayor o igual a 0.3 mm
- 3. Fibras inorgánicas

En la tabla 2.1 se ven características de fibras

<span id="page-19-2"></span>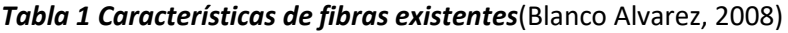

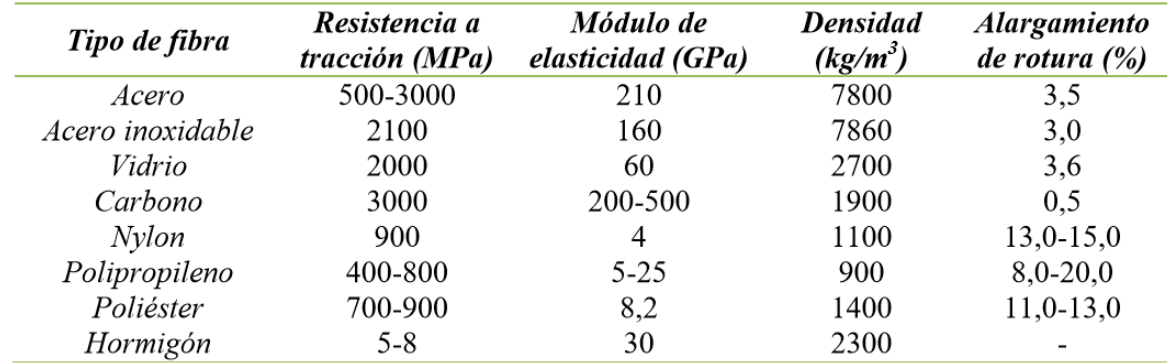

Para que las fibras sean efectivas el módulo de elasticidad se recomienda que sea al menos 3 veces superior al del hormigón (Naaman, 2003).

#### <span id="page-19-0"></span>**Comportamiento mecánico**

La geometría de la sección de las fibras es diversa siendo cuadrada, circular etc. Como se ve en la figura 2.1

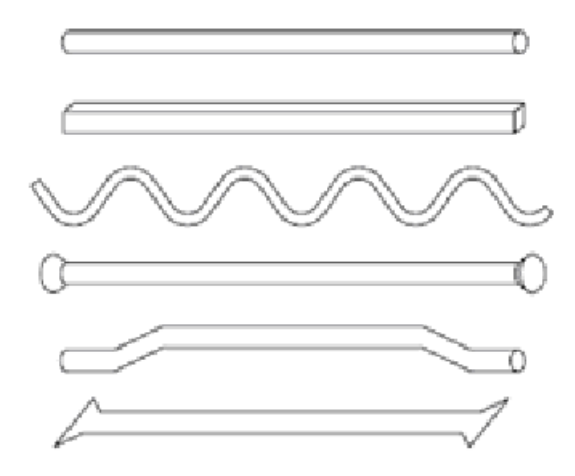

*Figura 2-1*(Blanco Alvarez, 2008)

<span id="page-19-1"></span>Convenciones geométricas que permiten describir las fibras (Ramos Salcedo, 2012)

lf : longitud de la fibra (mm).

d : diámetro o diámetro equivalente de la fibra (mm).

 $\lambda$ : esbeltez o relación de aspecto de la fibra (If/d).

Af : área de la sección transversal de la fibra (mm2).

Caracterización de fibras:

#### Esbeltez:

Relación entre longitud y diámetro, a mayor esbeltez menor dosificación de fibras a usar.

Resistencia a la tracción del acero:

La resistencia de la fibra de pende de la resistencia del acero para hormigones d alta resistencia podemos incluir fibras de acero de 2000 MPa.

#### Forma:

Los mejores resultados se obtienen con fibras trefiladas.

La principal ventaja de incorporar fibras de acero es la mejora de la ductilidad del hormigón, los efectos que provoca se pueden resumir en:

- Mejor resistencia a flexo tracción
- Aumento de la resistencia a tracción
- Menor deformación frente a cargas permanentes
- Mejor tenacidad
- Mejor resistencia al impacto
- Control de la fisuración
- Aumento de la durabilidad

El HRF se considera similar al hormigón armado solo que son las fibras las que soportan la tracción en lugar de la armadura tradicional, aunque el modo en que trabaja es diferente al HA.

En el HA el acero está anclado por lo que la capacidad ultima de éste se alcanza en la rotura. Sin embargo, en el caso de HRF las fibras no alcanzan el límite elástico, ya que aquellas que cosen una fisura tienen diferente orientación y longitud de anclaje(Blanco Alvarez, 2008).

En la [Figura 2-2](#page-21-0) a, vemos la relación carga – desplazamiento en rotura, algunas fibras rompen mientras que otras están sometidas a tracciones bajas, en b vemos la relación carga – desplazamiento para deslizamiento, si las fibras deslizan y no rompen se obtiene mayor resistencia a tracción y mayor ductilidad.

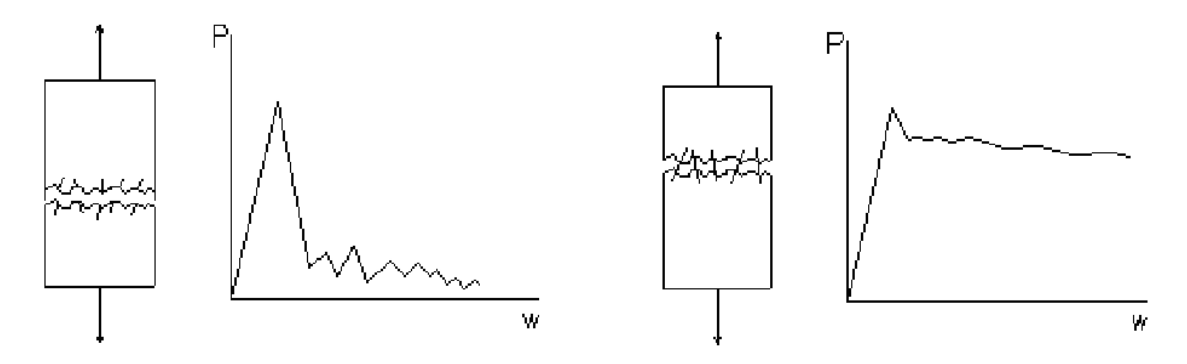

<span id="page-21-0"></span>*Figura 2-2 a, Relación Carga-Desplazamiento para rotura de fibras (tracción) y b, para deslizamiento (tracción)* (Blanco Alvarez, 2008)

Comportamiento frente a las distintas solicitaciones:

Compresión:

La resistencia a la compresión no se modifica sustancialmente al incorporar fibras y la fisuración es similar al hormigón armado.

Tracción:

La presencia de fibras produce un aumento de la resistencia a la tracción.

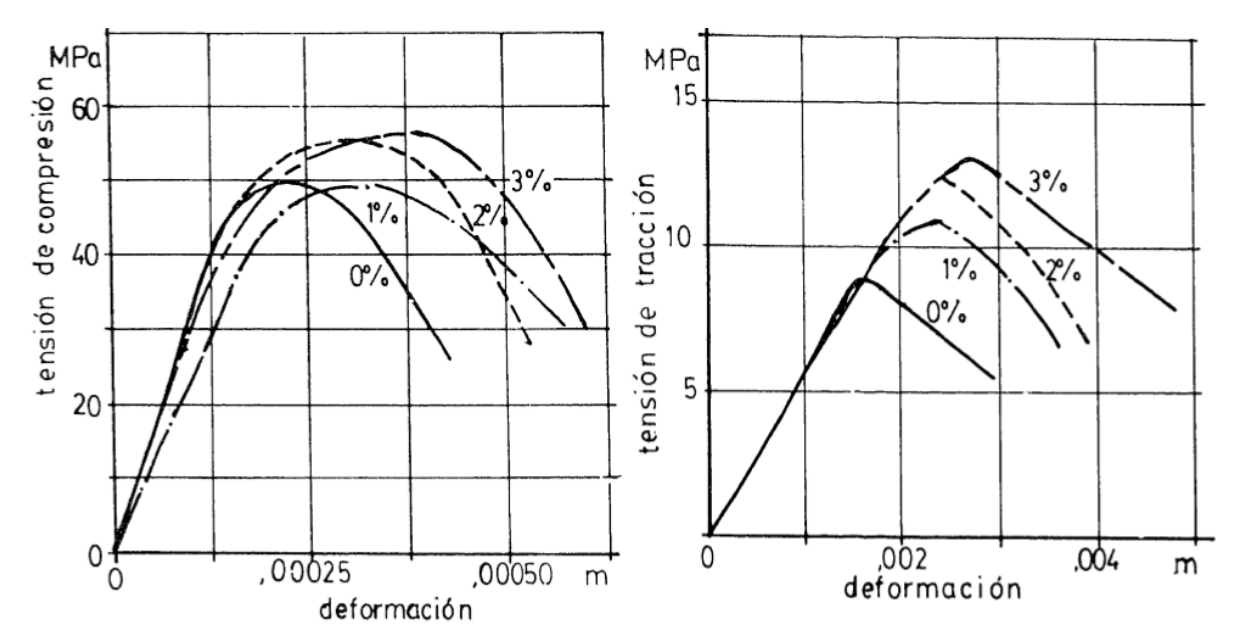

<span id="page-21-1"></span>*Figura 2-3 Diagrama de tensión de compresión-deformación (a) y Tracción-deformación (b)*(Rodríguez Lopez & Prado Perez-Seoane, 1984)

#### Flexión:

Un elemento sometido a flexión responde mejor que uno sometido a tracción cuando se le incorporan fibras.

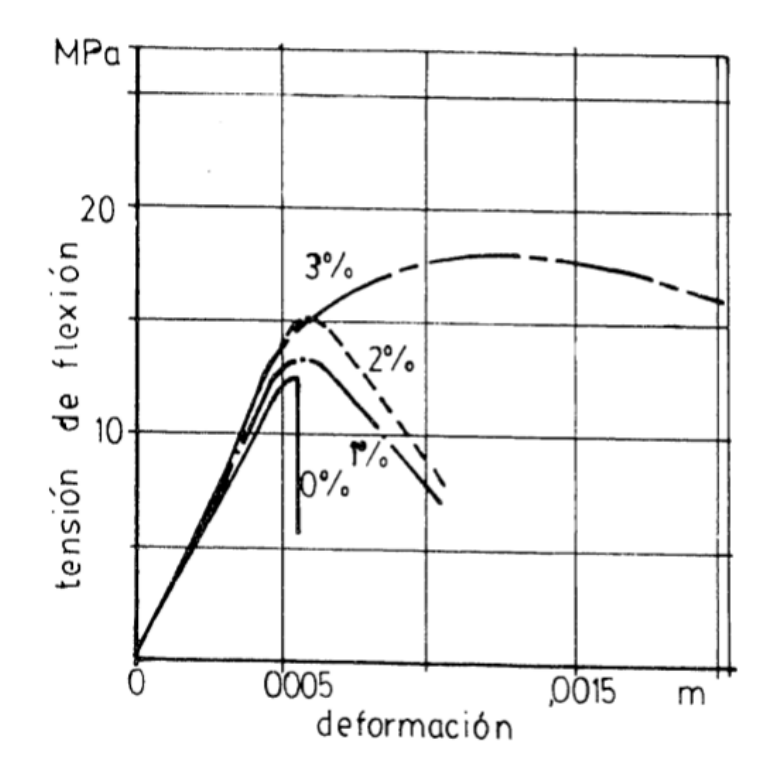

<span id="page-22-0"></span>*Figura 2-4 Diagrama de tensión de flexión-deformación*(Rodríguez Lopez & Prado Perez-Seoane, 1984)

Comportamiento de H, HRF (FRC) y HA (RC), como se ve en l[a Figura 2-5](#page-22-1) la presencia de fibras en el Hormigón modifica la curva Carga-Deformación.

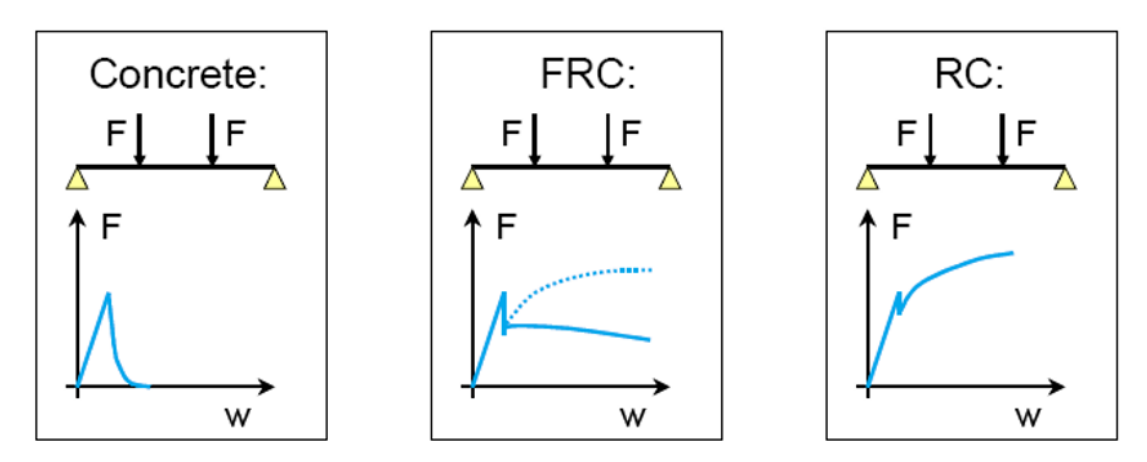

<span id="page-22-1"></span>*Figura 2-5 Curva Carga-Deformación en Hormigón (H), Hormigón con firmas (FRC) y Hormigón Armado (RC)* (Pujadas Álvarez, 2008)

En la [Figura 2-6](#page-23-3) se puede apreciar una comparación de los módulos de elasticidad, la resistencia a la tracción y la deformación de fibras estructurales y refuerzos de acero.

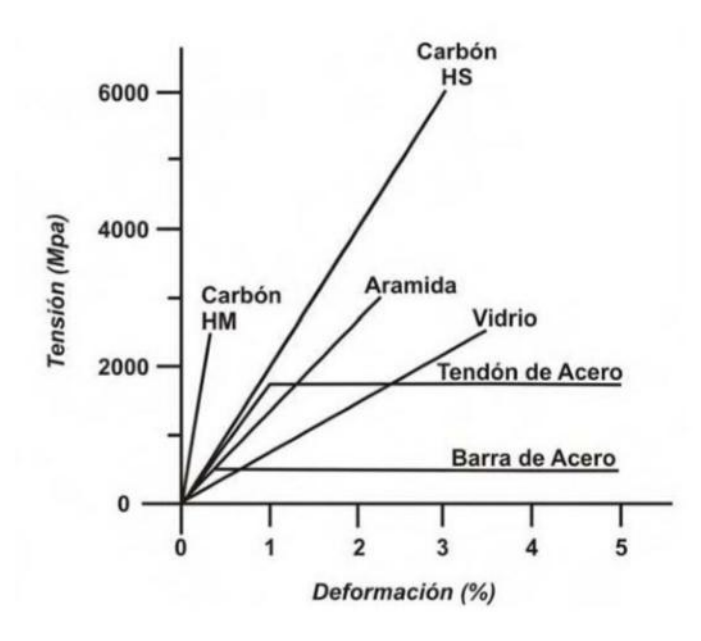

*Figura 2-6 Propiedades de fibras y refuerzos de acero* (Pujadas Álvarez, 2008)

<span id="page-23-3"></span>Orientación de las fibras:

En cuanto a la orientación ésta no tiene por qué ser homogénea, la orientación puede estar condicionada por la forma del elemento estructural y/o por el método de puesta en obra.(Gettu, Barragan, Gardner, & Saldìvar, 2005) y (Soroushian & Lee, 1990)

#### <span id="page-23-0"></span>**2.2.6. Algunas aplicaciones del HRF**

#### <span id="page-23-1"></span>**Pavimentos**

Los hormigones empleados en la pavimentación requieren propiedades tales que hacen de los HRF candidatos a ser empleados

La resistencia a flexo tracción, la resistencia a la fatiga, la trabajabilidad y la disminución de la retracción debido a la gran superficie en relación al espesor son mejoradas por los HRF.

#### <span id="page-23-2"></span>**Alto impacto:**

Se han utilizado HRF para la protección frente al impacto de metralla o proyectiles.

#### <span id="page-24-0"></span>**Túneles**

Se utiliza en el revestimiento de túneles con ventajas en la puesta en obra.

#### <span id="page-24-1"></span>**2.2.7. Normativa**

A nivel español existen las normas UNE en las que hay un marco normativo para los HRF.

La Comisión Permanente de Hormigón ha publicado la Instrucción de Hormigón Estructural EHE en la que se han incorporado los HRF (Anejo 14) del 2008.

En el año 2010 se publica el nuevo Código modelo por parte de la Fédération Internationale du Béton (FIB) con un capítulo sobre HRF (FIB, 2010)

Otras normas europeas son:

EN 14889-1 fibras de acero y EN 14889-2 para fibras poliméricas.

Norma Alemana: DBV-Merkblatt Sthalffaserbeton (1992/2001)(DBV, 2001). Esta norma se crea originalmente para disponer de un diagrama aplicable al diseño de túneles.

RILEM: RILEM TC 162-TDF (2003)(RILEM TC 162-TDF, 2003). Es la norma de la Unión Internacional de Laboratorios y Expertos en Materiales de Construcción, Sistemas y Estructuras (RILEM por sus siglas en francés)

Norma Italiana: CNR-DT 204 (2006)(CNR, 2006)publicada por el Comité Nacional de Investigación Italiano.

#### <span id="page-24-2"></span>**2.3. Métodos de Cálculo**

El análisis de secciones de hormigón ha sido estudiado profundamente en la literatura especializada. Ya sea Hormigón en masa, Hormigón Armado (HA) u Hormigón Reforzado con Fibras (HRF) se pueden encontrar diversos métodos de estudio. En los últimos años se han potenciado aquellos procedimientos que se apoyan en el uso de computadoras para este fin.

En aplicaciones de cálculo para Ingeniería estructural es usual la necesidad de calcular Integrales. Muchas veces no es posible determinar la primitiva de una función genérica y en caso de encontrarla puede ser bastante complejo su uso.

Es así que al estudiar la sección se puede proceder en forma analítica o en forma numérica. El análisis analítico utiliza la función para realizar el cálculo integral. El análisis numérico en cambio utiliza elementos discretos aproximados para su resolución, por ejemplo, podemos dividir en fajas discretas una función y de manera aproximada calcular dicha integral. La exactitud del cálculo será mayor a mayor número de fajas.

Tal es el caso del análisis seccional, en el que se suele discretizar una sección de Hormigón para determinar momentos y cortantes. Usualmente se subdivide la función en tramos, el cálculo es hace como la suma de áreas, lo que resulta poco eficiente, por lo que generalmente se usan métodos de

cálculo que permitan rápidamente obtener un valor aceptable, estos métodos se conocen como métodos numéricos o Integración Numérica.

Uno de estos es el método de cuadratura de Gauss. [\(Figura 2-7\)](#page-25-0). (Quarteroni & Saleri, 2004)

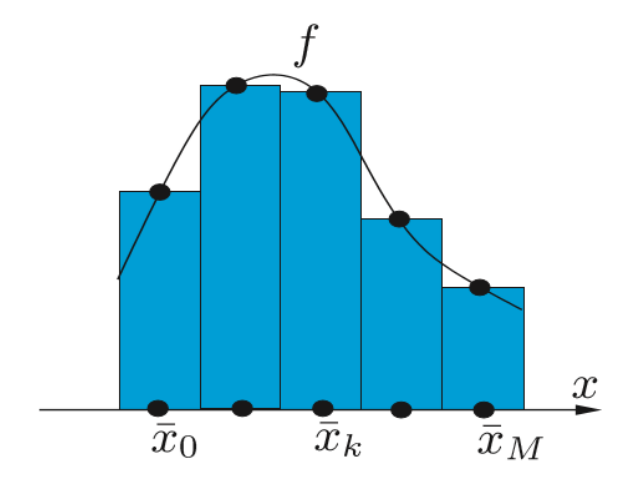

*Figura 2-7 aproximación del integral de (Quarteroni & Saleri, 2004)*

<span id="page-25-0"></span>En el caso de la Cuadratura de Gauss (Golub & Welsch, 1969)se evalúa la función en una serie de puntos dados que dependen del grado que tenga la función en cuestión. Es posible obtener la integral exacta con este método en el que se requieren pocos puntos de cálculo. Por ejemplo, para una función de 2° grado se requiere evaluar un punto y para una de 3° en dos. Dichos puntos se ubican estratégicamente y vienen dados por el método de Gauss en una tabla ilustrada en la **¡Error! No se ncuentra el origen de la referencia.**.

Se multiplican los valores por los coeficientes dados en la tabla usualmente llamados "pesos" y "sumar".

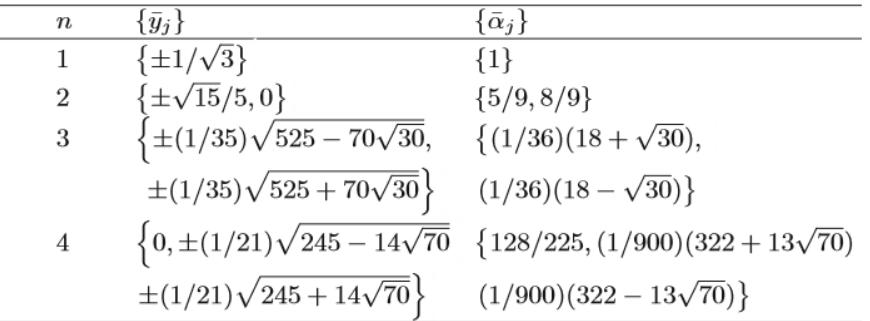

<span id="page-25-1"></span>*Tabla 2Puntos de Integración de (Quarteroni & Saleri, 2004)*

En la siguiente revisión bibliográfica hemos dividido el estudio en aquellos trabajos que abordan el análisis en forma analítica o numérica, por un lado, por otro hay trabajos que abordan un análisis inverso vs un análisis directo.

En el análisis directo se parte de una ecuación constitutiva que proporciona ciertos resultados que son contrastados con resultados experimentales, en cambio en el análisis inverso se hallan las ecuaciones a partir de campañas experimentales.

Los trabajos se pueden dividir en aquellos que abordan secciones arbitrarias y los que abordan secciones simples como ser circulares o rectangulares. Otros se centran en análisis elástico vs inelástico, y por último algunos trabajos estudian el hormigón mientras que otros se centran en HRF.

Se presenta una gran variedad de métodos a la hora de analizar secciones:

Por un lado, Se observa que en algún caso se estudian métodos analíticos, esto implica el uso de ecuaciones, muchas veces complejas para llegar a una solución.

En 2006 se presenta un estudio que compara diferentes métodos de integración de esfuerzos (tanto analíticos y numéricos) para secciones de hormigón sometidas a cargas axiales y de flexión biaxial (Bonet, Barros, & Romero, 2006). dichos métodos se aplican a las secciones circulares y rectangulares. La ecuación constitutiva utilizada es la parábola-rectángulo del Eurocódigo-2. La comparación se realizó con respecto a la exactitud y la velocidad computacional de cada método. El objetivo del trabajo es determinar cuál de los métodos de integración es más eficiente.

Además, se proponen dos nuevos métodos para secciones circulares: uno analítico y uno numérico basado en la cuadratura de Gauss-Legendre. Para la integracion numerica se subdivide la seccion en capas o layers paralelos al eje neutro y en cada layer se aplican puntos de gauss.La cuadratura de Gauss en un método de integración que permite calcular el área de una integral en pocos pasos, ahorrando recursos computacionales como tiempo de cálculo.

El trabajo de Guan, Zhang, & Li(2014) propone un método robusto para el cálculo de la resistencia final del hormigón sometido a la fuerza axial y de flexión biaxial. Las ecuaciones matemáticas se presentan para calcular las fuerzas internas de la sección; por lo tanto, no se necesita realizar integración numérica en el cálculo de las fuerzas internas de las secciones de hormigón.

Una gran mayoría de los trabajos hacen un Análisis numérico, de éstos muchos utilizan la discretización por capas de la sección para luego implementar integración numérica. La razón de utilizar integración numérica radica en que ésta implica implementar procesos simples y repetitivos fácilmente en una computadora:

Terro & Hamoush (1996)**,** desarrollan un modelo numérico para calcular la deformación de cada fibra de una sección sometida a axiles y momento flector para una carga y propiedades determinadas. Se divide la sección en capas finas, luego conociendo la deformación de la sección se conoce la deformación de cada capa y se calculan los esfuerzos Axil y Momento integrando estos en dicha sección.

De Vivo & Rosati (1998) desarrollan dos algoritmos numéricos para evaluar la resistencia a la rotura de secciones de hormigón sometidas a axiles y momentos. A su vez implementan los algoritmos computacionalmente, evaluando ambos en términos de eficiencia computacional.

Bonet, Fernandez Prada, & Sosa(2000) presentan un método numérico para integrar las tensiones en la zona no fisurada de una sección cualquiera de hormigón. El método subdivide la zona a estudiar en bandas o capas de manera de tomar tramos de función polinómicas de pequeño orden y aplicar luego la cuadratura de Gauss.

Sfakianakis(2002) propone un nuevo método para el estudio del mecanismo de fallo de hormigón armado de una forma arbitraria en flexión biaxial con una fuerza axial. El procedimiento divide en capas la sección y emplea gráficos por ordenador como una herramienta computacional para la integración de las tensiones normales sobre el área de la sección.

Bonet & Romero (2003) utilizan integración mediante cuadratura de Gauss para secciones transversales de hormigón armado, las cuales están sometidas a fuerzas axiles y flexión biaxial. El método descompone la zona de integración de la sección en fajas o capas paralelas a la fibra más traccionada analizando la ecuación constitutiva del hormigón.

En 2004Kaklauskas (2004) se proponen nuevas relaciones entre la tensión media / deformaciónmedia a la tracción del hormigón fisurado derivadas de los diagramas momento-curvatura experimentales de vigas de hormigón armado. La relación constitutiva a la flexión se ha aplicado en una técnica de ingeniería sencilla basada en un enfoque por capas y los principios de la resistencia de los materiales.

El mismo año Thanoon, Hamed, Noorzaei, Jaafar, & Al-Silayvani (2004) describen el desarrollo de un algoritmo numérico que se utiliza para el análisis de secciones compuestas sometidas a fuerza axial combinada y el momento de flexión. El algoritmo se basa en la búsqueda de la distribución de tensiones a través de la sección para un determinado caso de cargas aplicadas y las propiedades mecánicas de los materiales. Se discretiza la sección en capas y se calculan momentos y axiles resultantes en dicha sección integrando numéricamente a partir de las deformaciones de cada capa.

de Sousa Jr. & Barreto Caldas (2005) presentan un algoritmo para el análisis de columnas compuestas de acero y hormigón delgadas en sección transversal, sometidas a una fuerza axial y flexión biaxial. El artículo define a la sección transversal en términos de un número de bucles poligonales cerrados de un material específico, cada una con su propia relación de tensión-deformación, con barras de refuerzo embebidas en los polígonos.

En 2008 Charalampakis & Koumousis (2008) presentan un algoritmo de análisis por capas eficaz de secciones compuestas arbitrarias bajo flexión biaxial y carga axial. Los diagramas de tensióndeformación de materiales consisten en cualquier número y cualquier combinación de los polinomios consecutivos, que permite la consideración de varios efectos como el confinamiento de hormigón y resistencia a la tracción, de endurecimiento por deformación de la armadura etc. la integración del campo de esfuerzos se realiza analíticamente. El algoritmo se centra en la construcción de diagramas momento-curvatura, curvas de interacción y superficies de falla.

Matuszak & Plucinski (2014)Analizan el cómputo de las fuerzas internas de la sección transversal de la barra para una deformación dada. Las fuerzas internas son las integrales de tensión en un área de la sección. La integración de la tensión para la sección transversal generalmente es tediosa y el uso del enfoque integral de contorno combinado con la integración numérica permite simplificar cálculos.

Finalmente se presenta un estudio numérico de pilares de hormigón armado sometidos a carga axial variable junto con la flexión biaxial cíclica (André Furtado, Rodrigues, & Arêde, 2015). Los modelos numéricos fueron construidos para simular la respuesta de todas las muestras utilizando el programa de ordenador SeismoStruct y adoptan estrategias de modelado diferentes, tales como la plasticidad agrupada y plasticidad distribuida que fueron adoptadas con el fin de obtener el comportamiento real de las columnas de HA.

Varios de los trabajos permiten el análisis de secciones de forma arbitraria:

Es el caso de De Vivo & Rosati(1998) tal como vimos más arriba desarrollan dos algoritmos numéricos para evaluar la resistencia a la rotura de secciones de hormigón armado de forma arbitraria.

El trabajo de Bonet et al. (2000) ya mencionado presenta un método numérico para una sección cualquiera de hormigón así como de Sousa Jr. & Barreto Caldas (2005) analizan columnas compuestas de acero y hormigón delgadas de forma genérica en sección transversal.

Rosati, Marmo, & Serpieri (2007) presentan una familia de algoritmos para evaluar el estado límite último de hormigón armado compuesto y secciones (HA) de forma poligonal o circular arbitraria, ya sea simple o no, sometidos a una fuerza axial y flexión biaxial.

Charalampakis & Koumousis (2008) estudian secciones compuestas arbitrarias bajo flexión biaxial y carga axial. La geometría de la sección transversal es descrita por varios polígonos anidados curvilíneos es decir polígonos cerrados con bordes que son líneas rectas o arcos circulares. Los polígonos pueden ser convexos o cóncavos y pueden contener aberturas.

Guan et al.(2014) propone un método para el cálculo de la resistencia final del hormigón armado y secciones compuestas de formas poligonales arbitrarias sometidos a la fuerza axial y de flexión biaxial.

Una serie de trabajos se centran en el estudio de secciones rectangulares o en general de forma simple:

Por un lado Bonet et al.(2006). desarrollan métodos descritos mas arriba que se aplican a las secciones circulares y rectangulares mientras que Helgason (2010) en su tesis de Maestría desarrolló un programa informático utilizando Matlab para el diseño de columnas huecas o sólidas rectangulares de hormigón sometidas a una fuerza axial y momento de flexión.

Se han abordado trabajos sobre hormigón armado en su gran mayoría, así como hormigón reforzado con fibras:

De Vivo & Rosati (1998) desarrollan dos algoritmos numéricos para evaluar la resistencia a la rotura de secciones de hormigón, así mismo Sfakianakis (2002) propone un nuevo método para el estudio del mecanismo de fallo de hormigón armado, de igual manera Kaklauskas (2004) propone nuevas relaciones entre la tensión media / deformación-media a la tracción del hormigón fisurado.

de Sousa Jr. & Barreto Caldas (2005) presentan un algoritmo para el análisis no lineal de columnas compuestas de acero y hormigón delgadas por un lado mientras que Bonet et al. (2006).presentan un estudio que compara diferentes métodos de integración de esfuerzos (tanto analíticos y numéricos) para secciones de hormigón sometidas a cargas axiales y de flexión biaxial

de Oliveira e Sousa, Gettu, & Kitsutaka (2007) proponen una alternativa al test de un elemento bajo tensión uniaxial para obtener la relación tensión-fisuración también para hormigón armado y (Rosati et al., 2007)evalúan el estado límite último, todos los algoritmos se basan en una estrategia secante para el cálculo de la matriz de rigidez utilizada en las iteraciones de equilibrio mientras que se diferencian en el esquema adoptado para estimar los valores últimos de la fuerza axial y momentos de flexión.

El trabajo de Guan et al. (2014) se centra en para el cálculo de la resistencia final del hormigón armado y secciones compuestas de formas poligonales arbitrarias sometidos a la fuerza axial y de flexión biaxial. Las ecuaciones matemáticas se presentan para calcular las fuerzas internas de la sección; por lo tanto, no se necesita realizar integración numérica en el cálculo de las fuerzas internas de las secciones

de hormigón. Este método puede ser convenientemente codificado en un programa de ordenador. Varios ejemplos numéricos se llevaron a cabo y los resultados se compararon con los indicados por el método de fibra clásico. Esto demuestra que el método propuesto presenta cálculo eficiente, converge estable y con resultados precisos.

Finalmente André Furtado et al.(2015)presenta un estudio numérico de pilares de hormigón armado sometidos a carga axial variable junto con la flexión biaxial cíclica. Los modelos numéricos fueron construidos para simular la respuesta de todas las muestras utilizando el programa de ordenador SeismoStruct y adoptan estrategias de modelado diferentes, tales como la plasticidad agrupado y plasticidad distribuido que fueron adoptadas con el fin de obtener el comportamiento real de las columnas de HA.

LEVIN & NILSSON(2013) comparan diversos métodos de análisis para estudiar una losa octogonal. La misma se estudia en HA, HRF y la combinación de ambos. Los métodos comparados fueron *FEMdesign, ABAQUS, strip method y yield-line analysis.*Gribniak, Kaklauskas, Kwan, Bacinskas, & Ulbinas (2012) investigan un enfoque alternativo para la definición de las tensiones residuales en (HRFA). El trabajo es el único en el que se ha abordado el tema de HRFA.

Algunos pocos métodos abordan un análisis inelástico, esto es considerar el comportamiento inelástico del material, en particular la deformación de la sección estudiada. Tal es el caso del trabajo de Terro & Hamoush (1996)así como Thanoon et al. (2004) que describen el desarrollo de un algoritmo numérico que se utiliza para el análisis inelástico de secciones compuestas sometidas a fuerza axial combinada y el momento de flexión.

Los estudios pueden utilizar un Análisis inverso como se observa en un par de trabajos o Análisis directo. En los análisis o Modelos inversos o indirectos el comportamiento es definido a partir de medidas indirectas, es decir que se realizan ensayos mientras que en los análisis o Modelos directos el comportamiento es definido partir de las propiedades básicas de sus componentes.

de Oliveira e Sousa & Gettu (2006) determinan la tensión fundamental frente a la apertura de fisura del hormigón bajo tensión uniaxial a través del análisis inverso utilizando datos de ensayos de vigas con entalles.

de Oliveira e Sousa et al. (2007) proponen una alternativa al test de un elemento bajo tensión uniaxial para obtener la relación tensión-fisuración y consiste en la construcción de curvas a través del análisis inverso, donde la forma de la curva también es libre de variar. Este enfoque se ha incluido en dos estándares Japan Concrete Institute para la determinación de la energía de fractura y las curvas para hormigones armados de fricción y de fibra.

En dos de los estudios se utiliza un Análisis no lineal, es decir que se consideran distribuciones de tensiones no lineales de acuerdo a comportamientos inelásticos del material.

De Vivo & Rosati (1998) desarrollan dos algoritmos que abordan ecuaciones de equilibrio no lineales así como en el trabajo de de Sousa Jr. & Barreto Caldas (2005) el problema del equilibrio no lineal de materiales y geometría se resuelve por el método de elementos finitos, con elementos de columna de haz resultante de estrés basada en desplazamiento.

# <span id="page-30-0"></span>**3. Desarrollo del Programa**

#### <span id="page-30-1"></span>**3.1. Introducción**

El hormigón tiene un comportamiento no linear el cual se ha estudiado extensamente en la literatura sobre el tema. Posee diferentes resistencias según se someta a compresión o tracción, en este último caso podemos asumir un valor de cero y en el caso de la compresión la curva tiene diferentes andamientos.

A su vez cuando se lo combina con acero de refuerzo éste posee propiedades bien diferentes al hormigón en masa que lo hacen apto para su uso estructural.

Una aproximación satisfactoria en el estudio de secciones sometidas a esfuerzos axiles y momentos flectores es la partición en capas de igual espesor perpendiculares al eje de dicha sección, analizando luego cada capa e integrando para conocer los Momentos y Axiles.

Conociendo la deformación de cada capa es posible calcular el axil total y el momento flector. A mayor número de capas mayor precisión en los resultados.

Este análisis fue abordado por (Thanoon et al., 2004). En el presente capitulo desarrollaremos la implementación del método de integración por capas y sus resultados.

#### <span id="page-30-2"></span>**3.2. Objetivo**

Implementar una herramienta de cálculo computacional que permita diseñar secciones de Hormigón reforzado con fibras, como también el cálculo de hormigones de alta resistencia, mediante el método de integración por capas.

#### <span id="page-30-3"></span>**3.3. Metodología**

#### <span id="page-30-4"></span>**3.3.1. Marco teórico**

El cálculo de secciones de hormigón se apoya en el uso de los llamados "diagramas de interacción" que relacionan la cuantía de acero con los momentos y axiles y con los dominios de deformación.

Para abordar el cálculo de secciones de hormigón solicitadas a flexión y axil es necesario plantear una serie de hipótesis básicas de acuerdo con (García Meseguer et al., 2011):

- 1 la hipótesis de que las deformaciones normales a la sección siguen una ley plana (**Navier-Bernouilli**)
- 2 la hipótesis de compatibilidad de deformaciones, es decir, que en cada punto la deformación del acero es igual a la deformación del hormigón. Teniendo en cuenta esta hipótesis y la anterior se deduce que conociendo la deformación en una fibra queda definida la deformación en todas las demás.
- 3 la hipótesis del equilibrio, es decir que las resultantes de las tensiones internas en el hormigón y acero están en equilibrio con las tensiones que actúan sobre la sección.
- 4 Se utiliza como ecuación constitutiva del hormigón las descritas en [Ec. 3-1](#page-31-2) [a Ec. 3-3d](#page-31-3)e acuerdo con el diagrama parábola – rectángulo ilustrado en l[a Figura 3-1.](#page-31-0) De manera similar la[s Ec. 3-4,](#page-32-0) [Ec. 3-5](#page-32-1) y [Ec. 3-6](#page-32-2) se utilizan para la relación "Tensión - Deformación" del acero acorde con la [Figura 3-2.](#page-31-1) Dicho diagrama se ha utilizado de acuerdo con la instrucción española Adoptada en la bibliografía y está formado por la **recta de Hooke**, con un módulo de elasticidad Es=2x10<sup>5</sup> N/mm<sup>2</sup>, posee sobrepasando el limite elástico tanto de compresión como de tracción dos ramas plásticas que se ha

simplificado quedando del lado de la seguridad por lo que son horizontales, cabe aclarar que el diagrama es simétrico para compresión y tracción aunque los limites son diferentes en función de las deformaciones compatibles con el hormigón.

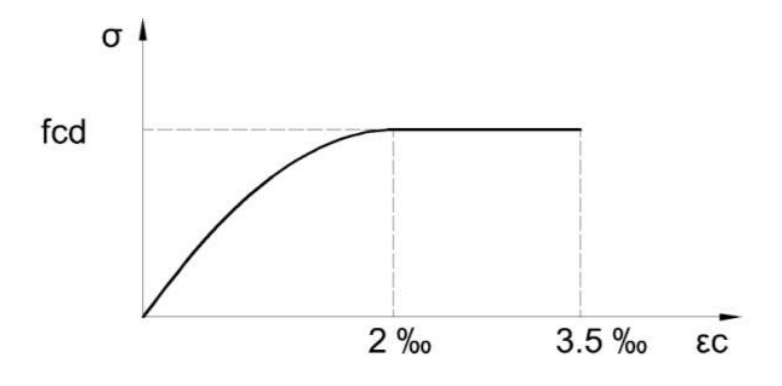

*Figura 3-1. Diagrama Parábola Rectángulo del Hormigón*

<span id="page-31-0"></span>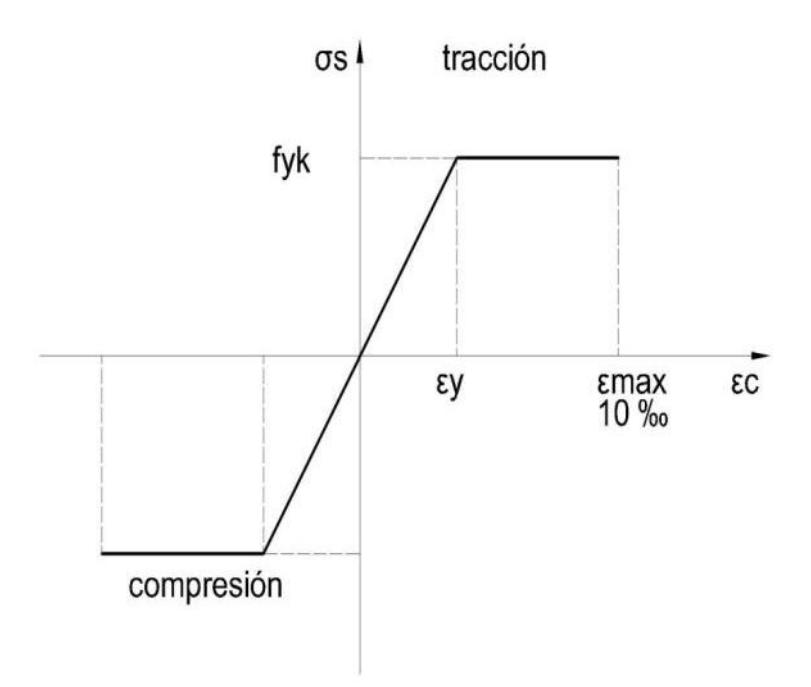

<span id="page-31-1"></span>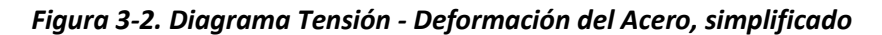

<span id="page-31-3"></span><span id="page-31-2"></span>
$$
fc_{capa} = 0 \quad si \, 0 < \varepsilon_{capa} \tag{Eq. 3-1}
$$

$$
fc_{capa} = -fcd * \left(1 - \left(\frac{\varepsilon_{capa}}{LeH} - 1\right)^2\right) \text{si } LeH < \varepsilon_{capa} < = 0
$$
 \t\text{Ec. 3-2}

$$
fc_{capa} = -fcds \cdot 0.0035 < \varepsilon_{capa} < = LeH
$$
 \t\t\t**Ec. 3-3**

<span id="page-32-0"></span>
$$
fs_{capa} = -f y ds i \ \varepsilon_{capa} < -LeA \tag{Eq. 3-4}
$$

$$
f_{\mathcal{S}_{capa}} = Es * \varepsilon_{capa} \quad si - LeA < \varepsilon_{capa} < LeA \qquad \qquad \text{Ec. 3-5}
$$

$$
fs_{capa} = fydsiLeA < \varepsilon_{capa}
$$
 \tEc. 3-6

Para cada conjunto de valores de tensión en la fibra superior ( $\varepsilon t$ ) y la fibra inferior ( $\varepsilon_b$ ) hay un conjunto único de valores para la fuerza Pc axial y momento flector Mc.

La [Ec. 3-7](#page-32-3) define la resistencia de diseño del hormigón  $f c d$  en función de un coeficiente de seguridad  $\gamma c$ y una resistencia característica  $fcu$ .

<span id="page-32-3"></span><span id="page-32-2"></span><span id="page-32-1"></span>
$$
fcd = \frac{fcu}{\gamma c}
$$
 **Ec. 3-7**

De manera similar l[aEc. 3-8](#page-32-4) define la resistencia de diseño del acero  $fyd$ .

<span id="page-32-4"></span>
$$
fyd = \frac{fy}{\gamma a}
$$
 *Ec. 3-8*

L[a Ec. 3-9](#page-32-5) define el limite elástico del acero LeA en función de su módulo de elasticidad.

<span id="page-32-5"></span>
$$
LeA = \frac{f y d}{Es}
$$
 **Ec. 3-9**

5 Dominios de Deformación. Los Dominios de Deformación de una sección en el Estado Limite Ultimo de Agotamiento dan lugar a un diagrama conocido como Diagrama de Pivotes [\(Figura 3-3](#page-33-1) Diagrama [de Pivotes\)](#page-33-1). Al deformarse la sección esta alcanza la rotura en ciertas posiciones límite que definen dichos dominios.

Cada uno de los 6 dominios (1, 2, 3, 4, 4a y 5) definen zonas que trabajan desde la tracción pura a la compresión pura. Los pivotes son centros de rotación de la sección.

En la figura se aprecian todas las posibles situaciones a las que puede estar sometida una sección. La zona 1 es de tracción simple o compuesta y la deformación de la sección pivotea en A. La zona 2 es flexión simple o compuesta, y pivotea en A. las zonas 3 y 4 y 4a son de flexión simple o compuesta pivoteando en B. la zona 4a es de flexión compuesta pivoteando en B y finalmente la zona 5 es de compresión compuesta y pivotea en C.

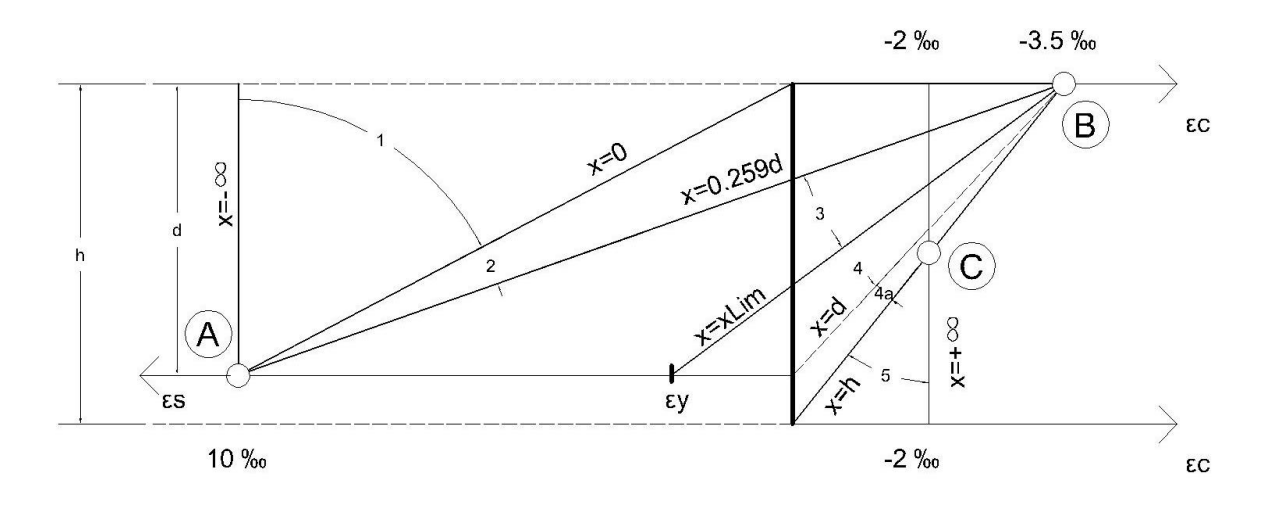

*Figura 3-3 Diagrama de Pivotes*

<span id="page-33-1"></span>Se han calculado los momentos y axiles reducidos μ y ν obteniendo el diagrama de la [Figura 3-4](#page-34-0) para lo cual se recorre el diagrama de pivotes o Dominios de deformación en el Estado Limite ultimo de agotamiento.

Las [Ec. 3-10](#page-33-2) [a Ec. 3-12](#page-33-3) se utilizan para calcular dichos diagramas donde  $\mu$ es el momento reducido, ves el axil reducido y  $\omega$  es la cuantía de acero:

<span id="page-33-2"></span>
$$
\mu = \frac{Mc}{b * h^2 * fcd}
$$
 **Ec. 3-10**

<span id="page-33-3"></span>
$$
v = \frac{Pc}{b * h * fcd}
$$
 **Ec. 3-11**

$$
\omega = \frac{A \text{ acero} * f \text{yd}}{b * h * fcd}
$$
 **Ec. 3-12**

Donde:

**Pc** es el axil

**Mc** es el momento

**A** es el área de acero

#### <span id="page-33-0"></span>**3.3.2. Construcción de los diagramas de Interacción adimensionales**

Los diagramas de interacción adimensionales son una familia de curvas de cuantías de acero  $\omega$ [\(Figura 3-4](#page-34-0)) que se obtienen tomando en el eje de las abscisas los axiles reducidos v y en el eje de las ordenadas los momentos reducidos μ para secciones sometidas a tracción, flexión o compresión o combinación de éstas. Dicha figura ilustra un diagrama habitual tomado de (García Meseguer et al., 2011). Cada curva representa un valor  $\omega$  de cuantía de acero.

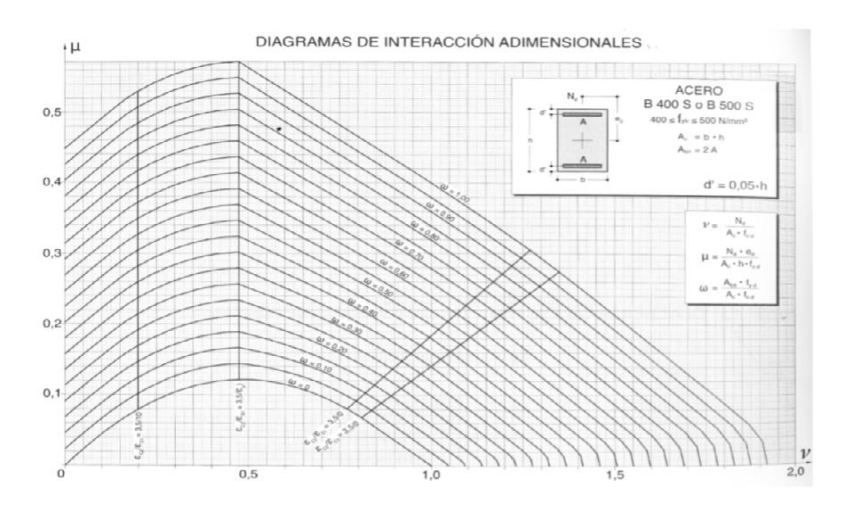

*Figura 3-4 diagrama de interacción de (García Meseguer et al., 2011)*

<span id="page-34-0"></span>Se implementaron dichos diagramas de interacción a dimensionales para secciones rectangulares con armadura simétrica, presentados en (García Meseguer et al., 2011) en la pág. 488 creando un código de programación (ve[r8.2\)](#page-80-0). Dicho código llamado *Curvature* se realizó en Octave mediante módulos de entrada de datos y de cálculo. La estructura del código permite resolver secciones de forma rectangular y diversos materiales.

La aproximación al problema es mediante elementos discretos llamados "capas" perpendiculares al eje de simetría de la sección, este método permite el cálculo de secciones con formas irregulares y diversas características de materiales dado que se le pueden asignar a cada capa un conjunto de éstas. Se abordó dicha discretización basándose en el trabajo de (Thanoon et al., 2004) es decir que se integra por capas de espesor conocido la sección de Hormigón tal como se ilustra en la [Figura 3-5.](#page-34-1)

En dicha figura se observa una sección de hormigón de altura h, discretizada en capas, el diagrama de deformaciones con la profundidad de la línea neutra x y finalmente el diagrama de compresiones.

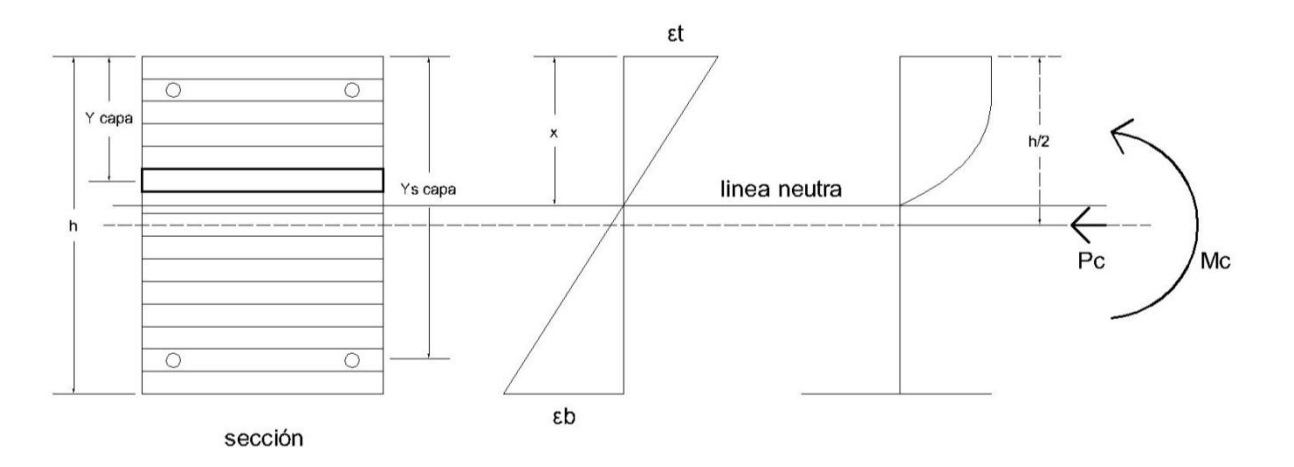

<span id="page-34-1"></span>*Figura 3-5 Sección de Hormigón*

#### <span id="page-35-0"></span>**3.3.3. Modelo de comportamiento de la sección**

El algoritmo implementado parte del dato de las deformaciones dadas en los extremos superior  $\varepsilon$ te inferior  $\varepsilon_h$  de la sección, es posible determinar la deformación de cada capa a partir de las hipótesis 1 y 2, de acuerdo con la [Ec. 3-13,](#page-35-3) lo que nos da el esfuerzo en la misma.

A cada par de valores de deformación le corresponde un único valor de esfuerzo en el hormigón y en el acero. Integrando la totalidad de las capas obtenemos axiles y momentos en la sección, a mayor número de capas mayor exactitud en los resultados.

Se pueden considerar armaduras en ambas caras, siendo simétricas o no.

Cálculo de la deformación en la capa:

<span id="page-35-5"></span><span id="page-35-4"></span><span id="page-35-3"></span>
$$
\varepsilon_{capa} = \varepsilon t + \frac{(\varepsilon_b - \varepsilon_t) * Y_{capa}}{h}
$$
 \tEc. 3-13

Ecuaciones utilizadas para calcular momento y axil, Cálculo del axil  $Pc$ , l[a Ec. 3-14](#page-35-4) expresa el cálculo del axil para la sección sumando las tensiones capa por capa y considerando ambos materiales, acero y hormigón.

$$
Pc = \sum_{capa=1}^{Nc} fc_{capa} * Ac_{capa} + \sum_{capa=1}^{Ns} fs_{capa} * As_{capa}
$$
 **Ec. 3-14**

L[a Ec. 3-15](#page-35-5) permite calcular el momento para la sección dado un par de deformaciones integrando la tensión en cada capa, de manera similar a l[aEc. 3-14](#page-35-4) para el axil.

Cálculo del momento total:

$$
Mc = \sum_{capa=1}^{Nc} fc_{capa} * Ac_{capa} * (\frac{h}{2} - Yc capa) + \sum_{capa=1}^{Ns} fs_{capa} * As_{capa} * (\frac{h}{2} - Ys capa) \qquad \qquad \textbf{Ec.}
$$

#### <span id="page-35-1"></span>**3.3.4. Validación**

El código Curvature luego es testeado mediante tres métodos:

- 1 Validación 1. Comparación con resultados de (García Meseguer et al., 2011)
- 2 Validación 2. Comparación con Integración Analítica.
- 3 Validación 3. Comparación con otro software ya validado(Dr. Ilia Alashki, 2002)

#### <span id="page-35-2"></span>**3.4. Resultados**

En la Figura 3-6 [Diagramas de sección,](#page-36-1) se observan tres gráficos correlacionados entre sí mediante la altura de la sección.
En el primero se grafica la tensión del hormigón Fc, se puede ver que el diagrama corresponde a la ecuación constitutiva del hormigón, conocida como Parábola Rectángulo.

El segundo corresponde a la tensión del acero Fs, el diagrama bilineal.

El tercero muestra la deformación de dicha sección para cada punto, siguiendo una recta.

Los tres diagramas son consistentes entre si tal como se puede ver, en los tres hay una coincidencia de la línea neutra.

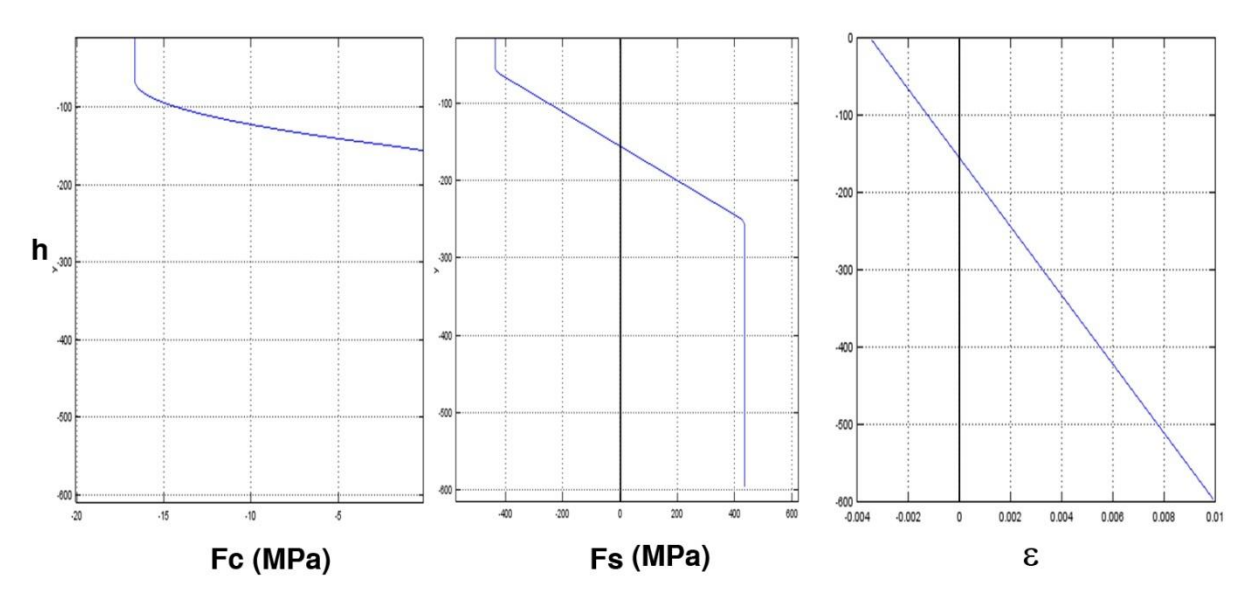

*Figura 3-6 Diagramas de sección*

## **3.5. Validación 1. Comparación de diagramas adimensionales**

L[a Tabla 3](#page-36-0) presenta los datos de la sección utilizada para calcular los diagramas de interacción:

<span id="page-36-0"></span>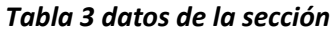

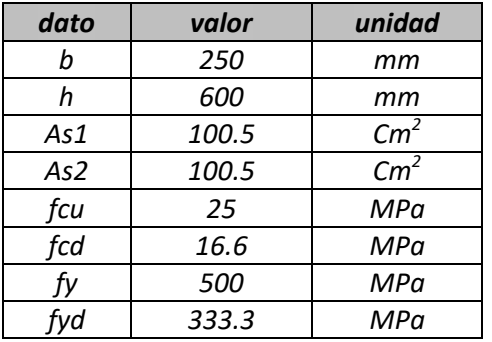

L[a Figura 3-7](#page-37-0) ilustra el diagrama de interacción adimensional para un recubrimiento r=0.05\*h donde h es la altura de la sección, este diagrama que se presenta en (García Meseguer et al., 2011) en la pág. 488 se ha superpuesto con el diagrama que hemos construido con la aplicación Curvature para el cual se han calculado tres curvas ilustradas en color azul:

- $\bullet \ \omega = 0 (0 \text{ cm}^2)$
- $\bullet \ \omega = 0.45$  (58.4 cm<sup>2</sup>)
- $\bullet \ \omega = 1 (128 \text{ cm}^2)$

Los valores del diagrama son únicamente los positivos, en el eje de las abscisas se encuentra el ν calculado según la [Ec. 3-11](#page-33-0) y en el eje de las ordenadas el μ calculado según la [Ec. 3-12.](#page-33-1)

Se observa una correlación casi exacta entre ambos gráficos, siendo el error mayor en el pico superior, para valores máximos de μ. El error estimado es del orden de ν = 0.05 y μ = 0.02.

En la primera curva (ω = 0) se observa una correlación perfecta a lo largo de todo el recorrido de la misma. Para la curva ( $\omega$  = 0.45) se puede observar que al inicio y al final la correspondencia es casi perfecta y se aprecia un desplazamiento del pico superior en el sentido del eje ν del orden de 0.05. Para la curva (ω = 1) se mantiene en términos generales la correlación observándose un desplazamiento al inicio de la curva y en el pico superior en el sentido vertical (eje μ) de 0.02 y el desplazamiento horizontal similar al caso anterior.

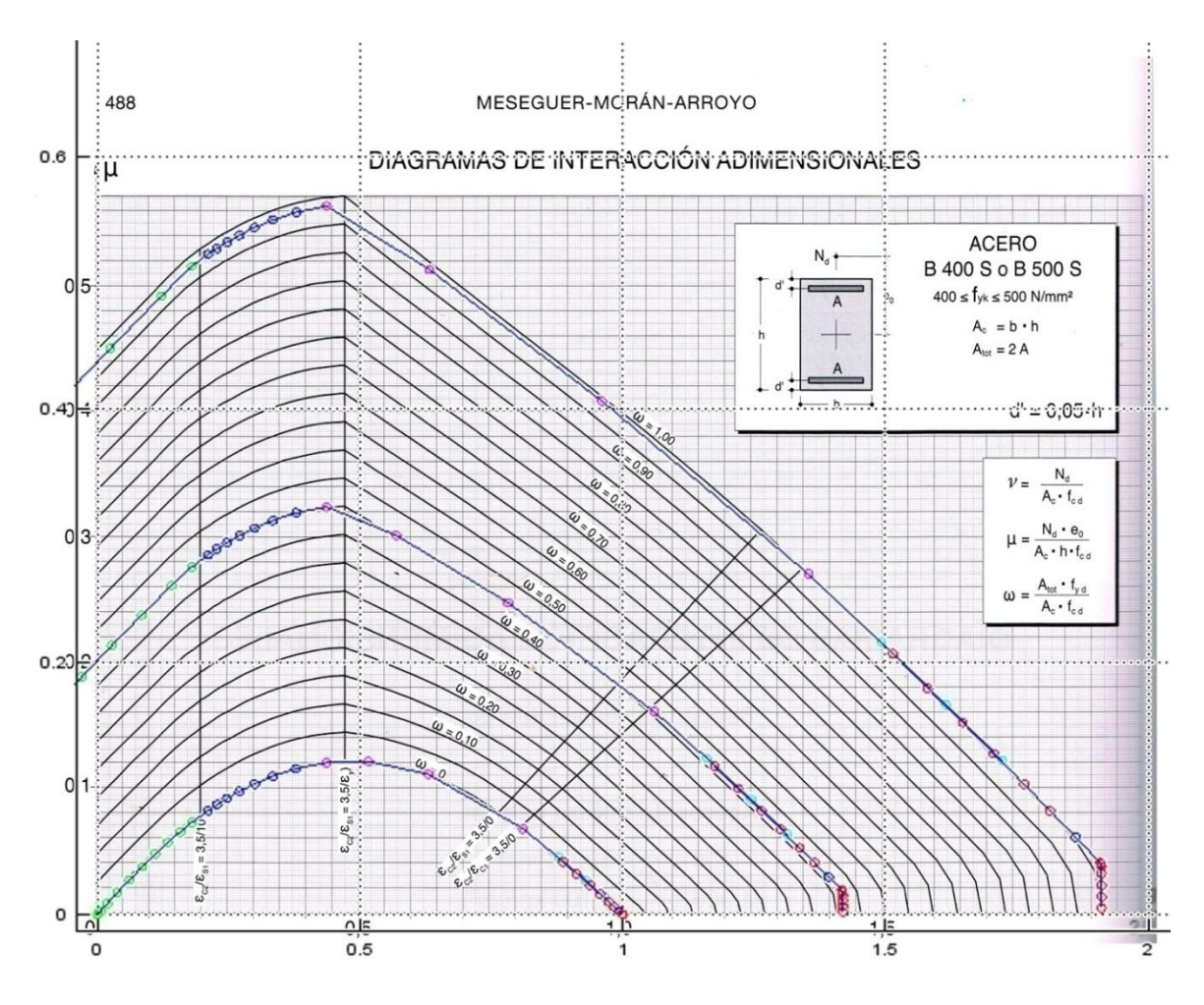

<span id="page-37-0"></span>*Figura 3-7Superposición de Diagramas Jiménez Montoya*

## **3.6. Validación 2. Comparación con Integración Analítica.**

El segundo método de verificación usado es la Integración Analítica, el cual se ilustra en l[a Figura](#page-38-0)  [3-8s](#page-38-0)iendo la resultante del diagrama parábola rectángulo y su punto de aplicación. De acuerdo con los datos de entrada se obtiene el resultado de l[a Tabla 5](#page-39-0) dando una diferencia del 0.01.

Esta integral es válida solo si se integra en una zona que vaya de deformaciones 0 a 0.35%.

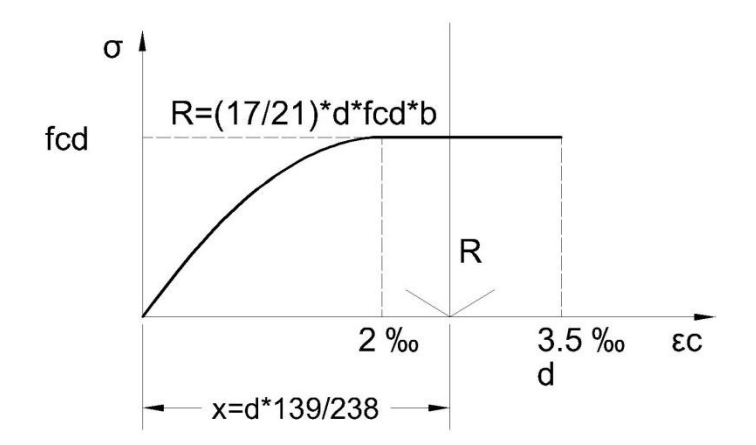

### *Figura 3-8 integración analítica*

<span id="page-38-0"></span>L[a Ec. 3-16](#page-38-1) es la resultante de la integración analítica, la [Ec. 3-17e](#page-38-2)s la distancia del punto de aplicación.

<span id="page-38-2"></span><span id="page-38-1"></span>
$$
R = \frac{17}{21} * d * fcd * b
$$
  
 
$$
x = \frac{139}{238} * d
$$
  
Ec. 3-17

Los datos de entrada se presentan en la [Tabla 4](#page-38-3) para la sección calculada:

<span id="page-38-3"></span>*Tabla 4 datos de la sección*

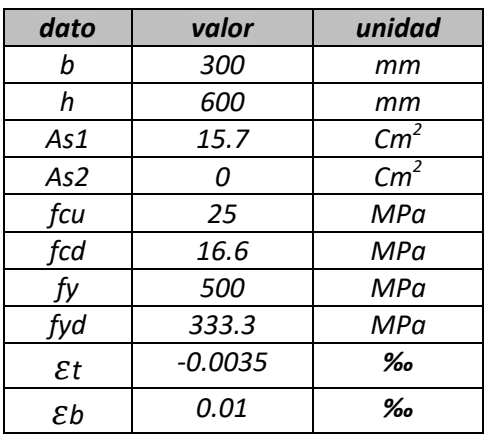

Dicha figura fue construida con la herramienta *Curvature* y presenta en el eje de las ordenadas la altura de la sección, en el eje de las abscisas de izquierda a derecha fc, fs, y Erespectivamente.

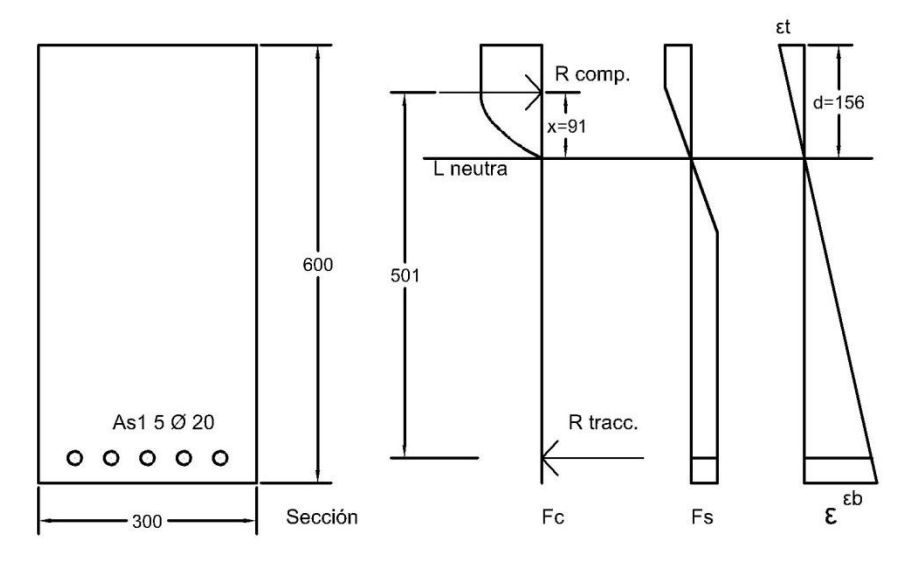

*Figura 3-9 Esquema de la sección*

<span id="page-39-1"></span>Loa resultados se presentan en la *[Tabla 5](#page-39-0)*:

### <span id="page-39-0"></span>*Tabla 5 resultados*

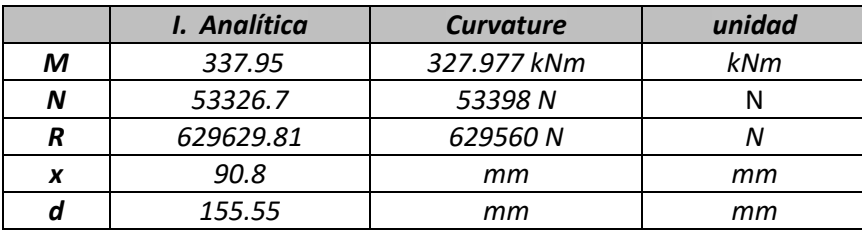

## **3.7. Validación 3. Comparación con otro software ya validado (Gala)**

GaLa Reinforcement es un programa gratuito, desarrollado como parte de la tesis del Dr. Ilia Alashki en 1997-2002. Es un programa apto para el cálculo de apertura de fisura y la degradación de la rigidez hormigón agrietado. El programa soporta la fluencia no lineal, geometría de la sección transversal arbitraria, la disposición de refuerzo arbitrario, la carga axial con momentos de flexión dobles, etc. de acuerdo con el website http://www.alashki.com/software.htm.

Dándole a GaLa los datos de la sección nos devuelve las curvas de momento y axil sin reducir.

Se calcula con ambos softwares (Gala y Curvature) una sección según los datos de la [Tabla 6:](#page-40-0)

#### <span id="page-40-0"></span>*Tabla 6 datos de la sección*

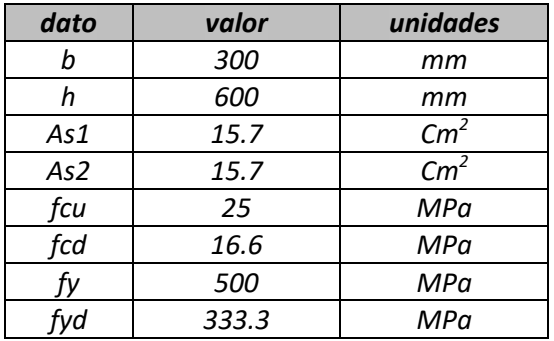

Ambas herramientas grafican los resultados de envolvente de falla

L[a Figura 3-10](#page-40-1) muestra la superposición de ambos diagramas, en línea gris la curva construida con GaLa y en línea azul la construida con Curvature.

Se puede observar una gran coincidencia entre ambas curvas con un margen de error estimado en 2.5 %

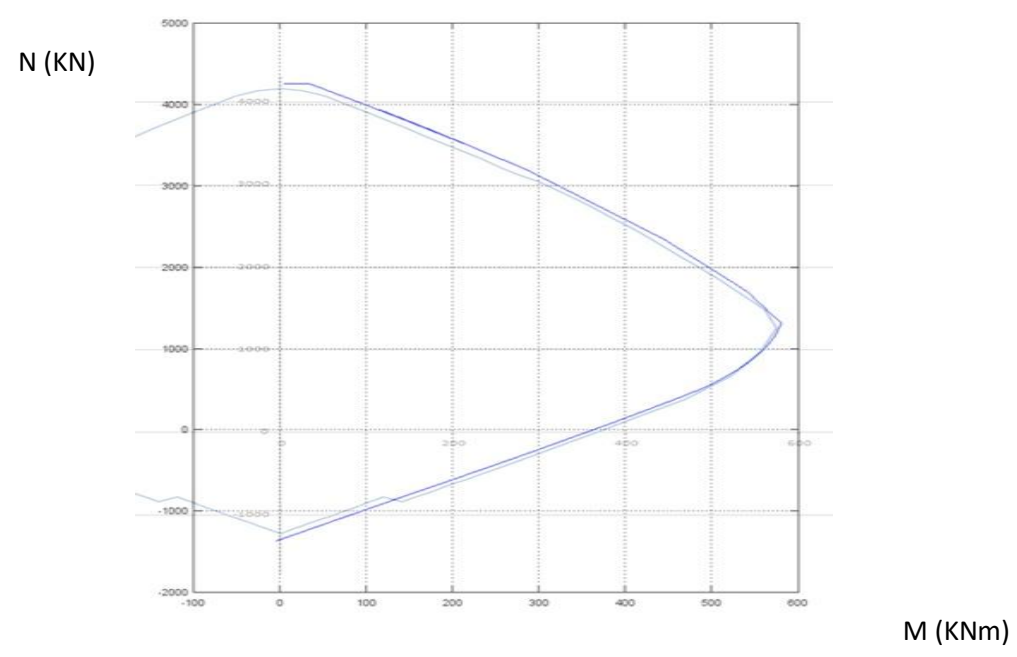

<span id="page-40-1"></span>*Figura 3-10 diagrama de interacción. Superposición*

## **3.8. Conclusiones**

Este capítulo presenta la implementación del método propuesto por (Thanoon et al., 2004),

El software obtuvo simulaciones de secciones trabajando en estado último y los datos se evaluaron contrastándolos con diferentes trabajos. En el caso de la comparación con la ecuación el error es del 0.0001.

Se considera satisfactoria la correlación entre la herramienta propuesta y los diferentes métodos aplicados.

El código desarrollado permite el cálculo y graficación de momentos, axiles y deformación para una sección dada, su desempeño ha sido correcto de acuerdo a las diferentes verificaciones que se han hecho.

La estructura de la herramienta permite con relativa sencillez procesar diferentes casos obteniendo gráfica y numéricamente una serie de datos útiles para el dimensionado de piezas.

# **4. Comparación de métodos de interpolación para el cálculo de secciones de hormigón reforzado con fibras.**

## **4.1. Introducción**

Una herramienta muy utilizada en el desarrollo de estructuras es el cálculo seccional, es decir tomar las características geométricas y mecánicas de dicha sección y calcular las solicitaciones que ésta puede alcanzar en el Estado último.

Este procedimiento permite dimensionar y/o verificar secciones y en el diseño de una estructura es un paso que se realizara un gran número de veces. Es por lo tanto útil minimizar los requerimientos en términos informáticos lo que se traduce en menos tiempo de cálculo.

Para calcular momentos y directas (axiles) en una sección generalmente rectangular de hormigón sometida a dichas solicitaciones se recurre a dividir la misma en fajas o capas. Esta técnica es costosa computacionalmente y consume tiempo lo que vuelve al método poco eficiente si se desea obtener resultados con errores pequeños.

Se estudian por tanto métodos de integración que permitan minimizar el número de fajas de integración. En este sentido la Cuadratura de Gauss es una opción frecuentemente utilizada con el objetivo de reducir el número de operaciones y cálculos a realizar.

El estudio se centró en Hormigones Reforzados con Fibras (HRF) sin armadura de tracción, siendo el tipo de fibra metálica cuyas características son: longitud= 60 mm, diámetro= 0.75, módulo de Young =210000 N/mm $^2$  and a resistencia a la tracción=1100 N/mm $^2$ .

### **4.2. Objetivos**

El objetivo del presente trabajo es evaluar diferentes métodos de integración para una sección de HRF contra los resultados analíticos y determinar así el margen de error y tiempo de cálculo de manera que éstos sean lo menor posible.

## **4.3. Metodología**

Para definir que procedimiento de cálculo es más eficiente se diseñaron cuatro algoritmos de integración, tres de los cuales utilizan la cuadratura de Gauss. Se compara luego el tiempo y el margen de error de cada uno.

En la [Figura 4-1](#page-43-0) se puede observar una sección de HRF sometida a un momento flector y un axil. Se ilustra en primer lugar un HRF fisurado, se puede ver como las fibras entran en servicio cuando se produce dicha fisura. En segundo lugar, se presenta el diagrama de deformación y en tercer término el diagrama de tensiones simplificado.

La imagen ilustra como las fibras aportan resistencia residual a la tracción.

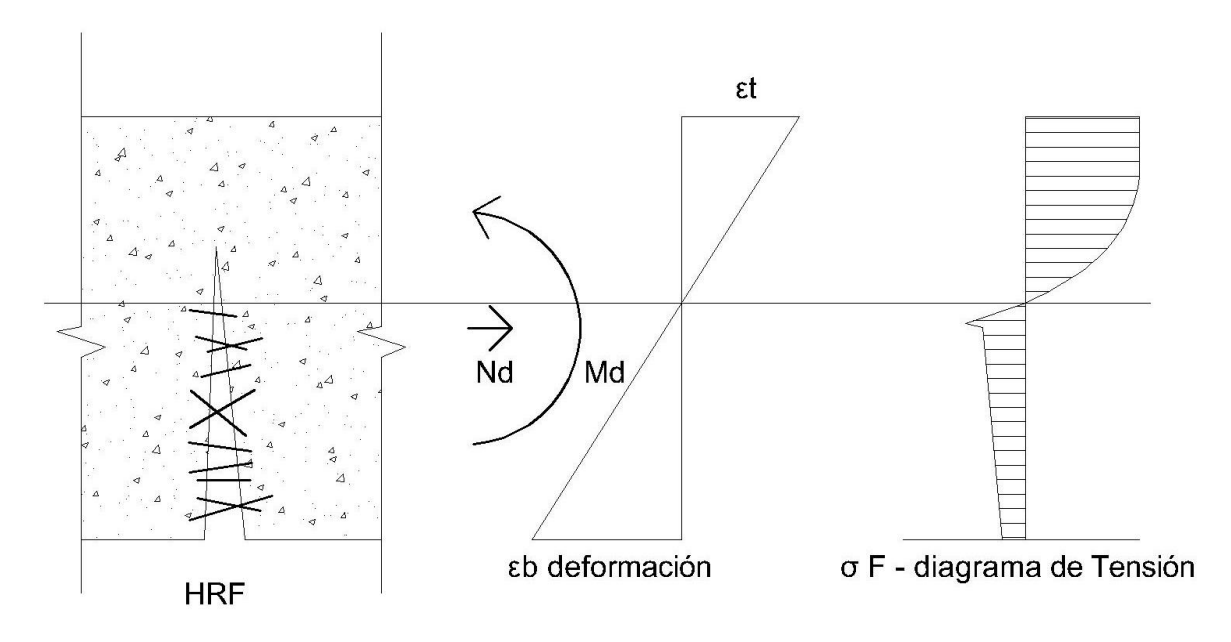

### *Figura 4-1. Sección de Hormigón, diagrama de deformación, diagrama de tensión*

<span id="page-43-0"></span>Se implementó la ecuación constitutiva del hormigón ilustrada en la Figura 4-2. [Diagrama Tensión-](#page-43-1)[Deformación utilizado.](#page-43-1) Se definen dos zonas: una de compresión y otra de tracción. La zona de compresión está determinada por la [Ec. 4-1](#page-44-0) (código modelo 2010). La zona de tracción es tri lineal (CPH, 2008a)(RILEM TC 162-TDF, 2003) y los valores se presentan en l[a Tabla 8.](#page-44-1)

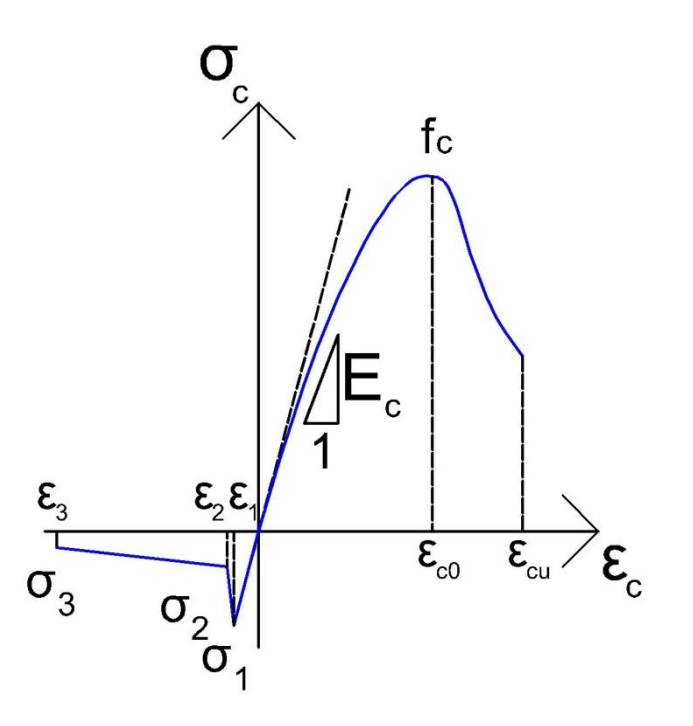

*Figura 4-2. Diagrama Tensión-Deformación utilizado*

<span id="page-43-1"></span>L[a Ec. 4-1](#page-44-0) es la ecuación constitutiva del hormigón en la zona de compresión.

$$
\sigma_c = -f c d * \left( \frac{(k*\eta - \eta^2)}{(1 + (k-2)*\eta)} \right)
$$

<span id="page-44-0"></span>Ec. 4-1

Para  $|\mathbf{\Sigma}_{\text{c}}| < |\mathbf{\Sigma}_{\text{c lim}}|$ Donde:

η = $\mathcal{E}_c/\mathcal{E}_{c1}$  $k=E_{ci}/E_{c1}$ 

L[a Tabla 7](#page-44-2) presenta las características del hormigón utilizado (C30) con una cuantía de fibras de 30  $Kg/m^3$ .

<span id="page-44-2"></span>*Tabla 7. Propiedades del Hormigón. Tomado de* (de la Fuente Antequera, 2011)

| tipo de Hormigón           | C <sub>30</sub> | unidades |
|----------------------------|-----------------|----------|
| $\mathsf{E}_{\mathsf{ci}}$ | 33.6            | GPa      |
| $E_{c1}$                   | 16.5            | GPa      |
| $\epsilon_{c1}$            | $-2.3$          | $\%$     |
| $\epsilon$ <sub>clim</sub> | $-3.5$          | $\%$     |
|                            | 2.04            |          |

<span id="page-44-1"></span>*Tabla 8. Propiedades del Hormigón en Tracción.* (de la Fuente Antequera, 2011)

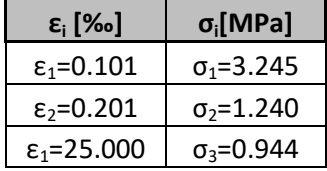

Se calcularon analíticamente los valores de Momento y Directa para cinco valores de α ilustrados en la [Figura 4-3](#page-45-0) que representa el diagrama de pivotes. Este diagrama tal como se explica en [3.3.1](#page-30-0) en permite apreciar todas las posibles situaciones a las que puede estar sometida una sección. Se ilustran a si mismo las diferentes posiciones de α para los cinco casos estudiados.

Dichos valores se eligieron para cubrir los distintos casos de deformación de la sección.

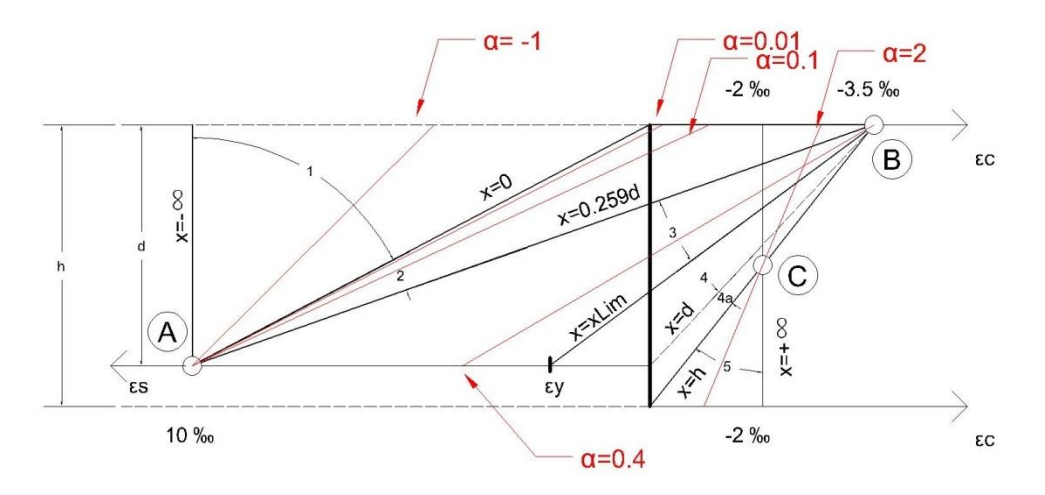

*Figura 4-3. Diagrama de Pivotes*

<span id="page-45-0"></span>Se define α=x/d (profundidad de la línea neutra normalizada). Cada valor de α es característico de una situación de solicitación de la sección:

α=-1, la sección está en la zona 1

α=0.01 y 0.1, la sección se encuentra en la zona 2

α=0.4, la sección se encuentra en la zona 3

α=2, la sección se encuentra en la zona 5

Datos de la PC utilizada en los cálculos:

CPU: AMD E1-1200 APU with Radeon(tm) HD Graphics 1.40 GHz, Memoria 4.00 GB, Sistema: 64-bit

Los datos de la sección estudiada se presentan en la [Tabla 9.](#page-45-1)

#### <span id="page-45-1"></span>*Tabla 9. Propiedades de la sección*

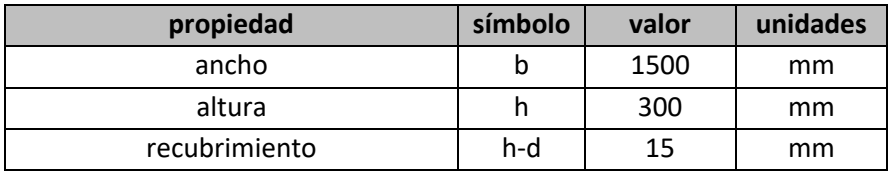

Dosificación de fibras utilizada: 30 kg/m<sup>3</sup>

Resistencia característica del hormigón (fck) 30 MPa

El estudio compara el cálculo de 4 métodos de integración (Ve[r Figura 4-4\)](#page-46-0) como se detalla a continuación y se detalla en [Tabla 10:](#page-46-1)

**Fajas**: se divide la sección en n fajas iguales donde n es el número de las mismas.

**G\_nS**: interpolación de Gauss de n puntos en toda la sección, n es el número de puntos de Gauss.

**G\_nCnT**: interpolación de Gauss con n puntos en compresión y n puntos en tracción por lo que subdivide la sección en dos sectores. El número total de fajas es n\*2.

**G\_nC3T**: interpolación de Gauss con n puntos en compresión y n puntos en cada tramo de tracción, la zona de compresión se divide en n puntos y la zona de tracción (que es tri lineal) se divide en n puntos cada tramo recto.

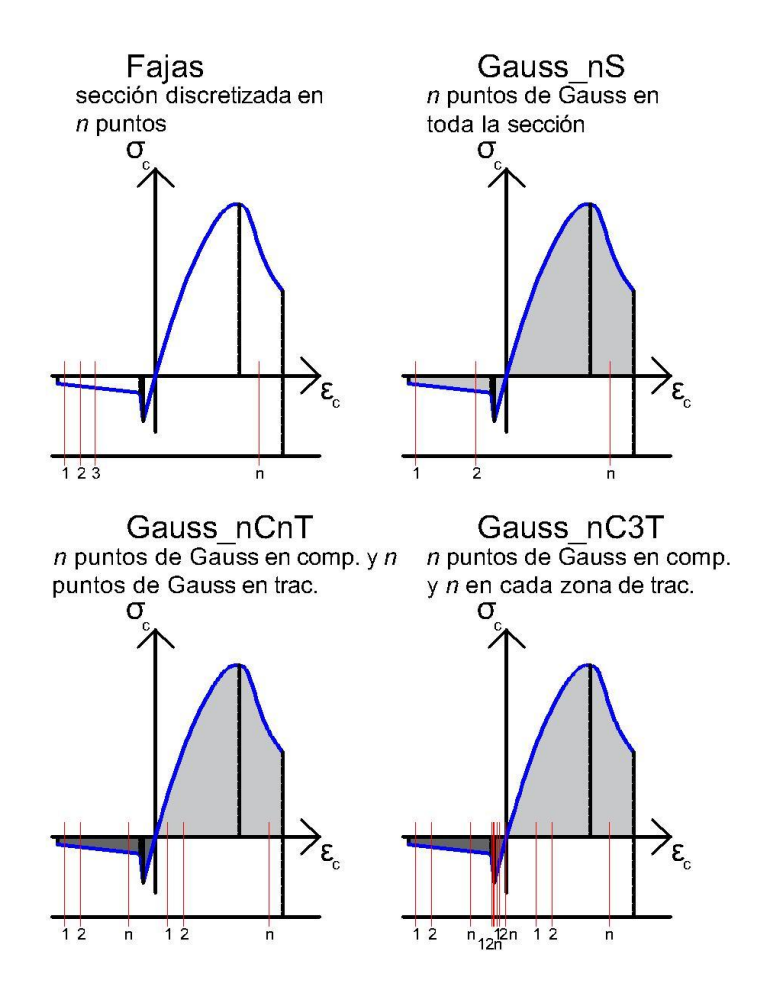

*Figura 4-4. Métodos de integración.*

<span id="page-46-0"></span>Se define el parámetro n como el dato de entrada en el software para discretizar la sección.

La [Tabla 10](#page-46-1) ilustra la cantidad de puntos de integración en función de n, tal como se detalla más arriba.

<span id="page-46-1"></span>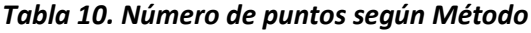

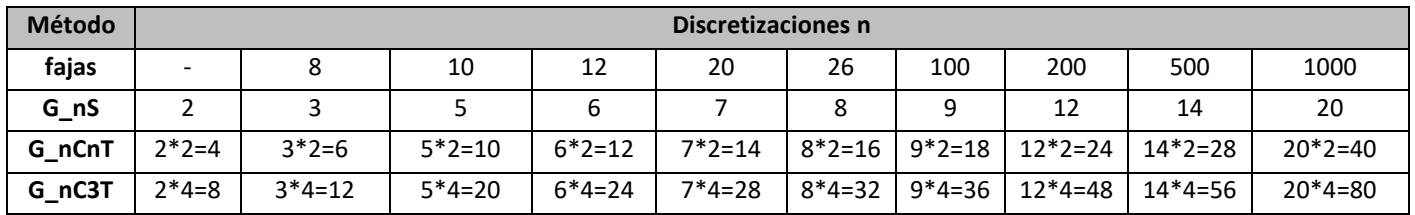

Para cada valor de alfa (5) y cada método se realizaron varias discretizaciones (cantidad de capas) incrementando el número de fajas o puntos de integración dando como resultado 180 casos analizados.

El error se calculó comparando los resultados con los del cálculo analítico mediante la [Ec. 4-2.](#page-47-0)

<span id="page-47-0"></span>
$$
Er = \left(\frac{Valor \; metodo - Valor \; analitico}{Valor \; analitico}\right) * 100
$$
Ec. 4-2

Se midió el tiempo de cálculo para cada caso lo que permitió obtener tres tipos de gráficas para cada valor de alfa: tiempo vs puntos de integración, error vs puntos de integración, y error vs tiempo.

### **4.4. Resultados**

<span id="page-47-1"></span>*Tabla 11. Resultados*

Los resultados analíticos de momento y directa que fueron calculados realizando Integración Analítica para cada α se presentan en la [Tabla 11.](#page-47-1)

 $\frac{1}{\sqrt{1-\frac{1}{\sqrt{1-\frac{1$ 

| α    | N IKNI      | $N \mid KN^{T}m \mid$ |
|------|-------------|-----------------------|
| $-1$ | 518.08899   | $-0.706735$           |
| 0.01 | 527.85678   | $-0.918936$           |
| 0.1  | 135.53168   | 54.064135             |
| 0.4  | $-2232.402$ | 282.01003             |
|      | $-8482.166$ | 44.949307             |

En la siguiente sección se presentan los resultados para cada posición de la línea neutra normalizada (valor de α), los valores de α son: -1, 0.01, 0.1, 0.4, 2.

Por cada uno se analizan las tres graficas mencionadas más arriba.

## **4.4.1. Tracción Compuesta. α = -1**

La grafica siguiente [\(Figura 4-5\)](#page-47-2) muestra el plano de deformaciones en el dominio 1 en torno al pivote A del diagrama, correspondiente a un  $\alpha$  = -1, a la derecha de la imagen se ilustra la porción den diagrama de tensiones en este estado.

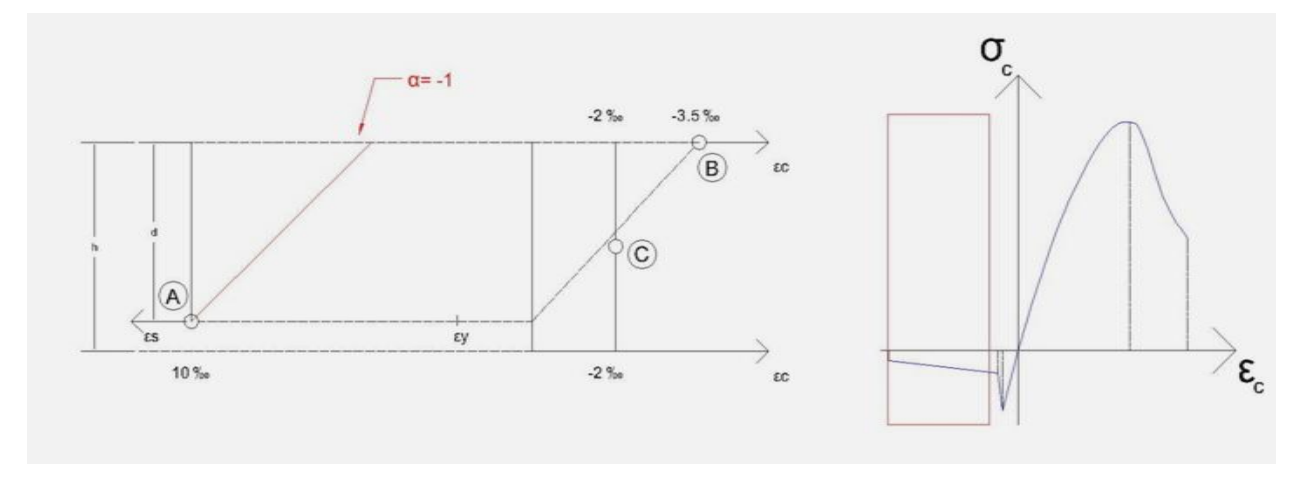

<span id="page-47-2"></span>*Figura 4-5 esquema de deformaciones*

La siguiente figura [\(Figura 4-6\)](#page-48-0) expresa una función continua en toda la sección para la tensión, en el eje de las ordenadas se grafica la sección y en el eje de las abscisas se grafica la tensión. Nos encontramos en una zona de tracción exclusivamente por lo que no se presentan picos.

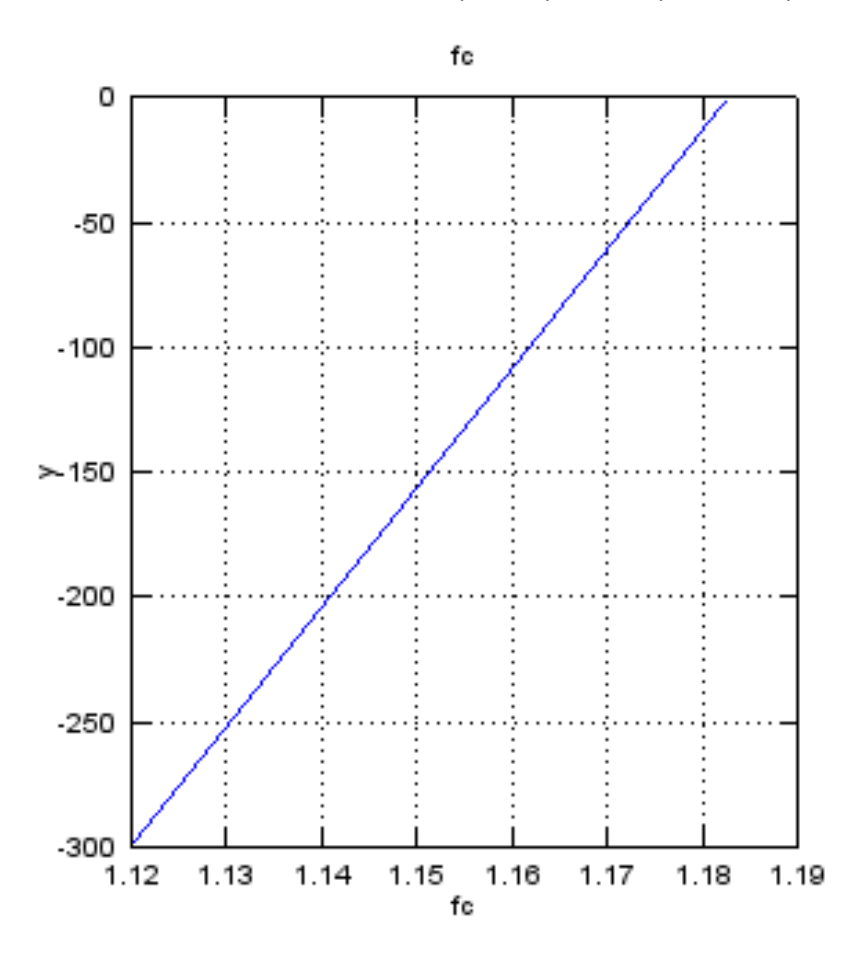

#### *Figura 4-6. Tensión a lo largo de la sección*

<span id="page-48-0"></span>L[a Figura 4-7](#page-49-0) muestra el error para  $\alpha$  = -1 de los cuatro métodos en función del número de puntos de integración. Cuando se considera el método de fajas se observa que dicho error disminuye conforme se aumenta los puntos. En los otros tres métodos (Gauss) sucede algo similar, pero se alcanza rápidamente un error mucho más bajo con pocos puntos, es decir que para una función continua Gauss es más eficiente que el método de fajas. La figura permite observar también que los tres métodos de Gauss se comportan de manera similar o casi idéntica.

Esta grafica permite concluir que los cuatro métodos estudiados en este caso se comportan de manera lógica es decir que los resultados son los esperados y coherentes.

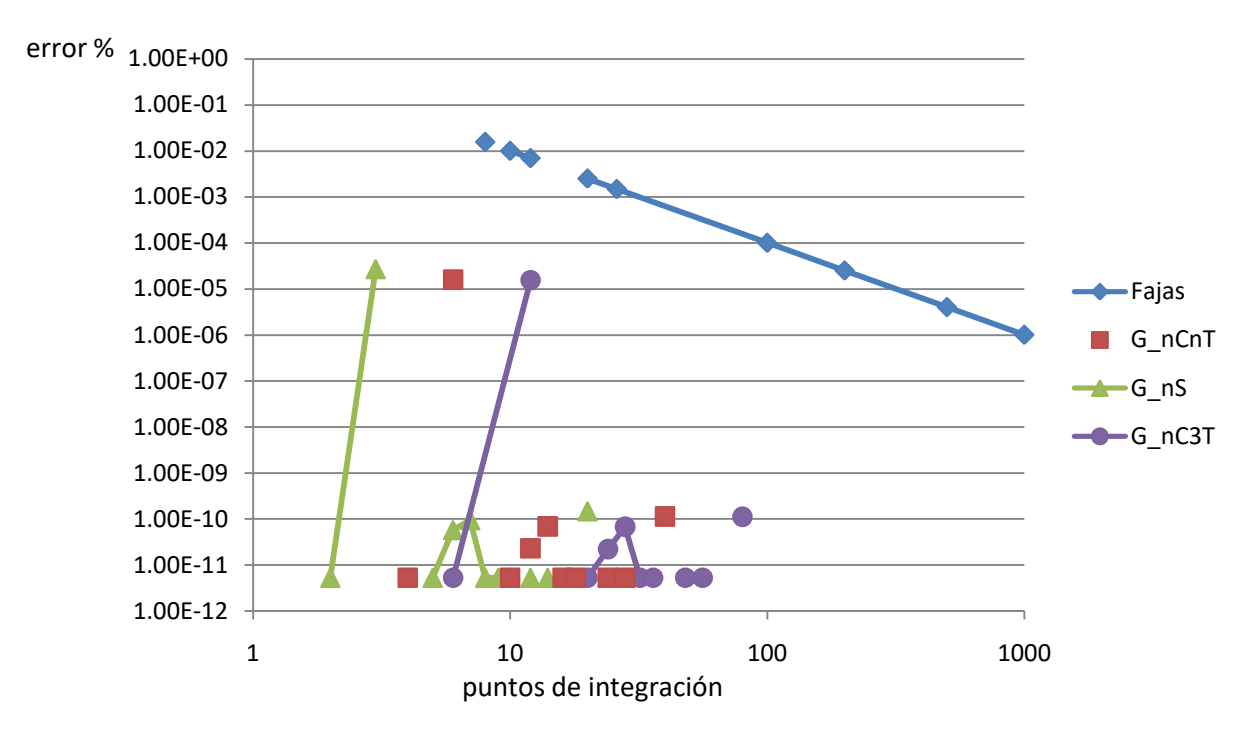

#### *Figura 4-7. Error-Puntos de Integración*

<span id="page-49-0"></span>L[a Figura 4-8](#page-49-1) ilustra el tiempo en función del número de puntos de integración, se observa que éste aumenta al aumentar el número de puntos, esto es así para todos los métodos utilizados lo cual nuevamente es un comportamiento esperado.

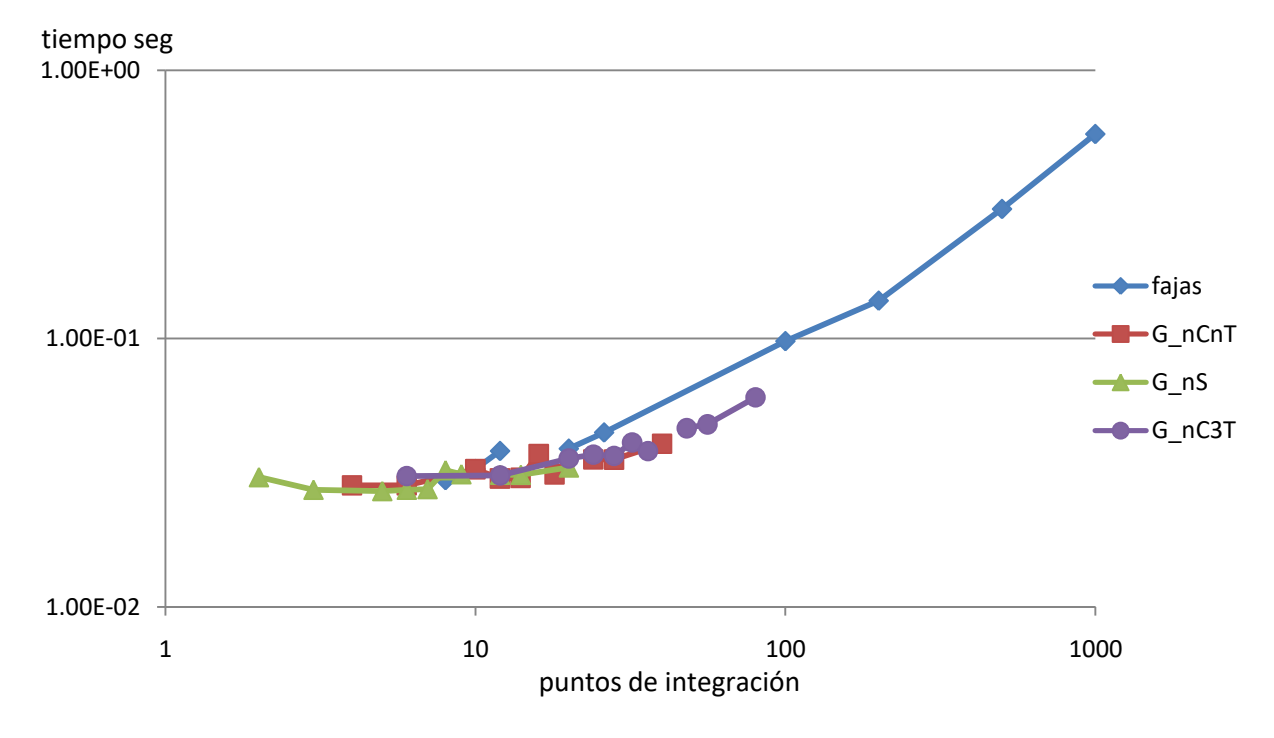

<span id="page-49-1"></span>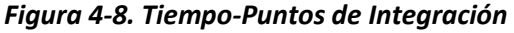

Finalmente, la [Figura 4-9](#page-50-0) ilustra el error en función del tiempo, para el caso de fajas se observa que para disminuir dicho error se requiere aumentar el tiempo, sin embargo, esto no se verifica en los métodos de integración de Gauss, ya que el error es bajo ya con pocos puntos y éste no disminuye luego de cierto valor alcanzado, aunque se aumenten puntos.

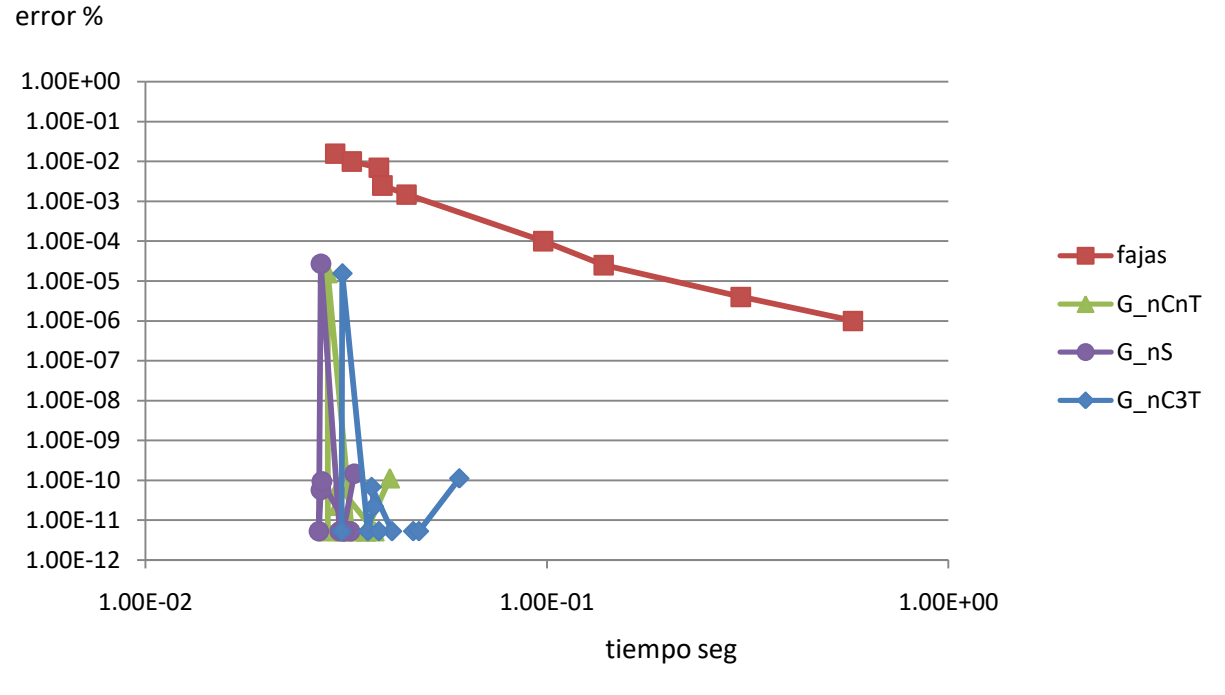

*Figura 4-9. Error-Tiempo*

## <span id="page-50-0"></span>**4.4.2. Flexión, α = 0.01**

L[a Figura 4-10](#page-50-1) ilustra en primer término el plano de deformación de la sección en torno al pivote A para u n  $\alpha$  = 0.01. A la derecha se aprecia el diagrama de tensión-deformación destacando nuevamente la zona que abarca a la sección.

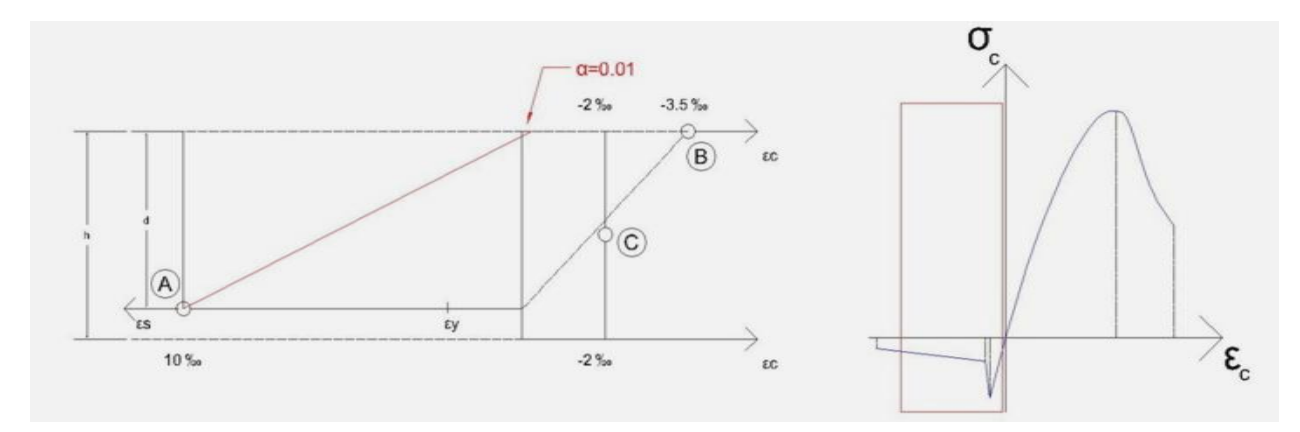

<span id="page-50-1"></span>*Figura 4-10 esquema de deformaciones*

Este caso es mayoritariamente tracción, pero aparece una zona de compresión por lo que existe una discontinuidad y por lo tanto picos en la función como muestra la y [Figura 4-11,](#page-51-0) (tensión a lo largo de la sección). Nuevamente se grafica en el eje de las abscisas las tensiones y en el eje de las ordenadas la altura de la sección.

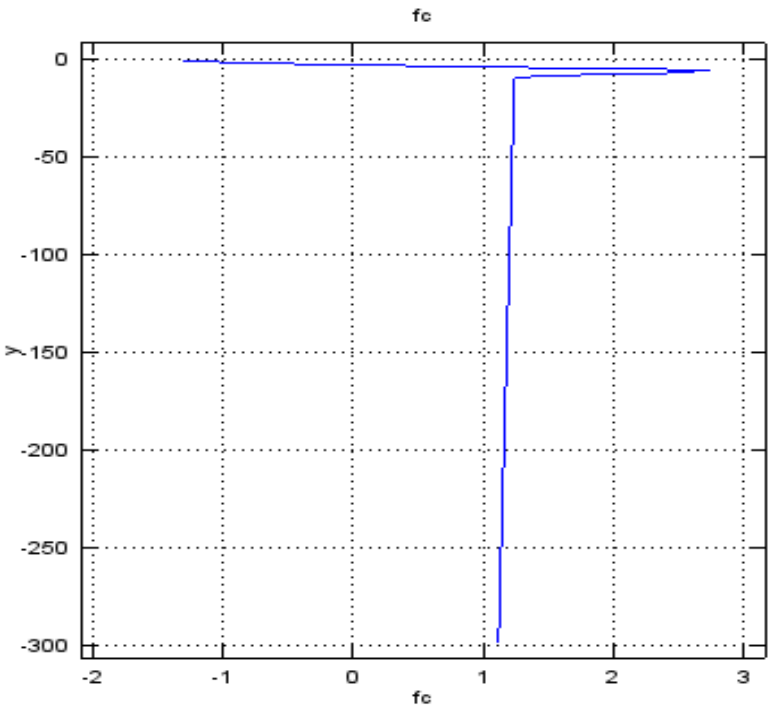

*Figura 4-11. Tensión a lo largo de la sección*

<span id="page-51-0"></span>L[a Figura 4-12](#page-52-0) ilustra los resultados de error para Momento en función de puntos en los cuatro métodos, se observa que tanto en fajas como en Gauss (G\_nS y G\_n CnT) cuando no se consideran los tramos continuos el error se comporta como ascendente y descendente, es decir puede aumentar aun al aumentar el número de puntos de integración, sin embargo la tendencia es que el error disminuya.

El método G\_nC3T por el contrario se muestra más ajustado en todos los casos, ya con pocos puntos de integración alcanza errores bajos en relación a cualquiera de los otros métodos aplicados.

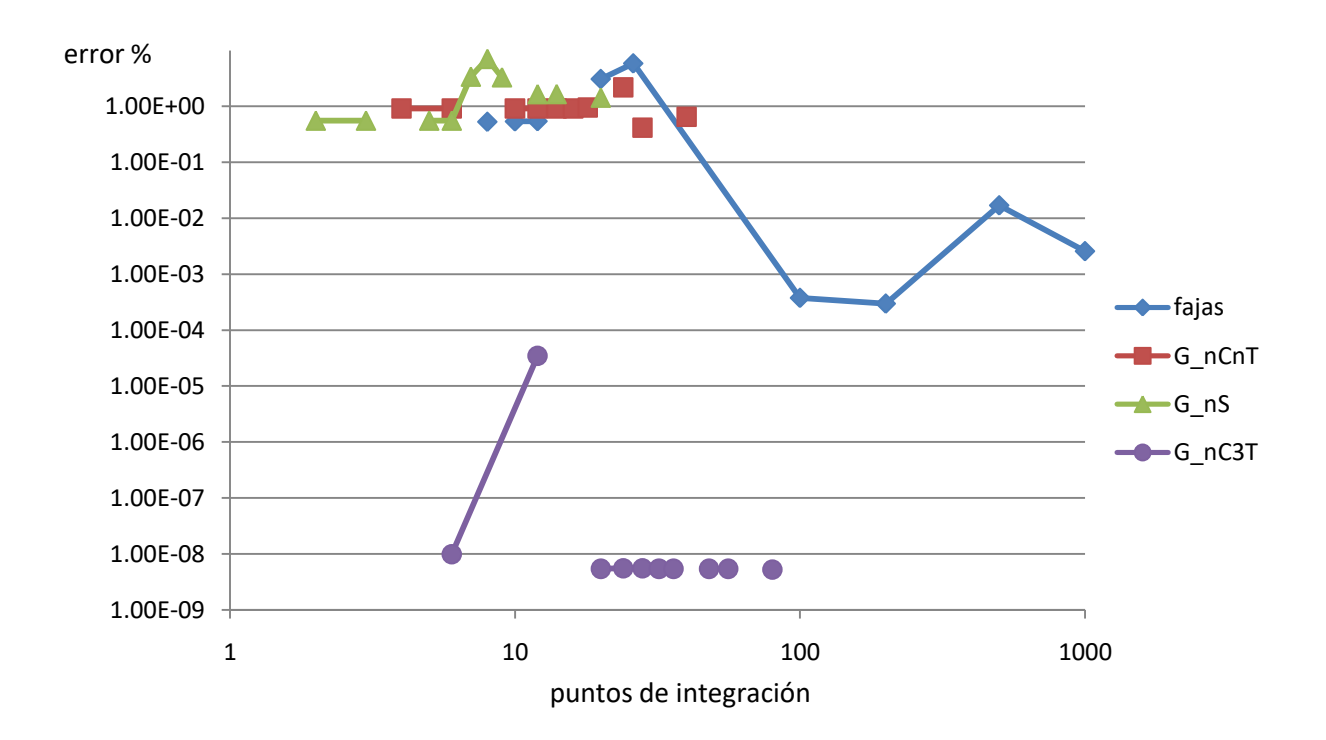

#### *Figura 4-12. Error-Puntos de integración*

<span id="page-52-0"></span>L[a Figura 4-13](#page-52-1) ilustra Tiempo vs puntos de integración. Se puede ver qué tal y como sucede en el caso anterior el tiempo aumenta al aumentar los puntos. También se ve que con pocos puntos y al aplicar G\_nC3T se obtienen cálculos de bajo consumo de tiempo, este método es el más eficiente en este caso.

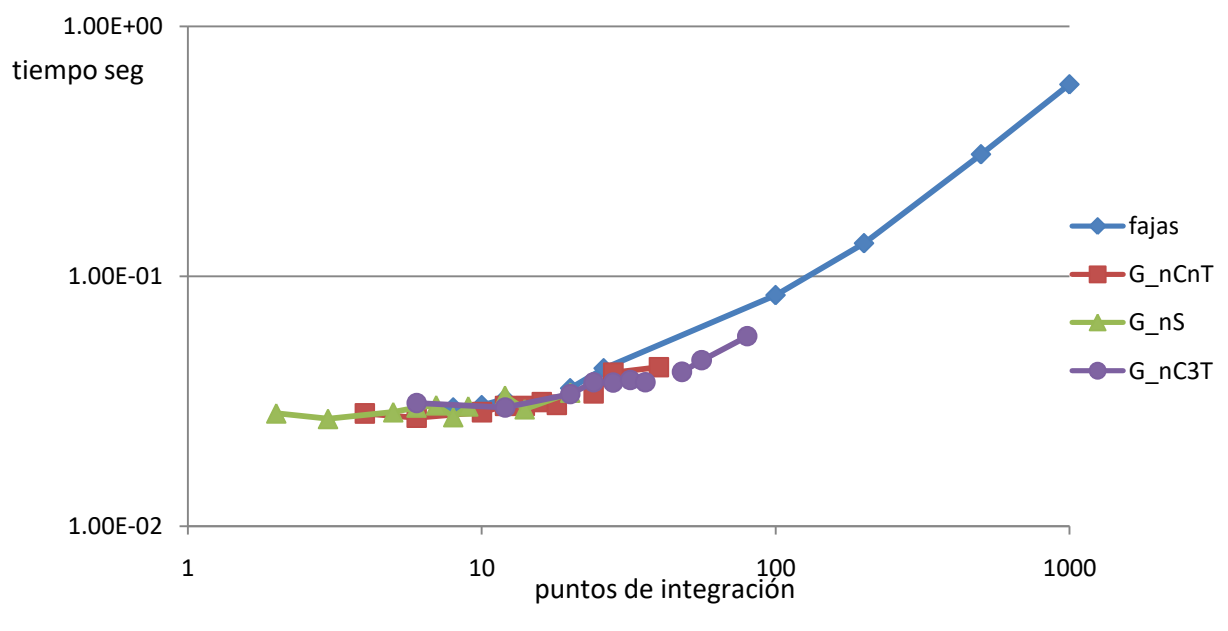

<span id="page-52-1"></span>*Figura 4-13. Tiempo-Puntos de Integración*

L[a Figura 4-14](#page-53-0) permite concluir que con pocos puntos de integración y aplicando G\_nC3T se obtienen los mejores resultados, es decir, se obtienen errores muy bajos sin necesidad de utilizar muchos puntos de integración. Se destaca también que con 20 puntos de integración en G\_nC3T ya obtenemos un resultado muy bueno.

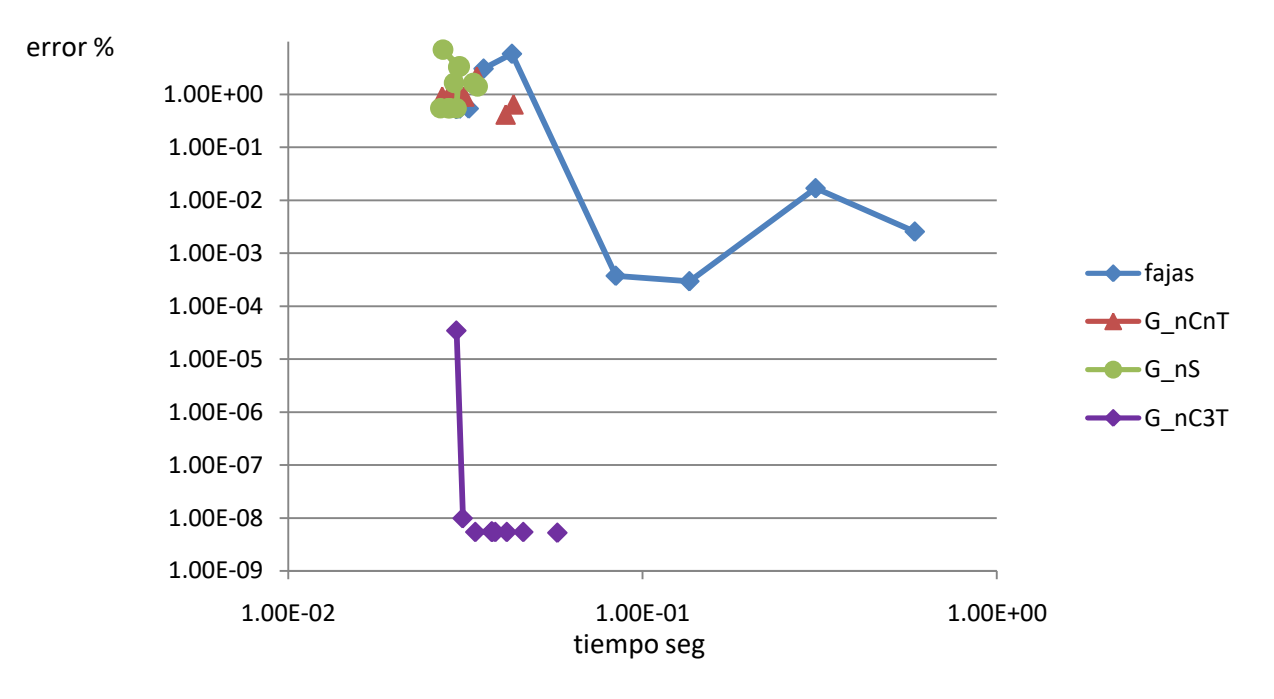

*Figura 4-14. Error-Tiempo*

### <span id="page-53-0"></span>**4.4.3. Flexión, α = 0.1**

En l[aFigura 4-15v](#page-53-1)emos el plano de deformación en torno al pivote A a la izquierda mientras que a la derecha vemos en diagrama tensión-deformación con la porción correspondiente para un  $α = 0.1$ .

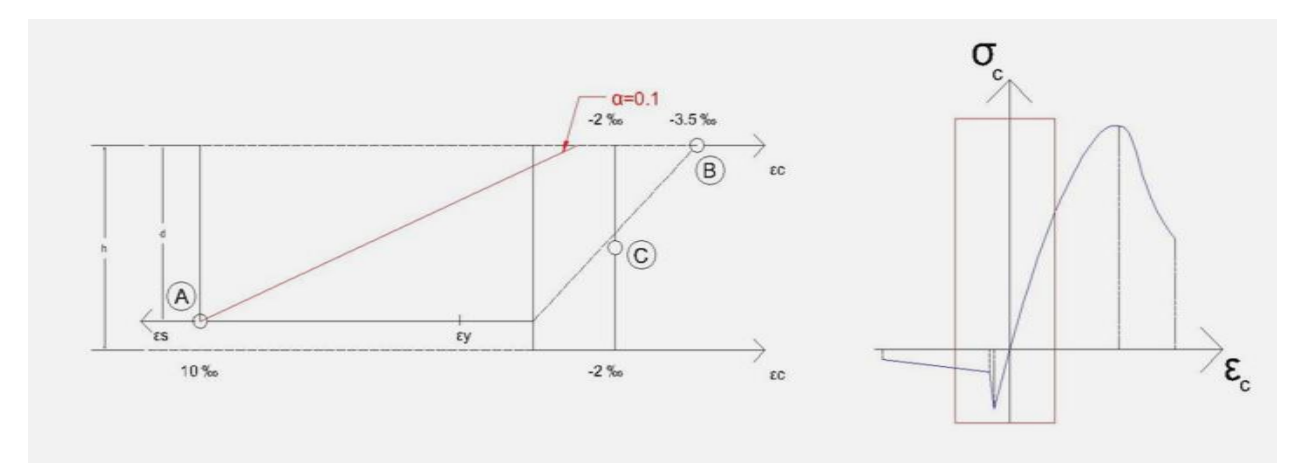

<span id="page-53-1"></span>*Figura 4-15 esquema de deformaciones*

Este caso es similar al anterior, la sección esta mayoritariamente traccionada, pero hay una zona de compresión. La transición de una zona a otra presenta un pico y la gráfica de tensiones fc en las abscisas distribuidas a lo largo de la sección (ordenadas) no es continua tal como se observa en la [Figura](#page-54-0)  [4-16.](#page-54-0)

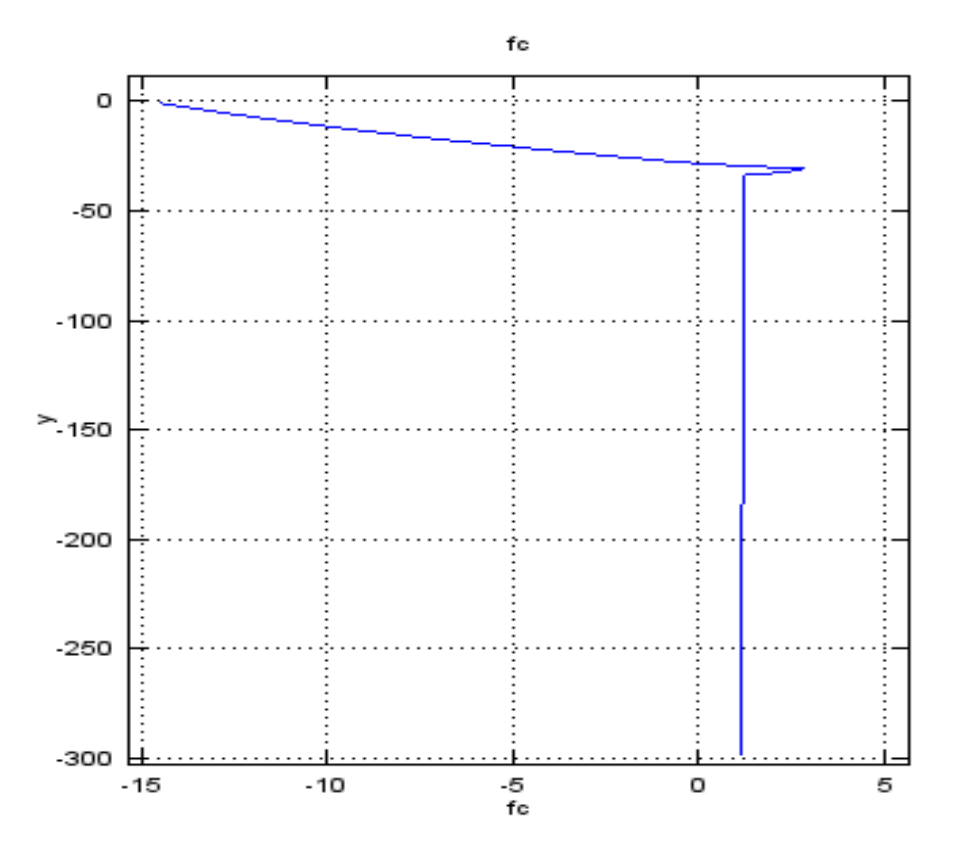

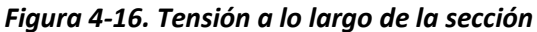

<span id="page-54-0"></span>L[a Figura 4-17](#page-55-0) ilustra el error en función del número de puntos de integración. En general éste disminuye con el aumento de dichos puntos, aunque este tiene un comportamiento sinuoso, en ocasiones el error aumenta tal y como sucedía en el caso anterior ( $α = 0.01$ ). Se puede ver que aquí también para el caso G\_nC3T el error es bajo para pocos puntos. Se observa también que el aumento de puntos de integración no implica bajar más el error para este método.

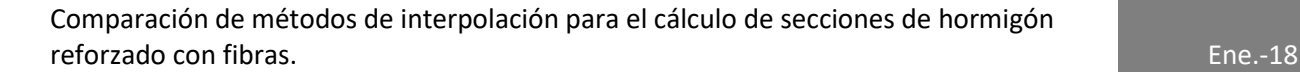

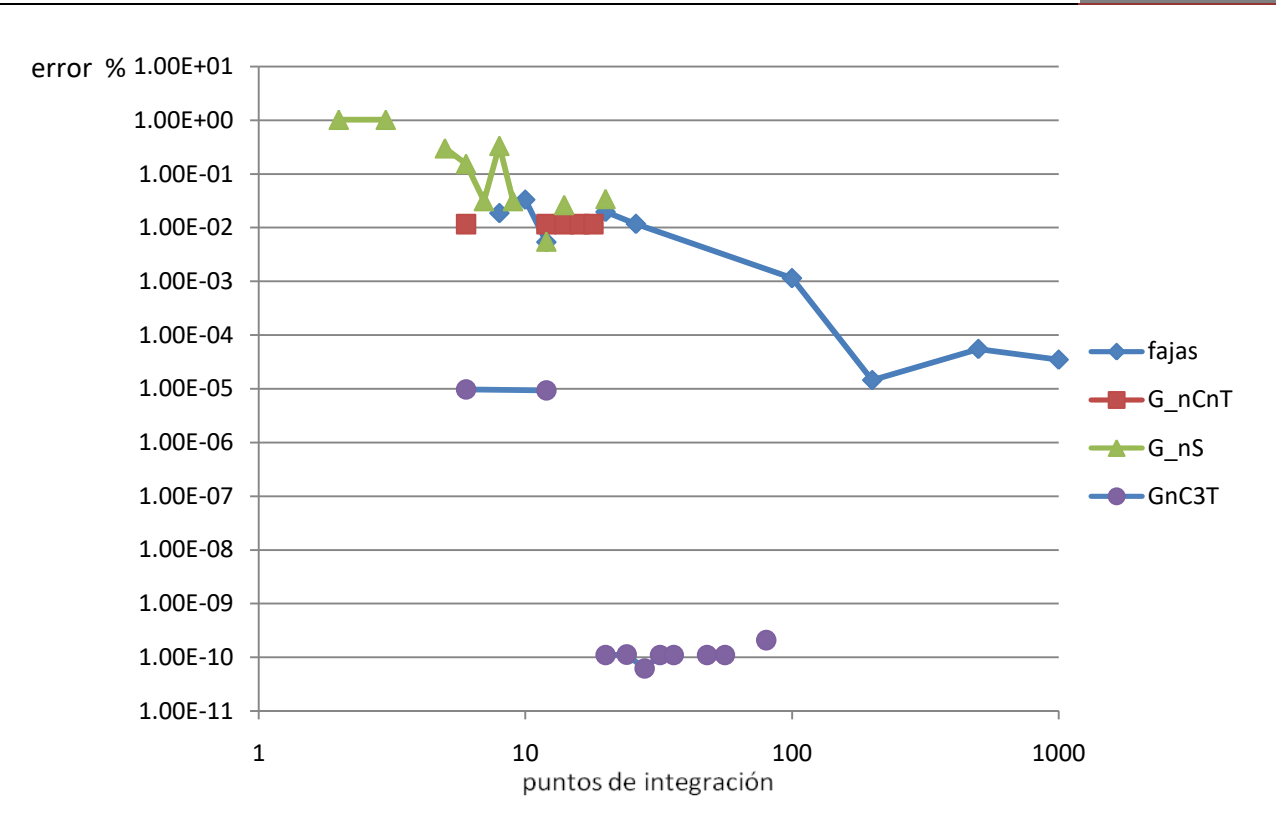

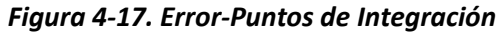

<span id="page-55-0"></span>De acuerdo con la [Figura 4-18](#page-56-0) el tiempo aumenta para todos los métodos al aumentar el número de puntos de integración, se ve nuevamente un comportamiento similar al de las [Figura 4-8](#page-49-1) [y Figura](#page-52-1)  [4-13.](#page-52-1)

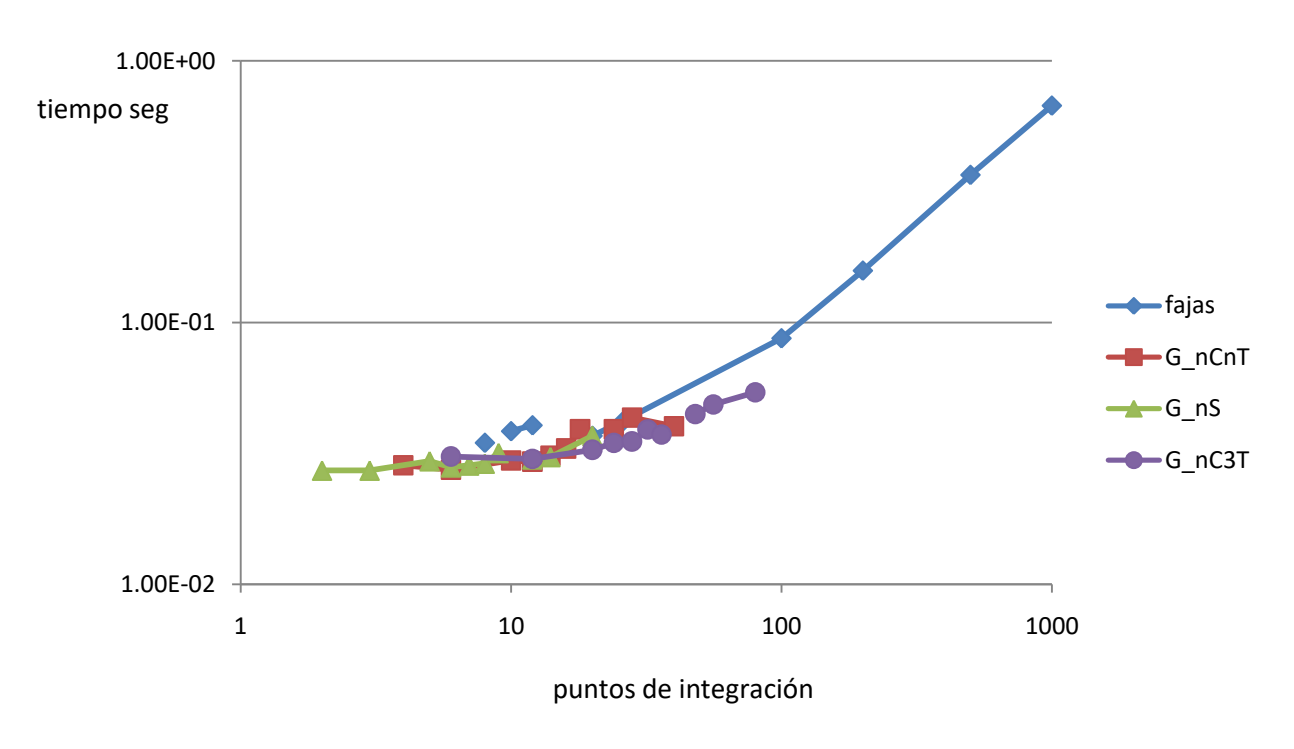

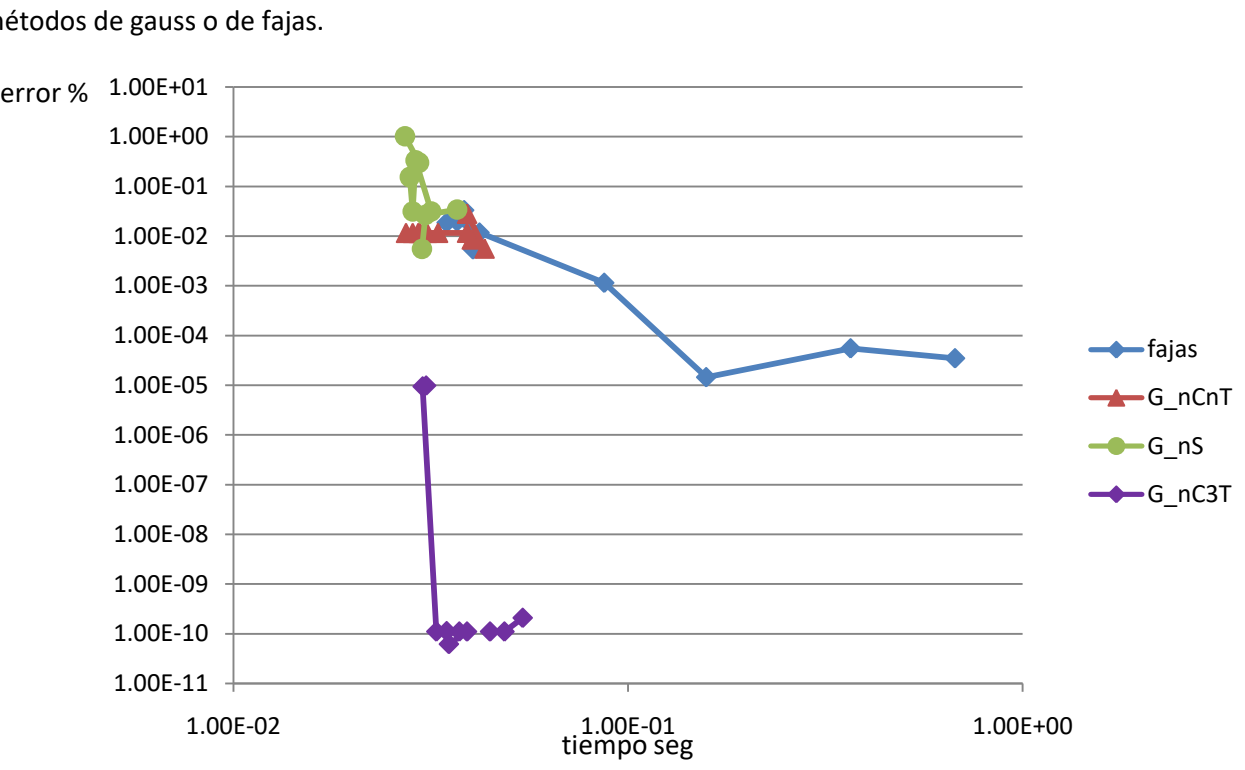

### *Figura 4-18. Tiempo-Puntos de Integración*

<span id="page-56-0"></span>L[a Figura 4-19](#page-56-1) ilustra error vs tiempo en la cual G\_nC3T es el método más eficiente en este caso. Nuevamente alcanzamos errores bajos con apenas 20 puntos de integración, comparado con los otros métodos de gauss o de fajas.

*Figura 4-19. Error-Tiempo*

## <span id="page-56-1"></span>**4.4.4. Flexión, α = 0.4**

En l[aFigura 4-20](#page-56-2) vemos el plano de deformación en torno al pivote B a la izquierda mientras que a la derecha vemos en diagrama tensión-deformación con la porción correspondiente para un  $α = 0.4$ .

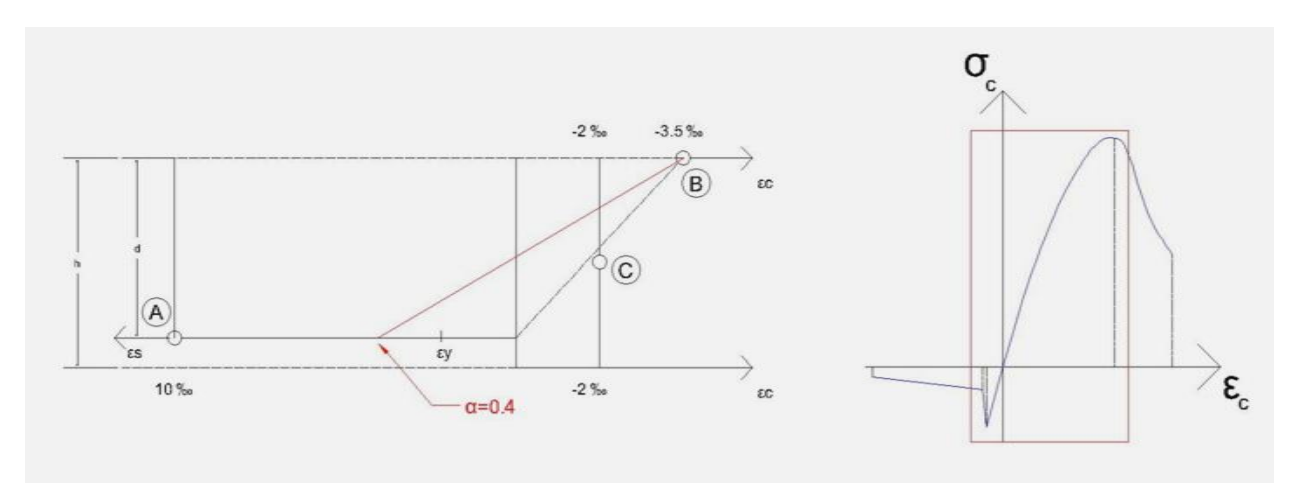

<span id="page-56-2"></span>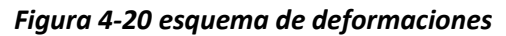

Similar a los dos casos anteriores, este presenta tracción y compresión, y los resultados permiten inferir iguales conclusiones. La [Figura 4-21](#page-57-0) muestra nuevamente tracción y compresión a lo largo de la sección (ordenadas) con tensiones fc en las abscisas.

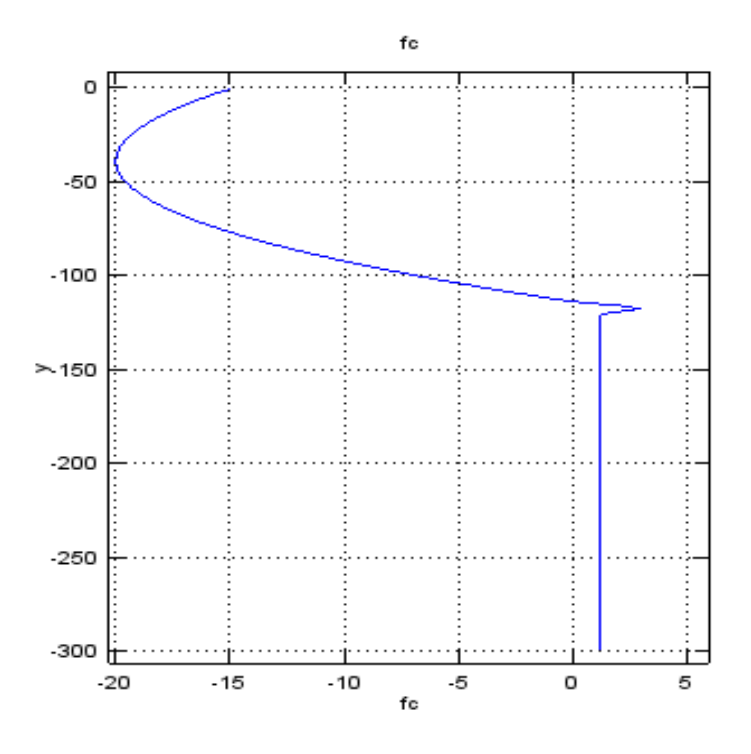

*Figura 4-21. Tensión a lo largo de la sección*

<span id="page-57-0"></span>L[a Figura 4-22](#page-58-0) ilustra como el error baja conforme se incrementan los puntos de integración.

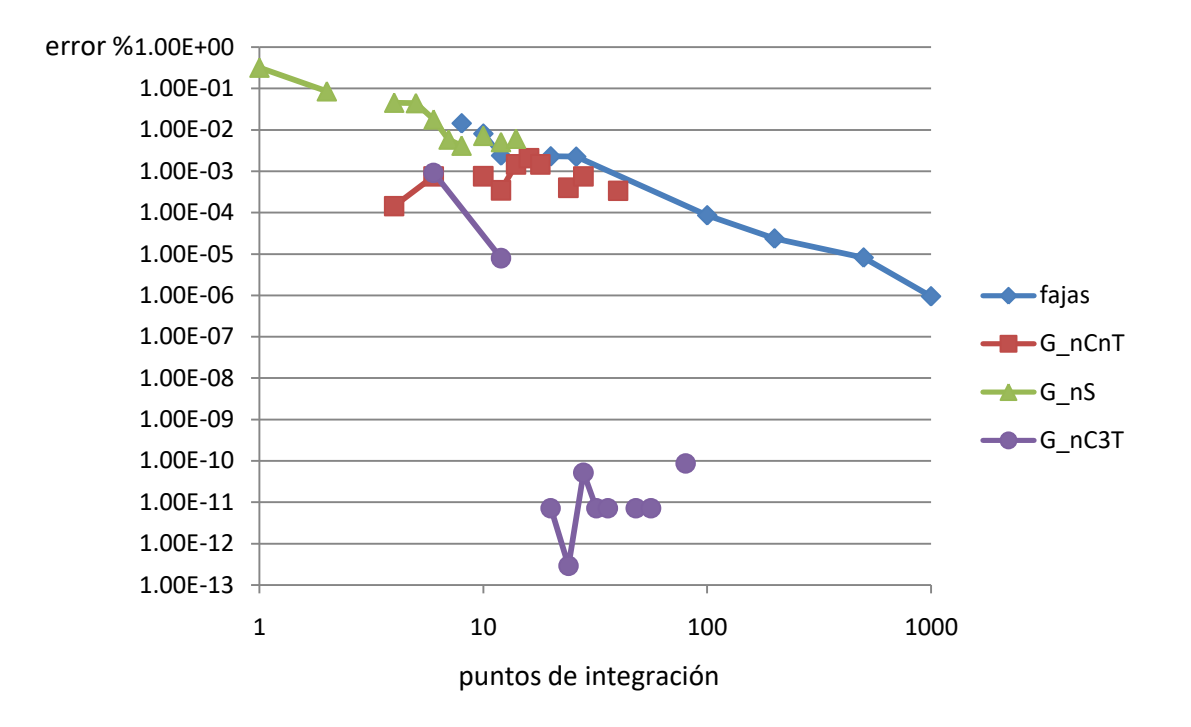

#### *Figura 4-22. Error-Puntos de integración*

<span id="page-58-0"></span>L[a Figura 4-23,](#page-58-1) de acuerdo a como se comportan los métodos anteriores ilustra como aumenta el tiempo al aumentar los puntos de integración.

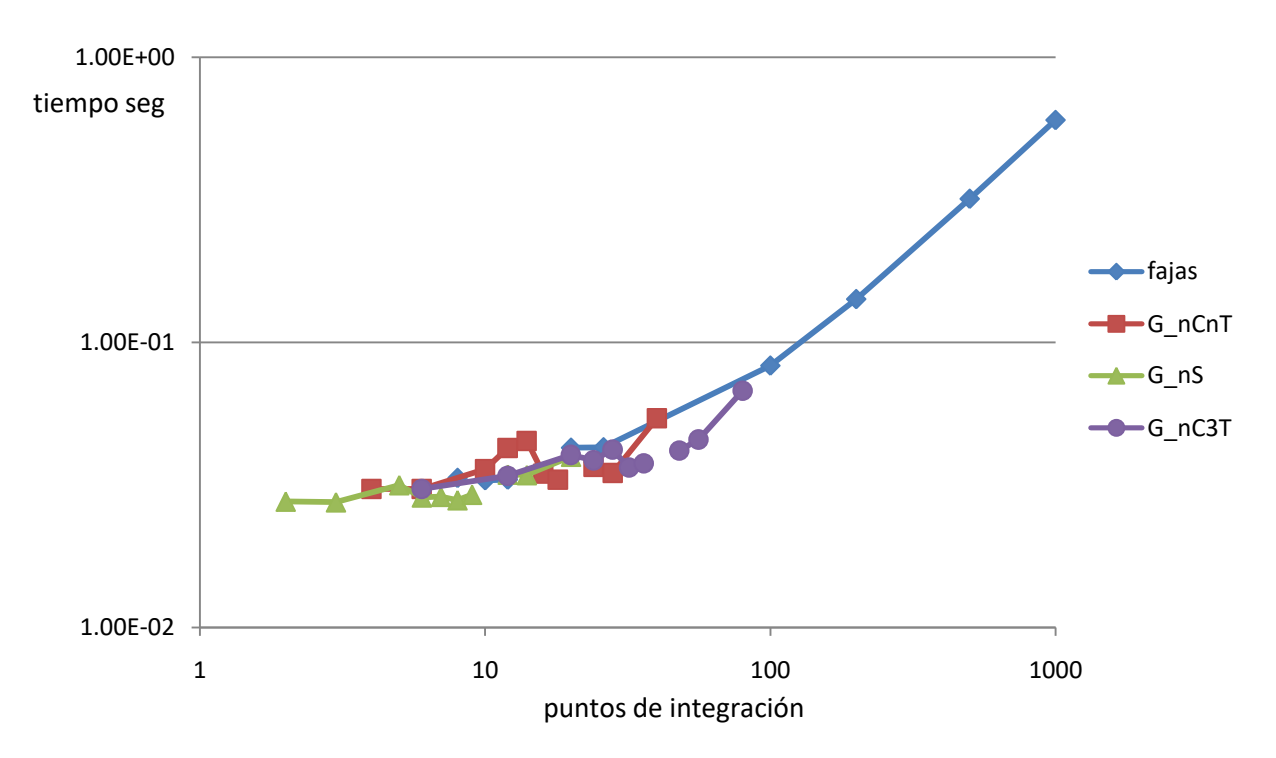

<span id="page-58-1"></span>*Figura 4-23. Tiempo-Puntos de integración*

Finalmente, la [Figura 4-24](#page-59-0) ilustra el error vs tiempo, en ella observamos que una vez más G\_nC3T da bajos errores con 20 puntos y un tiempo pequeño en relación a los demás métodos.

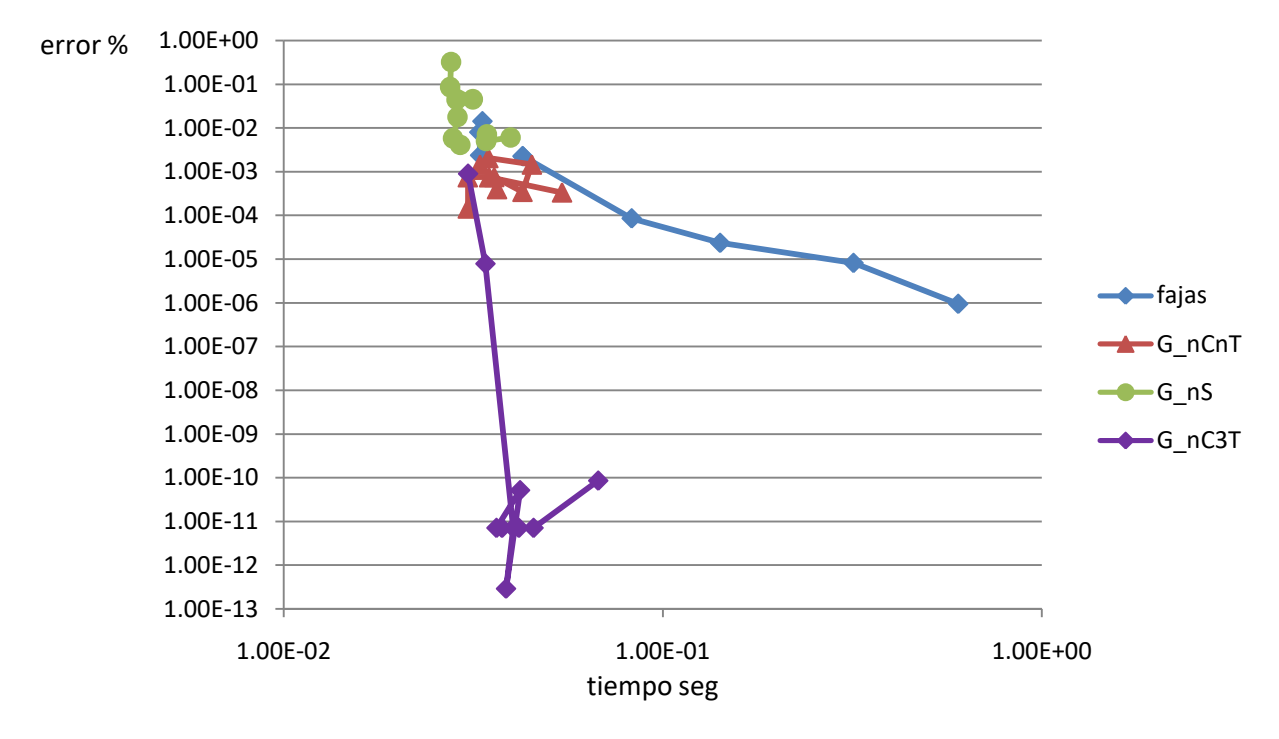

*Figura 4-24. Error-Tiempo*

## <span id="page-59-0"></span>**4.4.5. Compresión Compuesta. α = 2**

L[a Figura 4-25](#page-59-1) ilustra finalmente el plano de deformación en torno al pivote C a la izquierda, en tanto que a la derecha se observa la porción correspondiente a un  $\alpha$  = 2 en el diagrama tensióndeformación.

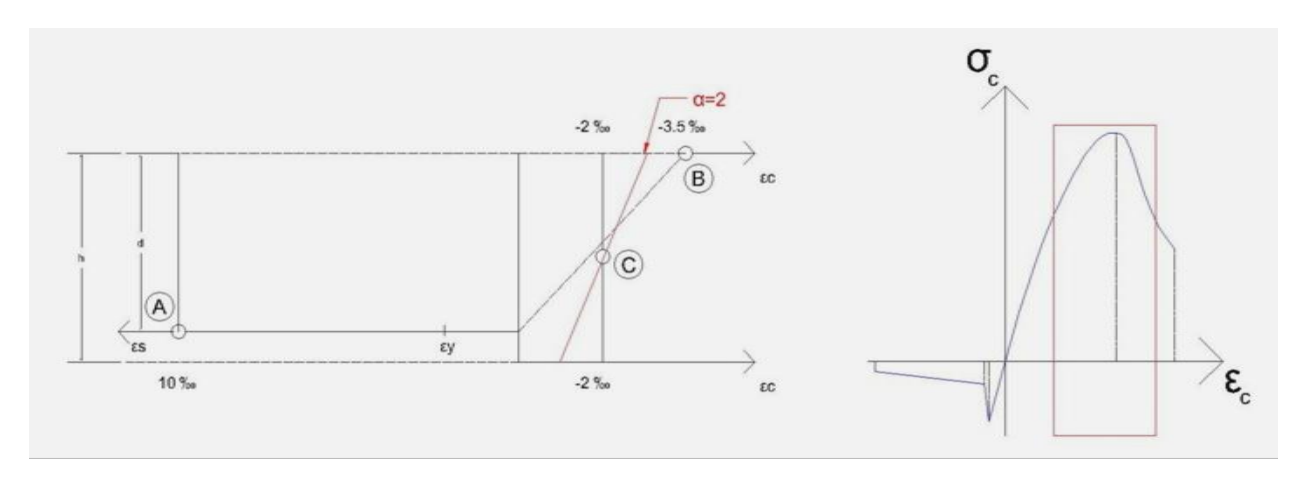

<span id="page-59-1"></span>*Figura 4-25 esquema de deformaciones*

Estamos nuevamente ante un caso de función Tensiones fc continua (abscisas) a lo largo de la sección (ordenadas) [\(Figura 4-26\)](#page-60-0) pero en este caso nos hallamos frente a una zona de compresión.

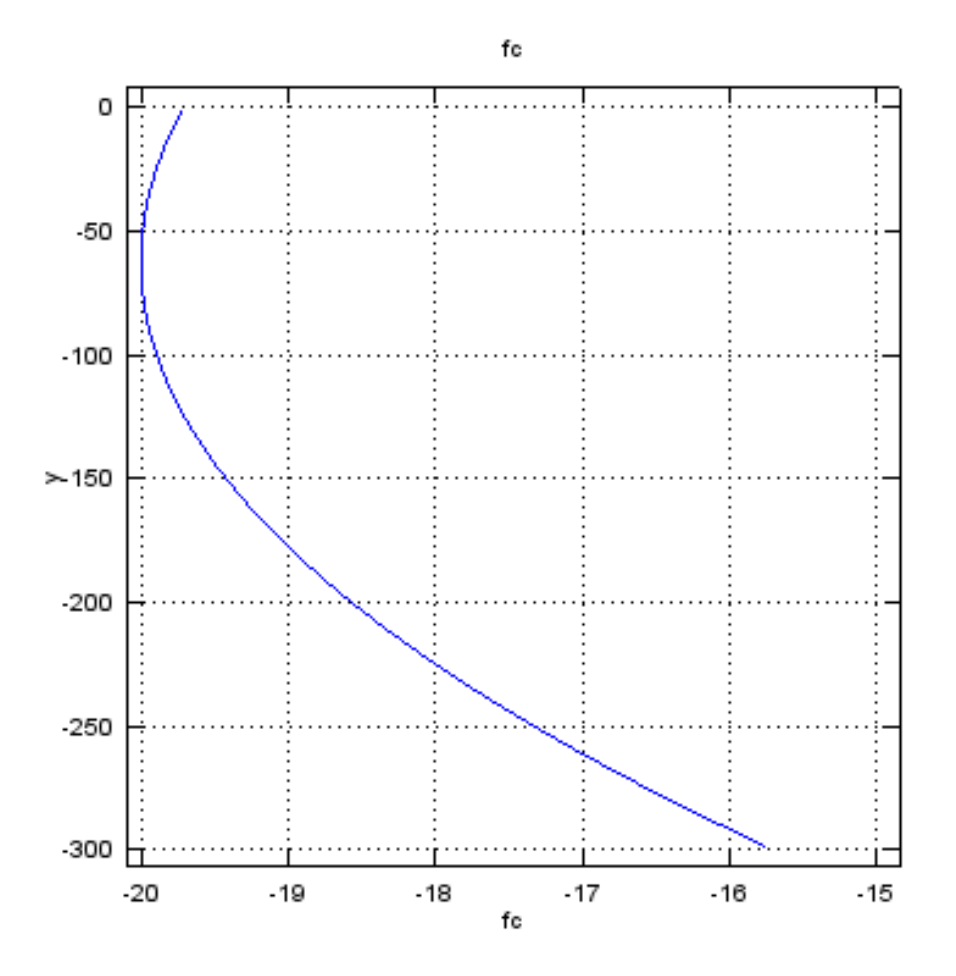

### *Figura 4-26. Tensión a lo largo de la sección*

<span id="page-60-0"></span>L[a Figura 4-27](#page-61-0) (error vs puntos de integración) ilustra lo que todos los casos anteriores confirman, que el error disminuye al aumentar los puntos de integración. También se ve aquí que cualquiera de los métodos de Gauss (G\_nS, G\_nCnT y G\_nC3T) tiene el mismo comportamiento. Esto es esperable ya que frente a una zona continua de compresión los tres métodos integran de forma idéntica.

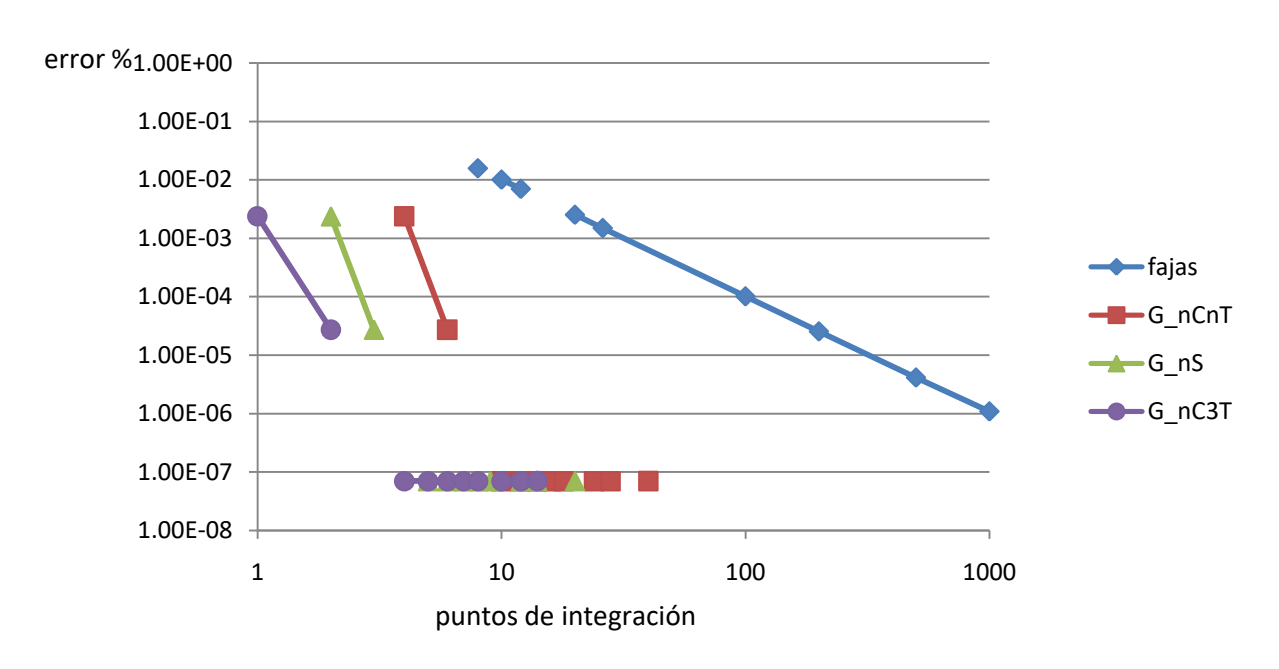

#### *Figura 4-27. Error-Puntos de integración*

<span id="page-61-0"></span>L[a Figura 4-28](#page-61-1) (tiempo vs puntos de integración) confirma que el aumento de puntos aumenta el tiempo para todos los métodos y finalmente la [Figura 4-29](#page-62-0) (error vs tiempo) describe claramente que aplicar Gauss es más eficiente que aplicar fajas ya que se requiere poco tiempo para errores considerablemente menores.

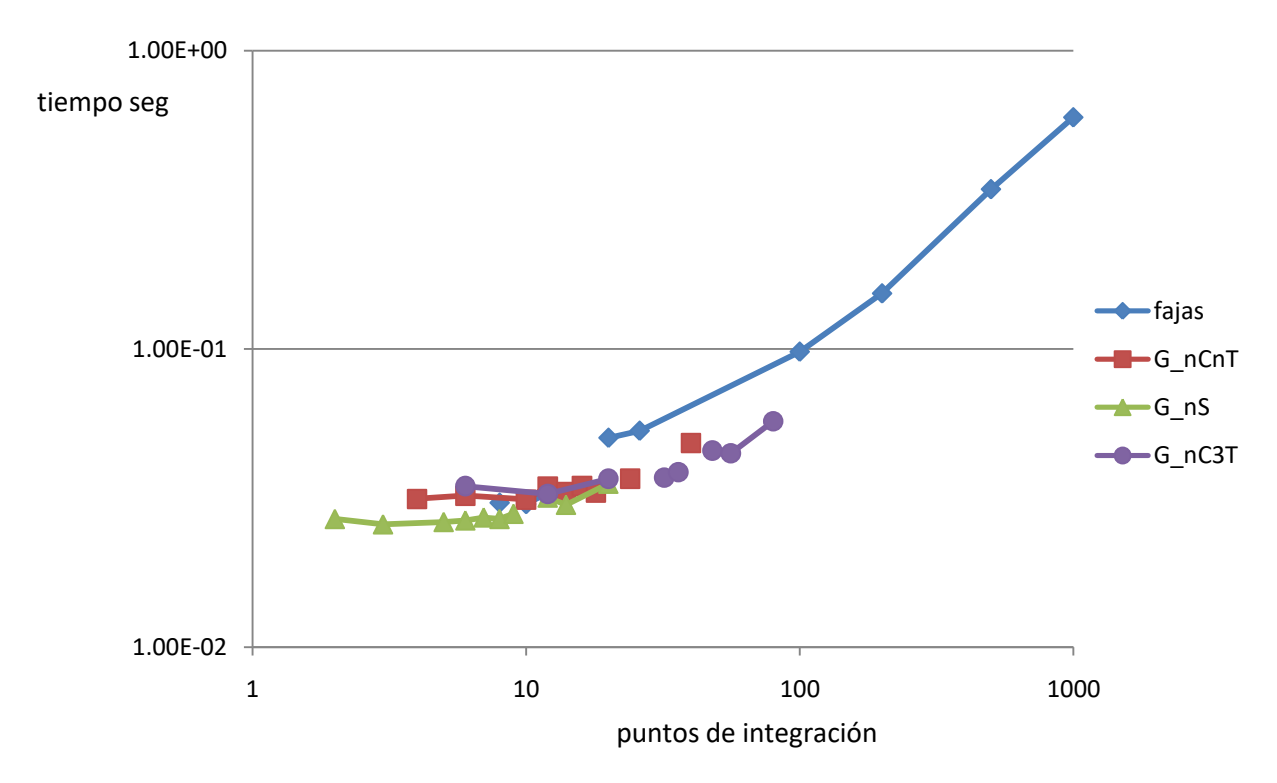

<span id="page-61-1"></span>*Figura 4-28. Tiempo-Puntos de integración*

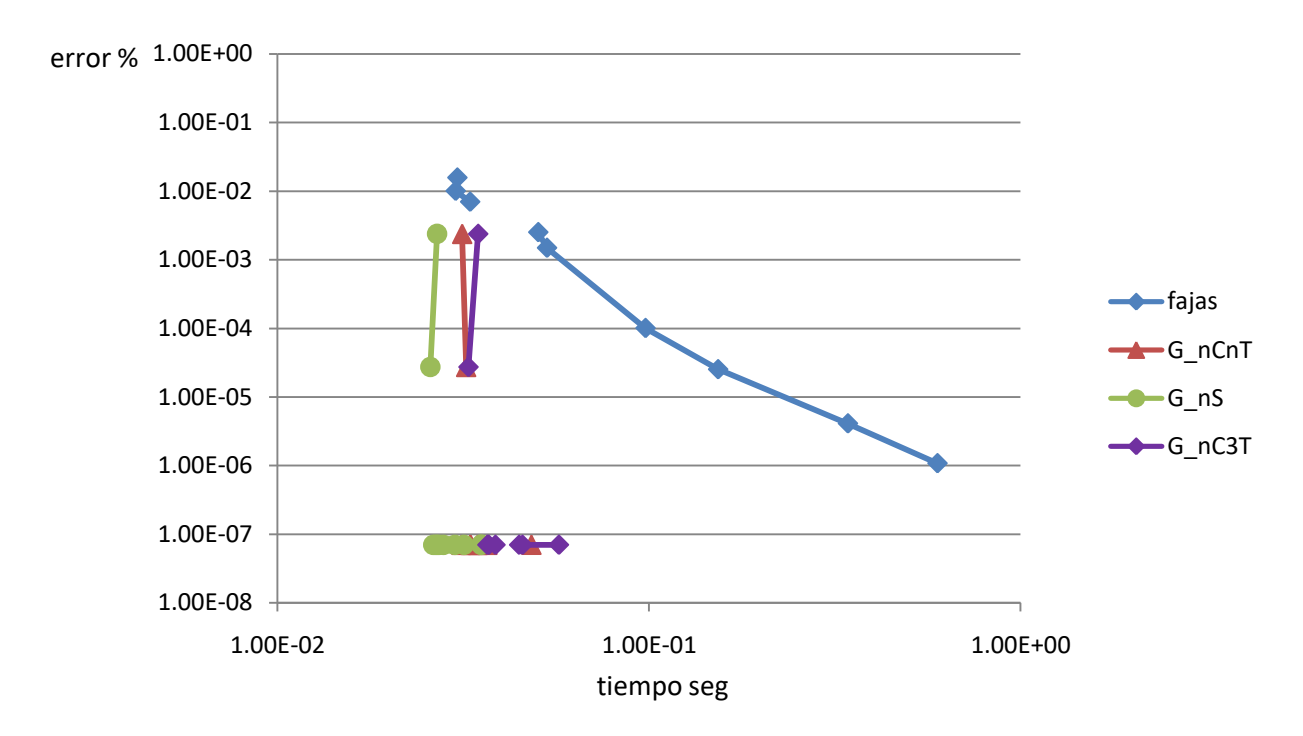

*Figura 4-29. Error-Tiempo*

## <span id="page-62-0"></span>**4.5. Conclusiones**

Las conclusiones se pueden agrupar en dos conjuntos, el primero confirma la coherencia del método:

- 1 A mayor número de capas o puntos de integración aumenta el tiempo de cálculo.
- 2 A mayor número de capas o puntos de integración el error disminuye.
- 3 Para disminuir el error se requiere aumentar el tiempo de cálculo.

El segundo conjunto resume el comportamiento de la integración de Gauss:

- 1 Gauss alcanza mejores resultados con pocos puntos de integración cuando se lo compara con fajas de igual espesor.
- 2 La consideración de toda la sección sin discriminar tramos de continuidad da resultados con alto margen de error a pesar de utilizar muchos puntos de integración cuando estamos frente a flexión (funciones con picos).
- 3 Cuando la función es continua (compresión pura o tracción pura) se requieren pocos puntos de integración de Gauss para llegar a un buen resultado.
- 4 El Método de Gauss no es adecuado cuando la función presenta picos (flexión), en todos los casos se observa (a excepción de Gauss\_nC3T) que el error no disminuye con el aumento de puntos de integración (hasta 40).
- 5 El método "Gauss\_nC3T" es el más exacto en relación al tiempo ya que se implementa en cada tramo continuo de la ecuación constitutiva y se ve como el más eficiente. En todos los casos el error más bajo (1E-8 o menos) se obtuvo al menos con 20 puntos o 12 puntos de integración con un tiempo de 4 E-2 segundos o menor.

# **5. Caso de Estudio**

### **5.1. Introducción**

En este capítulo se estudió un panel prefabricado nacional de hormigón armado versátil que se puede utilizar como losa o como muro. En el anex[o 8.2](#page-80-0) se presenta un estudio realizado sobre la producción nacional de pre moldeados en la que se analizan posibles piezas a ser producidas con la opción HRF. El caso estudiado en este capítulo es el resultado de dicho análisis.

Se trata de piezas como las que se muestra en la [Figura 5-1.](#page-63-0)Se conforman como un panel apoyado en dos nervios definiendo un tramo central y dos voladizos y son pretensados en dichos nervios principales. Generalmente se usan en entrepisos para grandes cargas y luces como por ejemplo oficinas, depósitos, estacionamientos, o como paneles de fachada.

Si bien sus dimensiones son variables el ancho estándar está en el entorno de 2.5 m. Opcionalmente se coloca encima una carpeta de espesor variable que colabora estructuralmente cuando son usadas como losas prefabricadas. Esta carpeta de compresión usualmente ronda los 5 cm y es colocada in situ. Su función es por un lado darle a la estructura cierta rigidez y adicionalmente aumenta la altura útil por lo que se soportan cargas mayores. En l[a Figura 5-2](#page-64-0) se observa el corte transversal con las dimensiones típicas y en l[a Figura 5-3p](#page-64-1)odemos ver la planta tipo del panel.

<span id="page-63-0"></span>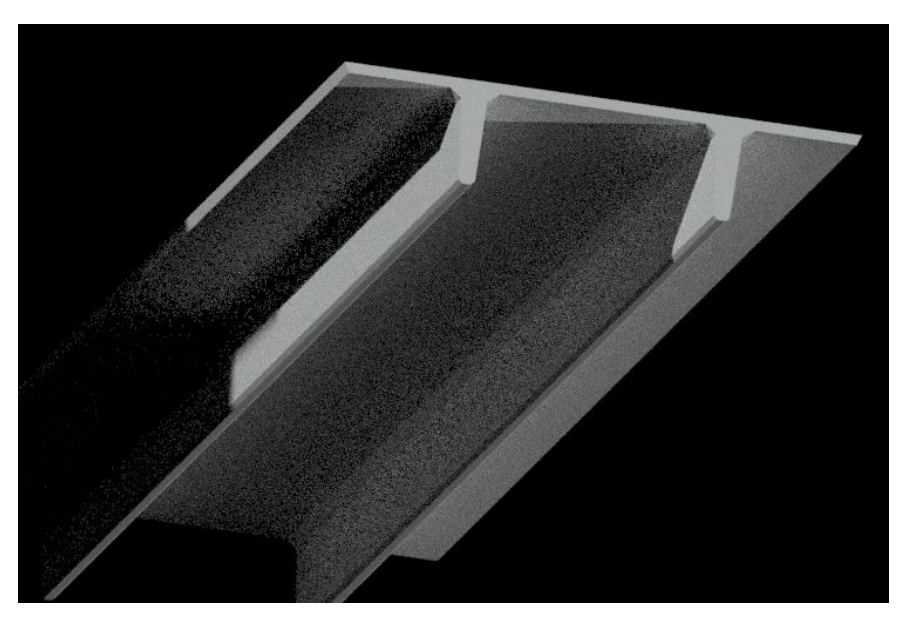

*Figura 5-1 Panel 2T*

Sección Transversal en m

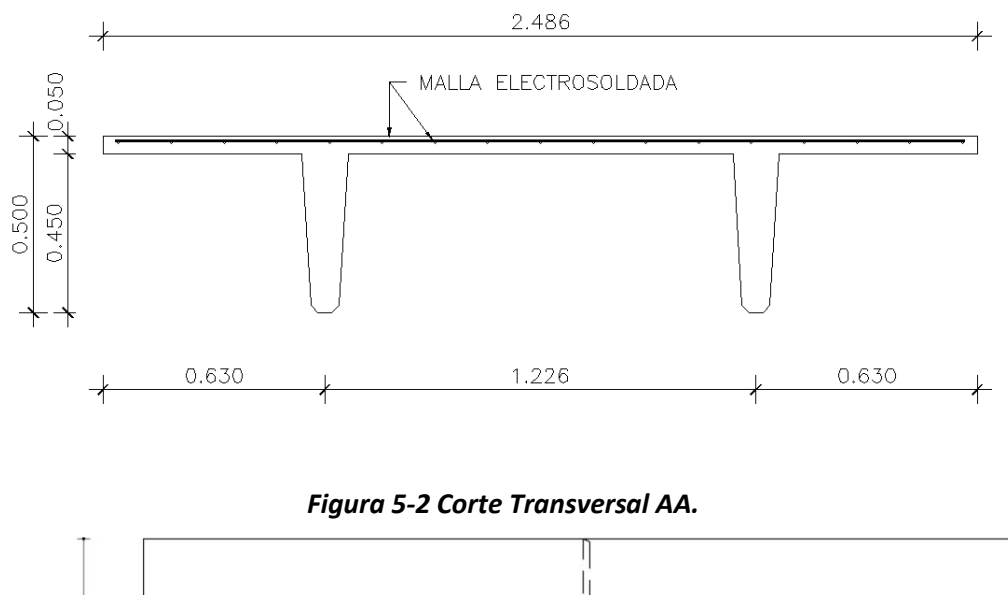

<span id="page-64-0"></span>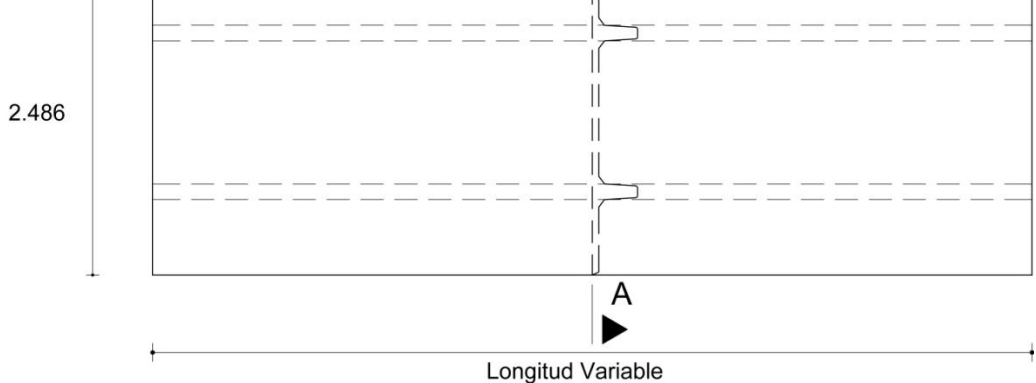

#### *Figura 5-3 Planta Panel[cortesía de Estructuras del Uruguay]*

<span id="page-64-1"></span>Son fabricados mediante un molde de sección constante que permite obtener paneles de largos variables según los requerimientos del proyecto, con una longitud máxima de 12 m. Llevan armadura en los nervios la cual es pretensada, más una malla en las alas cuya cuantía depende de cada caso.

La [Figura 5-4il](#page-65-0)ustra un ejemplo de uso, en este caso un estacionamiento colectivo con entrepisos pre moldeados similares a los estudiados.

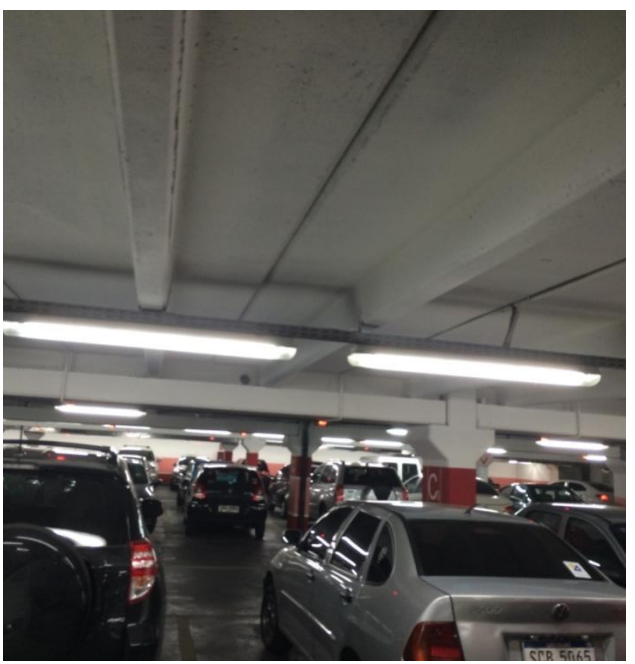

*Figura 5-4 Parking*

<span id="page-65-0"></span>Se pueden constatar cinco condiciones que hacen de este elemento un candidato a ser estudiado: La malla electro soldada es de baja cuantía (para resistir solicitaciones en las alas), por otro lado se trata de elementos prefabricados relativamente versátiles por su adaptación a diversos usos, su variabilidad en las dimensiones, se pueden reducir tiempos de producción, así como reemplazar elementos que por su naturaleza de montaje es difícil de posicionar correctamente, como la malla que frecuentemente se suele ver la cara inferior de las alas.

## **5.2. Objetivos**

## **5.2.1. Objetivo general**

Estudiar la posibilidad de construir el panel utilizando HRF como alternativa al HA en las zonas de baja cuantía de armadura pasiva.

## **5.2.2. Objetivos específicos**

Diseñar el panel sustituyendo la malla por fibras metálicas y plásticas para que cumpla los requerimientos de cargas establecidos para su uso en estacionamientos.

Comparar el costo de ambas opciones (HA y HRF).

### **5.3. Metodología**

La metodología se desglosa en dos partes bien diferenciadas:

Análisis desde el punto de vista mecánico de la opción con HRF remplazando con fibras la malla electro soldada.

Análisis de costos de ambas opciones considerando materiales y mano de obra.

## **5.3.1. Análisis mecánico**

En primer lugar, se determinan las solicitaciones de la pieza partiendo de la hipótesis de uso como losas en dos estados: uno durante la construcción llamado  $E_0$  y otro en servicio llamado  $E_f$ . tal como observamos en la [Figura 5-2](#page-64-0) las alas laterales trabajan a flexión con un momento máximo sobre el nervio principal del panel denominado Momento Ultimo. Para su estudio tomamos una faja de 1 m de ancho transversal al panel por lo que la sección es de 1000 mm x 50 mm.

L[a Tabla 12](#page-66-0) muestra los datos generales de las secciones analizadas con el tipo de hormigón.

### <span id="page-66-0"></span>*Tabla 12 datos generales*

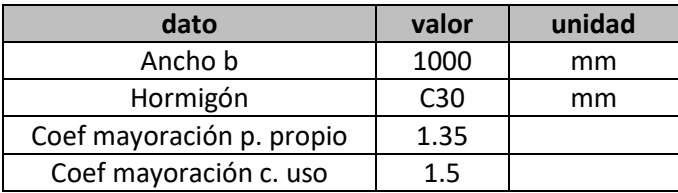

Las fibras utilizadas son de dos tipos: fibras metálicas de longitud= 60 mm, diámetro= 0.75, módulo de Young =210000 N/mm<sup>2</sup>yresistencia a la tracción=1100 N/mm<sup>2</sup>y macro fibras plásticas de longitud = 48 mm, ancho = 1,37 mm y espesor = 0,34 mm, resistencia a tracción ≥ 550 MPa.

Los coeficientes de mayoración de cargas están de acuerdo a la norma EHE2008 (CPH, 2008a).

L[a Tabla 13](#page-66-1) ilustra los datos para el estado  $E_{0y}E_{f}$ . En el estado  $E_{0}$ considera la dimensión del panel aislado sin la carpeta de terminación final y las cargas durante la construcción.

En este Estado E<sub>f</sub> se consideran las cargas de uso en servicio y las dimensiones de la sección corresponden al panel más la carpeta por lo que la altura de la misma aumenta a 100 mm.

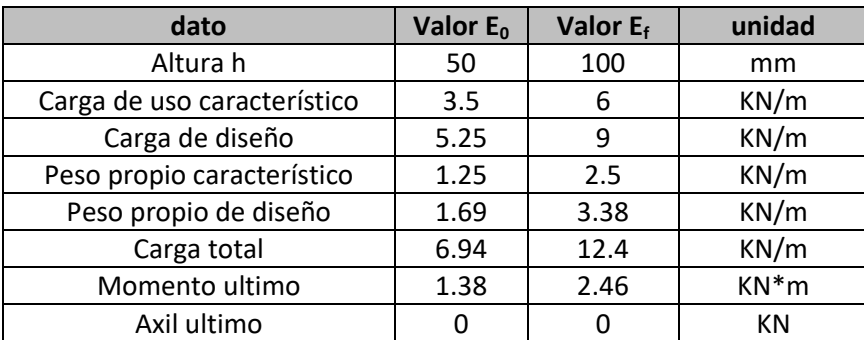

### <span id="page-66-1"></span>*Tabla 13 datos estado inicial y final*

El momento último se da sobre el nervio de apoyo de la sección ilustrada en l[a Figura 5-2.](#page-64-0)

Luego de obtenidos los datos anteriores se construyen los diagramas de interacción utilizando la aplicación desarrollada en el Capítulo [3,](#page-30-1) l[a Figura 5-5m](#page-67-0)uestra el diagrama para la sección estudiada, en el eje de las abscisas se observa el coeficiente ν o axil reducido, en el eje de las ordenadas el μ o momento reducido.La curva azul representa el caso sin cuantía. Las curvas rojas son para 15, 30, 40 y 60 kg/m<sup>3</sup> respectivamente utilizando las fibras metálicas descritas anteriormente.

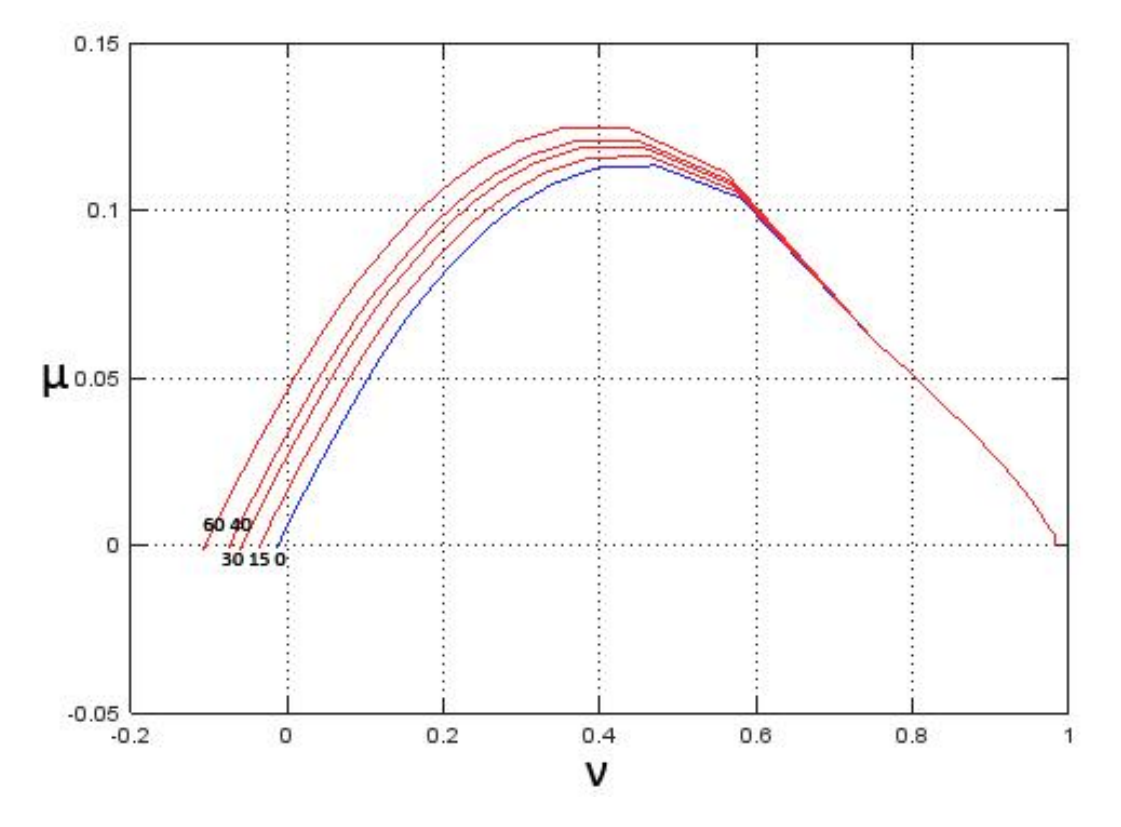

*Figura 5-5 Diagrama de Interacción con HRF Metálicas*

<span id="page-67-0"></span>Se puede observar que el aporte principal de las fibras es en la zona de tracción y que a medida que aparecen compresiones éstas pierden efectividad.

Para construir el diagrama de interacción se tomaron las cuantías de fibras de 0 a 30 Kg/m<sup>3</sup>para un hormigón C30(de la Fuente Antequera, 2011). Se han estimado las resistencias que proporcionan las cuantías de fibras para 40, 50 y 60 kg/m $^3$  de acuerdo con (Barros et al., 2004). La relación σ<sub>2 y</sub> σ<sub>3</sub> con dichas cuantías es lineal por lo que se extrapolan los valores como se ilustra en l[a Figura 5-6.](#page-67-1)

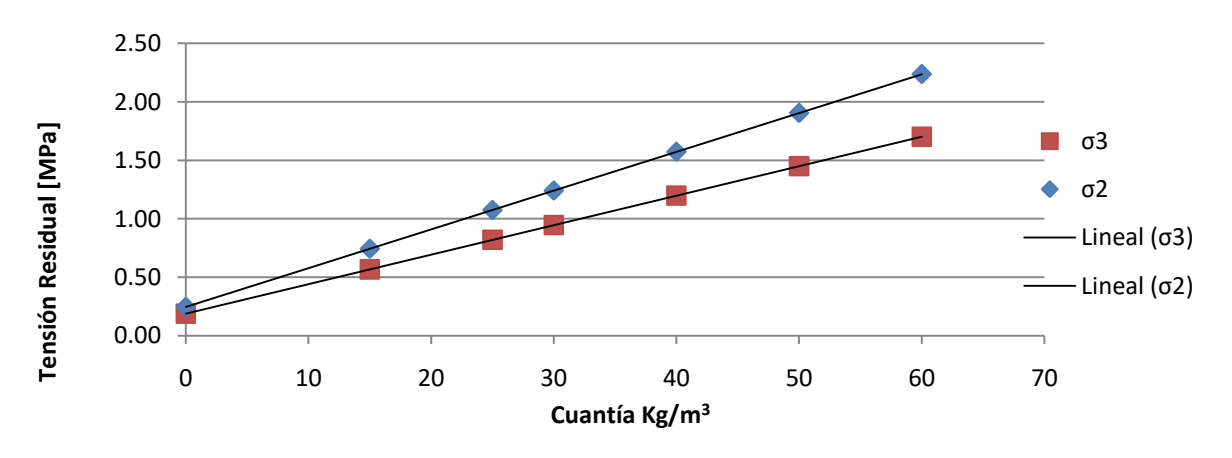

*Figura 5-6σ<sup>2</sup> <sup>y</sup>σ3 en función de la cuantía (fibras metálicas)*

<span id="page-67-1"></span>Se analiza la variación de momentos y α en función de la cuantía, l[aFigura 5-7i](#page-68-0)lustra la variación del **momento** y **α** en función de la cuantía para que la directa sea nula (N=0 Flexión simple).

Maestría en Construcción de Obras de Arquitectura | FADU | UdelaR 67 de 1966 e 1967 e 1970 de 1970 e 1970 de 1

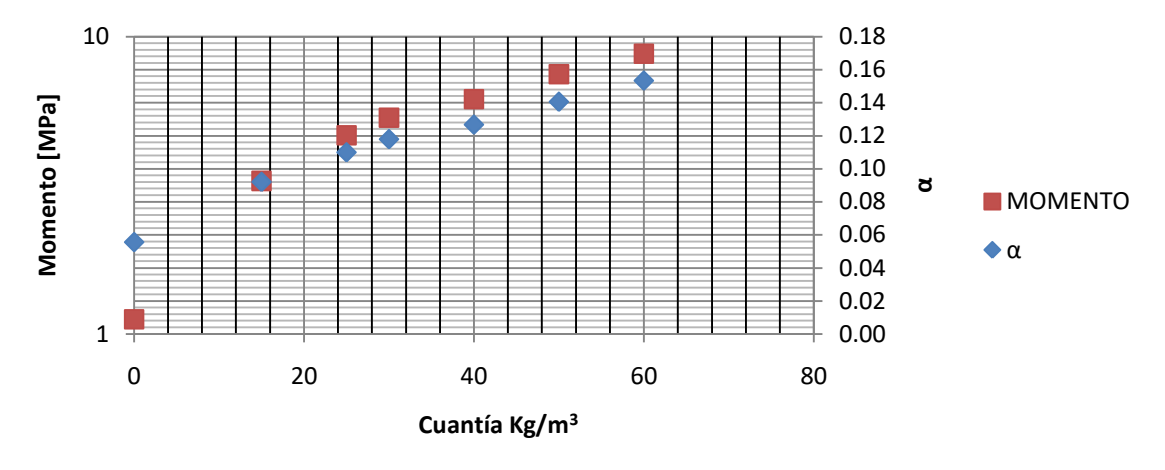

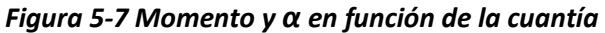

<span id="page-68-0"></span>A partir de la construcción del diagrama de interacción se puede construir un nuevo grafico que relaciona el momento con la cuantía siempre que el axil sea 0 ya que se trata de un caso de flexión simple [\(Figura 5-8\)](#page-68-1), para que sea independiente de la sección se usa nuevamente el momento reducido μ.

El coeficiente μ calculado de acuerdo a l[a Ec. 3-10](#page-33-2) permite construir el grafico ilustrado llamado **Abaco de Fibras metálicas en flexión Simple** para cuantías de fibras en función de μ y dimensionar cuantías para secciones con momentos flectores en flexión simple (N=0)

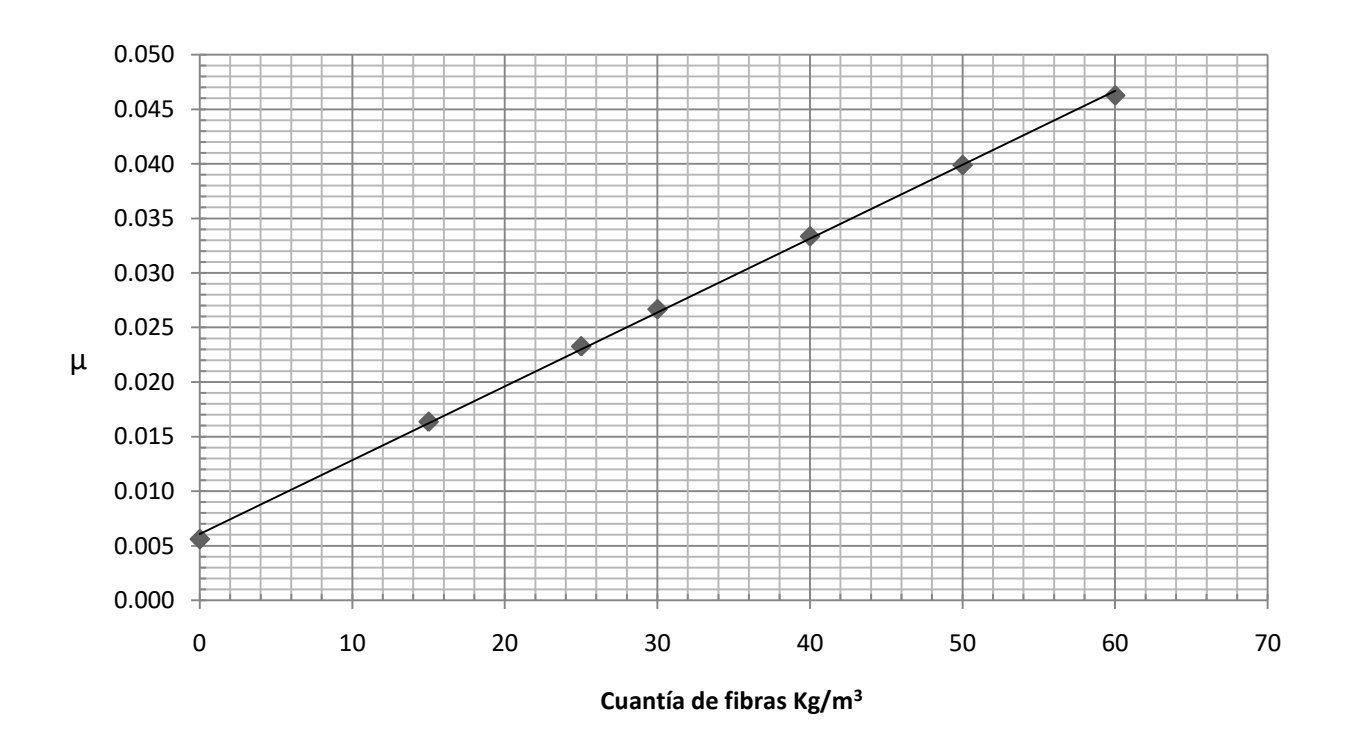

<span id="page-68-1"></span>*Figura 5-8 Abaco de Fibras metálicas en flexión Simple Hormigón C30*

Con la herramienta última o **Abaco de Fibras metálicas en flexión Simple** se calcula la cuantía necesaria de fibras para el caso analizado, cabe recordar que este ábaco es válido solo para las fibras aquí utilizadas.

Para completar el estudio económico se evaluó la alternativa con macro fibras plásticas a partir de la tesis de grado de los estudiantes Patricio Eugenio Cañette Cal, Melissa Eguren Giménez, María Virginia García Aturaola (2017),"Diseño y control del Hormigón Reforzado con Fibras en Uruguay. Programa de grado en Ingeniería Civil, Instituto de Estructuras y Transporte, Facultad de Ingeniería, Universidad de la República." (Cañette Cal, Giménez, & García Aturaola, 2017). La [Tabla 14](#page-69-0) muestra los resultados obtenidos en dichos ensayos de acuerdo con la norma ASTM C1609(ASTM International, 2010).

### <span id="page-69-0"></span>*Tabla 14 Resultados de ensayos*

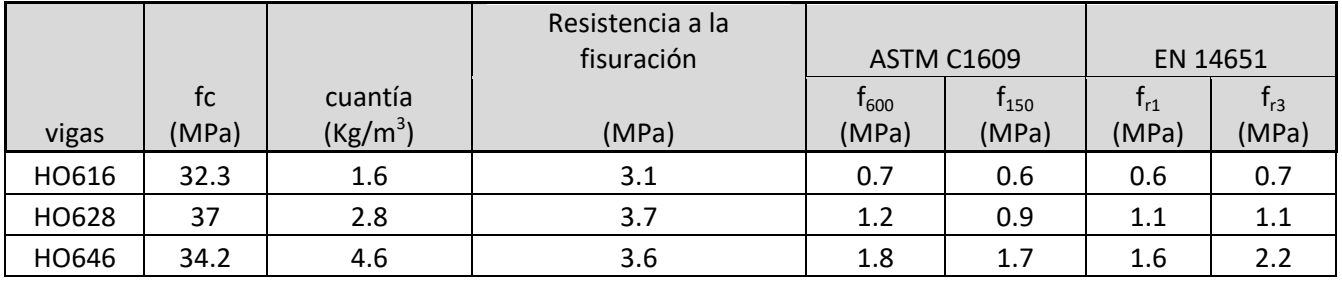

A partir de dichos resultados se evaluó la ecuación constitutiva del hormigón en tracción para distintas cuantías aplicando el Anejo 14 de la EHE (CPH, 2008b).

Los resultados se muestran en l[a Tabla 15,](#page-69-1) los valores de  $\sigma_3$  fueron interpolados gráficamente.

<span id="page-69-1"></span>*Tabla 15 cálculo de la ecuación constitutiva del hormigon en tracción.*

| cuantía | <b>Res</b> |              |            | sigma fr3  |     |     |              |
|---------|------------|--------------|------------|------------|-----|-----|--------------|
| $k/m^3$ | <b>Mpa</b> | $\sigma_{1}$ | $\sigma_2$ | <b>EHE</b> | fr1 | fr3 | $\sigma_{3}$ |
| 1.6     | 3.1        | 1.86         | 0.27       | 0.23       | 0.6 | 0.7 | 0.245        |
| 2.8     | 3.7        | 2.22         | 0.495      | 0.33       | 1.1 | 1.1 | 0.4391       |
| 4.6     | 3.6        | 2.16         | 0.72       | 0.78       | 1.6 | 2.2 | 0.7368       |

L[a Figura 5-9](#page-70-0) ilustra la corrección aplicada para obtener valores lineales de acuerdo con (Barros et al., 2004). Esto permite extrapolar a cuantías mayores.

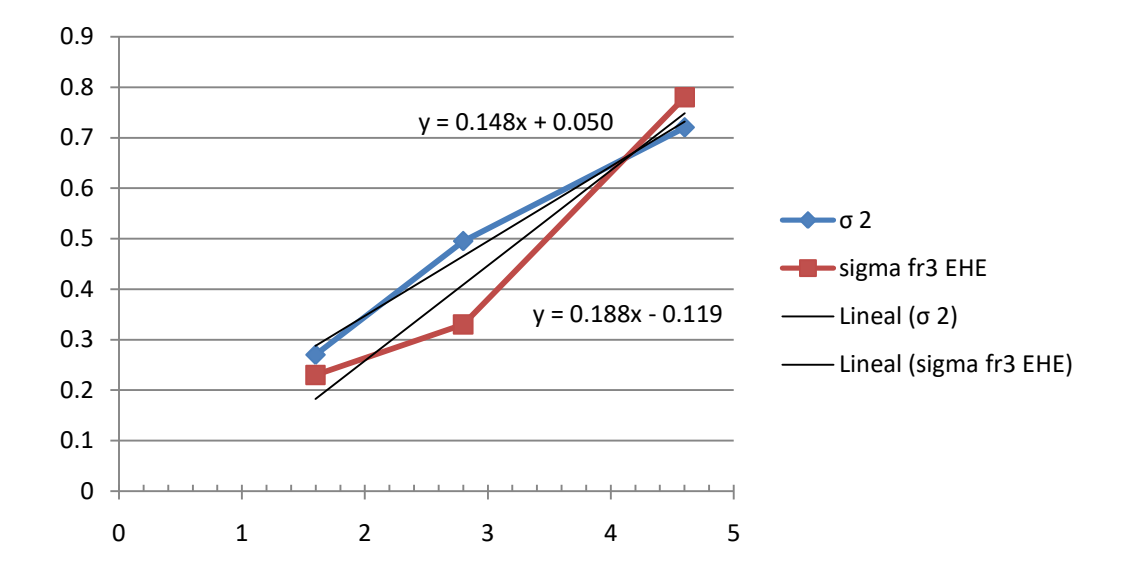

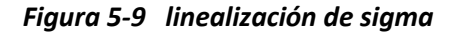

<span id="page-70-0"></span>Operando de manera similar al caso de fibras metálicas se obtuvo el gráfico [5-10](#page-70-1) que permite dimensionar cuantías de fibras plásticas para el caso analizado. La cuantía necesaria según los resultados obtenidos es de 8.5 a 9 Kg/m<sup>3</sup>de macro fibras plásticas.

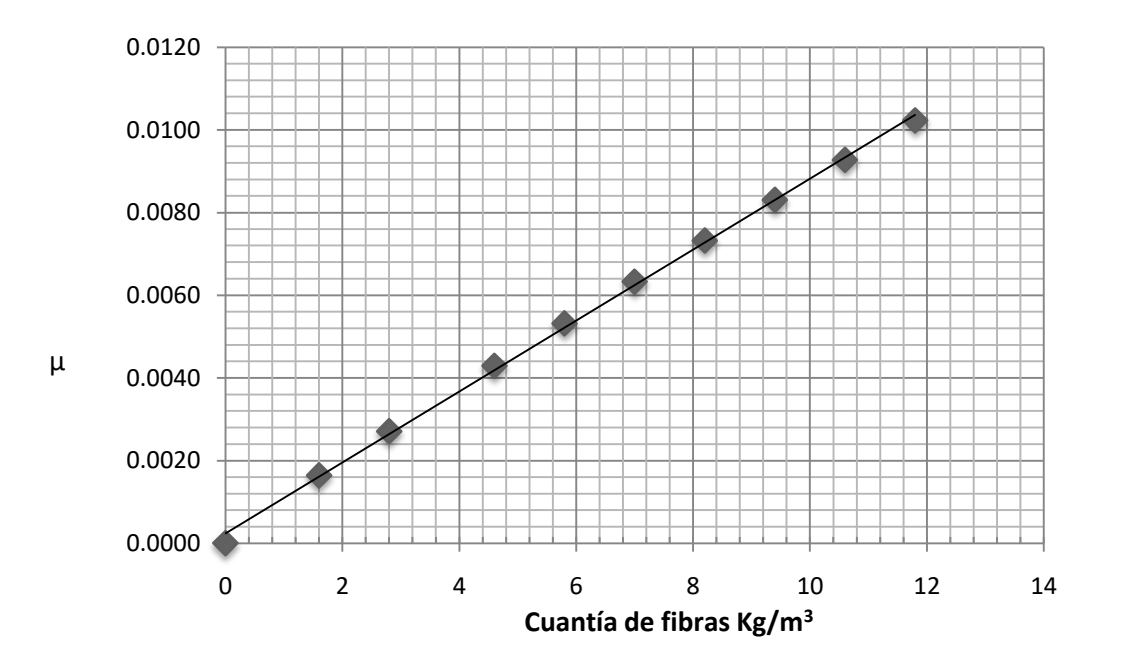

<span id="page-70-1"></span>*5-10 Abaco de Macro Fibras plásticas en flexión Simple Hormigón C30*

### **5.3.2. Análisis de costos**

Para el estudio económico se toman como referencia los siguientes costos ilustrados en la [Tabla](#page-71-0)  [16.](#page-71-0)Se analizaron las tres soluciones (malla electro soldada, fibras metálicas y macro fibras plásticas).

## **5.4. Resultados**

### **5.4.1. Resultados mecánicos**

En el estado inicial E<sub>0</sub> el momento M= 1.38 KNm da un  $\mu$  = 0.0276 y es resistido es con una cuantía de 35-40 Kg/m<sup>3</sup>.

De acuerdo al cálculo efectuado con Curvature la sección en el estado E<sub>f</sub> M= 2.46 KNm y un  $\mu$  = 0.0123para una cuantía de 15 Kg/m<sup>3</sup>.

Por lo tanto, definimos como cuantía necesaria 40 Kg/m<sup>3</sup>para fibras metálicas y 9 para fibras plásticas.

## **5.4.2. Resultados económicos.**

L[a Tabla 16i](#page-71-0)lustra el estudio de costos del panel en las tres modalidades: con fibras metálicas y plásticas o con malla electro soldada. Se analizan solo los componentes que difieren de una solución a otra por lo que el costo es parcial pero comparable.

Los costos de los materiales fueron suministrados por proveedores del mercado local en Montevideo en el transcurso de 2016.

No se considera el costo de la Mano de Obra que supone la colocación de la Malla Electro Soldada.

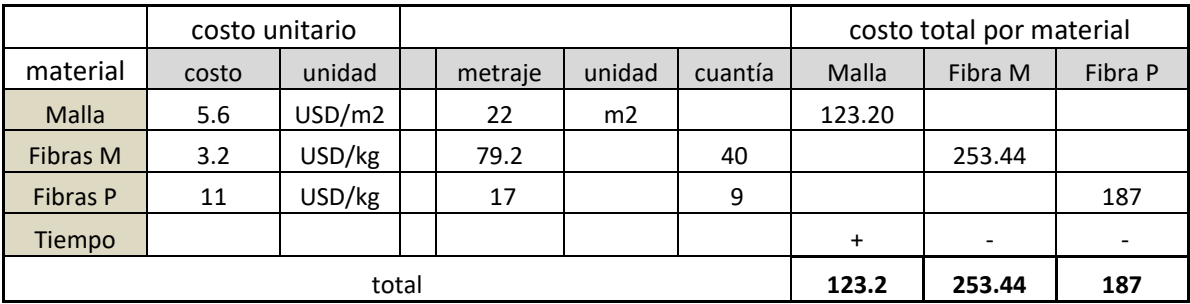

#### <span id="page-71-0"></span>*Tabla 16 análisis Global del costo del panel*
# **5.5. Conclusiones**

La opción de fabricación con fibras como sustituto de la malla electro soldada es factible desde el punto de vista mecánico, ya que se trata de cuantías bajas y las fibras demuestran ser útiles en casos de bajo compromiso estructural.

Se observa que el costo de un panel con fibras metálicas es la opción más cara. Existen aspectos en relación al panel fabricado con malla electrosoldada que juegan a favor de las fibras como el hecho de que no siempre la malla es posicionada de forma adecuada por lo que la pieza no trabaja como se espera. En algunos casos dicha malla queda expuesta dando lugar a problemas estéticos y de durabilidad.

En el caso de las fibras plásticas el costo es elevado, pero en menor medida respecto de la opción con malla. Posee una ventaja adicional al reducir problemas de corrosión al menos en las armaduras de baja cuantía. Las opciones con fibras suponen un imponderable menor tiempo de producción que en el caso de malla electrosoldada.

Una variable a tener en cuenta es la respuesta frente a incendios que cada solución tiene. En este escenario la opción de fibras plásticas no es la más indicada en principio.

# **6. Conclusiones Finales**

# **6.1. Conclusiones**

Existe aún un gran campo de estudio en los HRF. Si bien se avanza en proyectos que permiten caracterizar los HRF en Uruguay, aún la industria utiliza poco este material. Se están multiplicando las experiencias (cursos, congresos, foros, etc.) pero aún es escasa la producción y en general los profesionales vinculados a la construcción no están del todo familiarizados con el material.

Los estudios desarrollados en esta tesis tanto a nivel de la aplicación de software, como los económicos comparando diversas soluciones pretenden avanzar en ese sentido. Dicha aplicación es versátil y modular con lo que es posible calcular todo tipo de sección en cuanto a los materiales ya que el enfoque por capas da pie a diferenciar éstas en sus características mecánicas. Está escrito en código abierto lo que facilita su adaptación y uso por parte de cualquier usuario.

Tal como se mencionó anteriormente se considera satisfactorio el desempeño del código propuesto. Éste permite el cálculo y graficación de momentos, axiles y deformación para una sección dada, su desempeño ha sido correcto de acuerdo a las diferentes verificaciones que se han hecho.

La estructura de la herramienta permite con relativa sencillez procesar diferentes casos obteniendo gráfica y numéricamente una serie de datos útiles para el dimensionado de piezas.

La integración de Gauss da resultados buenos con lo que se logra una herramienta eficiente. La implementación de Gauss permite concluir que el método "Gauss\_nC3T" es el más exacto en relación al tiempo ya que se implementa en cada tramo continuo de la ecuación constitutiva y se ve como el más eficiente. En todos los casos el error más bajo (1E-8 o menos) se obtuvo al menos con 20 puntos o 12 puntos de integración con un tiempo de 4 E-2 segundos o menor. Se recomienda por lo tanto "Gauss\_nC3T" como método de integración por lo anterior, siempre que se utilicen funciones discontinuas y que se necesario reducir tiempos de cálculo, por ejemplo, en análisis inversos de caracterización del material, en que se realizan cálculos iterativos. Si el tiempo no es una limitante todos los métodos dieron resultados aceptables en cuanto a tiempo y precisión.

Los HRF tienen potencialmente mucho campo de aplicación en nuestro medio que no es explotado en su totalidad.

# **6.2. Trabajo futuro**

Desarrollo de secciones variables de hormigón. Este tema es factible de ser abordado y permitiría generalizar el algoritmo propuesto.

Desarrollo de un Abaco de dimensionado para todo tipo de fibras. El Abaco de la [Figura 5-8](#page-68-0) puede ser completado para todos los tipos de fibra disponible en nuestro mercado y constituirse en una herramienta de diseño muy útil para ingenieros y arquitectos.

Fabricación digital y desarrollo de hormigones, impresión 3D de hormigones. Las tecnologías de fabricación digital están ganando terreno a pasos agigantados, el desarrollo de hormigones aptos para impresión 3D junto con el desarrollo de impresoras a una escala de equipamiento e incluso a escala arquitectónica es un reto que ineludiblemente habrá que sortear. En este campo de las tecnologías de construcción hay mucho que recorrer aún.

# **7. Bibliografía**

ACI Committee. (1999). ACI 544.2R-89, Measurement of Properties of Fiber Reinforced Concrete. *ACI*.

Aguado de Cea, A., Blanco Alvarez, A., de la Fuente Antequera, A., & Pujadas Álvarez, P. (2012). MANUAL SOBRE EL HORMIGON CON FIBRAS.

Aitcin, P. C. (1998). *CONCRETO DE ALTO DESEMPEÑO Ciencia y tecnología*.

- André Furtado, Rodrigues, H., & Arêde, A. (2015). Numerical Modelling of RC Columns Subjected to Biaxial Horizontal Loading and Variable Axial Load. *American Journal of Civil Engineering and Architecture*, *3*(1), 28–38. https://doi.org/10.12691/ajcea-3-1-5
- ASTM International. (2010). standard test method for flexural performance of Fiber-reinforced concrete. ASTM International.
- Barros, J. a. O., Cunha, V. M. C. F., Ribeiro, A. F., & Antunes, J. A. B. (2004). Post-cracking behaviour of steel fibre reinforced concrete. *Materials and Structures*, *38*(275), 47–56. https://doi.org/10.1617/14058
- BÉTON, Histoire du béton Encyclopédie Universalis. (n.d.). Retrieved from http://www.universalis.fr/encyclopedie/beton/1-histoire-du-beton/
- Blanco Alvarez, A. (2008). *Durabilidad del hormigón con fibras de acero*. UPC.
- Bonet, J. L., Barros, M. H. F. M., & Romero, M. L. (2006). Comparative study of analytical and numerical algorithms for designing reinforced concrete sections under biaxial bending. *Computers & Structures*, *84*, 2184–2193. https://doi.org/10.1016/j.compstruc.2006.08.065
- Bonet, J. L., Fernandez Prada, M., & Sosa, P. M. (2000). Integración de tensiones en secciones de hormigón sometidas a flexo compresión esviada. *Revista Internacional de Métodos Numéricos Para Cálculo Y Diseño En Ingenieria*, *16*(2), 209–225.
- Bonet, J. L., & Romero, M. L. (2003). A fast stress integration algorithm for reinforced concrete sections with axial loads and biaxial bending. *Computers & Structures*, (82), 213–225. https://doi.org/10.1016/j.compstruc.2003.10.009
- Cañette Cal, P. E., Giménez, M. E., & García Aturaola, M. V. (2017). *Diseño y control del Hormigón Reforzado con Fibras en Uruguay*. UdelaR.
- Charalampakis, A. E., & Koumousis, V. K. (2008). Ultimate strenth analysis of composite sections under biaxial bending and axial loads. *Advances in Engineering Software*, *39*, 923–936. https://doi.org/10.1016/j.advengsoft.2008.01.007
- CNR. (2006). *CNR-DT 204/2006: Guide for the Design and Construction of Fiber-Reinforced Concrete Structures*.
- CPH. (2008a). EHE-08. Instrucción de Hormigón Estructural, 704.
- CPH. (2008b). EHE/08. Anejo 14. Recomendaciones para la utilización de Hormigón con Fibras.

DBV. (2001). Merkblatt Stahlfaserbeton. Deutsche Beton Vereins.

- de la Fuente Antequera, A. (2011). *Nueva metodología para el diseño de tubos de Hormigón Estructural*.
- de Oliveira e Sousa, J. L. A., & Gettu, R. (2006). Determining the Tensile Stress-Crack Opening Curve of Concrete by Inverse Analisis. *Journal Of Engineering Mechanics*, *132*(2), 141–148. https://doi.org/10.1061/\_ASCE\_0733-9399\_2006\_132:2\_141
- de Oliveira e Sousa, J. L. A., Gettu, R., & Kitsutaka, Y. (2007). Inverse analysis procedures for determining the tensile stress-crack opening curve of concrete. In *experimental determination of stress-crack opening curve for concrete in tension.* (pp. 31–39).
- de Sousa Jr., J. B. M., & Barreto Caldas, R. (2005). Numerical Analysis of Composite Steel-Concrete Columns of Arbitrary Cross Section. *Journal Of Structural Engineering*, *131*, 1721–1730. https://doi.org/10.1061/\_ASCE\_0733-9445\_2005\_131:11\_1721
- De Vivo, L., & Rosati, L. (1998). Ultimate strength analysis of reinforced concrete sections subject to axial force and biaxial bending. *Computer Methods in Applied Mechanics and Engineering*, *166*(3–4), 261–287. https://doi.org/10.1016/S0045-7825(98)00091-7

Dr. Ilia Alashki. (2002). Gala. Retrieved from http://www.alashki.com/software.htm

Espinosa, P. C. (1859). *Manual de construcciones de albañilerìa*. Madrid.

Fernandez, M. E. (2013a). *1. Intruducción*.

- Fernandez, M. E. (2013b). *Refuerzo de Matrices Cementicias Mediante la Valorización de Fibras Sintéticas Provenientes de Residuos Post-Consumo*.
- FIB. (2010). *Fédération Internationale du Béton. Model Code 2010 – first complete draft, vol. 1. Bulletin 55. Lausanne (Switzerland)*.
- Fontáns, D., Machín, H., Miguez, D., González, A. C., Violini, D., & Pappalardi, M. (2012). NOVEDOSA REPAVIMENTACIÓN EN URUGUAY MEDIANTE LA APLICACIÓN DE UNA CAPA ADHERIDA DE HORMIGÓN CON FIBRAS SINTÉTICAS ESTRUCTURALES EMPLEANDO TECNOLOGÍA DE ALTO RENDIMIENTO. *Revista Carreteras*, (208), 1–20. Retrieved from http://www.aacarreteras.org.ar/publicaciones/publicaciones\_revista/248
- Gallovich Sarzalejo, A., Rossi, B., Perri, G., Winterberg, R., & Perri Aristeguieta, R. E. (n.d.). *Fibras Como Elemento Estructural para el Refuerzo del Hormigón. Manual Técnico. Maccaferri*.
- García,-Gasco, S., Mas Llorens, V., & Sáez-Bravo, E. (2009). *Piel de hormigón. Aspectos Técnicos y Estéticos del Hormigón Autocompactante*. Valencia.
- García Meseguer, A., Morán Cabré, F., & Arroyo Portero, J. C. (2011). *Jiménez Montoya, Hormigón Armado*. (Gustavo Gili, Ed.) (15th ed.). Barcelona.
- Gettu, R., Barragan, E. B., Gardner, D. R., & Saldìvar, H. (2005). Study of the distribution and orientation of fibers in SFRC specimens. *Materials and Structures*, *38*, 31–37. https://doi.org/10.1007/BF02480572

Golub, G. H., & Welsch, J. H. (1969). Calculation of Gauss Quadrature Rules. *Mathematics of* 

*Computation*, *23*(106), 221–230. https://doi.org/10.2307/2004418

- Gribniak, V., Kaklauskas, G., Kwan, A. K. H., Bacinskas, D., & Ulbinas, D. (2012). Deriving stress-strain relationships for steel fibre concrete in tensión from tests of beams with ordinary reinforcement. *Engineering Structures*, *42*, 387–395. https://doi.org/10.1016/j.engstruct.2012.04.032
- Guan, Z., Zhang, J., & Li, J. (2014). A Robust Computational Method for Ultimate Strength Analysis of Arbitrary Reinforced Concrete and Composite Sections Subjected to Axial Force and Biaxial Bending. *Advances in Structural Engineering*, *17*, 83–96.
- Helgason, V. Ö. (2010). *Development of a Computer Program to Design Concrete Columns for Biaxial Moments and Normal Force*. Lunds Institute of Technology, Lund.
- Kaklauskas, G. (2004). Flexural layered deformational model of reinforced concrete members. *Magazine of Concrete Research*, *56*(10), 575–584.
- Kosmatka, S. H., Panarese, W. C., & Kerkhoff, B. (2002). Design and control of concrete mixtures.
- LEVIN, K., & NILSSON, T. (2013). *Evaluation of analysis methods for conventional and steel fibre reinforced concrete slabs*. Chalmers University of Technology.
- Mallick, P. K. (2007). *FIBER REINFORCED COMPOSITES Materials, Manufacturing, and Design*. Taylor & Francis Group, LLC.
- Matuszak, A., & Plucinski, P. (2014). Accuracy of cross-section stress numerical integration by boundary integration formulae. *Recent Advances in Computational Mechanics*, 111–120.
- Mehta, P. K., & Monteiro, P. J. M. (2001). *Concrete: Microstructure , Properties and Materials*.
- Naaman, A. E. (2003). Engineered Steel Fibers with Optimal Porpoerties for Reinforcement of Cement Composites. *Advanced Concrete Tecnology*, *1*(3), 241–252.
- Neville, A. (1992). *Properties of Concrete*. Longman.
- Pujadas Álvarez, P. (2008). *Durabilidad del hormigón con fibras de polipropileno*. UPC.
- Quarteroni, A., & Saleri, F. (2004). *Scientific Computing with MATLAB and Octave*. (Springer, Ed.) (2 edition).
- Ramos Salcedo, H. (2012). *Aplicación de Fibras Estructurales a los Pilotes tipo CPI 8*. UPC.
- Rasmussen, R. O., & Rozycki, D. K. (2004). *NCHRP Syntesis 338. Thin and Ultra-Thin Whitetopping, Synthesis of Highway Practice*.
- RILEM TC 162-TDF. (2003). σ-ε-Design Method. *Materials and Structures*, *36*(8), 560–567. https://doi.org/http://dx.doi.org/10.1007/BF02480834 PB
- Rodríguez, G. (2000). *ESTUDO COMPARATIVO ENTRE AS Propiedades Mecanicas dos Concretos de Alta Resistencia e Convencionais com Cinza de Casca de Arroz*.
- Rodríguez Lopez, F., & Prado Perez-Seoane, D. (1984). Hormigón con la Incorporación de Fibras. *Revista de Obras Publicas*, 779–796.

Rosati, L., Marmo, F., & Serpieri, R. (2007). Enhanced solution strategies for the ultimate strenth analysis of composite steel-concrete sections subjected to axial force and biaxial bending. *Computer Methods in Applied Mechanics and Engineering*, *197*, 1033–1055. https://doi.org/10.1016/j.cma.2007.10.001

Segura-castillo, L. (2013). *Bi-layer diaphragm walls: Experimental and numerical analysis*.

- Segura-Castillo, L., & Aguado de Cea, A. (2012). Bi-layer diaphragm walls: Evolution of concrete-toconcrete bond strength at early ages. *Construction and Building Materials*, *31*, 29–37. https://doi.org/10.1016/j.conbuildmat.2011.12.090
- Segura-Castillo, L., Aguado de Cea, A., de la Fuente Antequera, A., & Josa, A. (2016). Bi-layer diaphragm walls: structural and sectional analysis. *Journal of Civil Engineering and Management*, *22*(5), 645– 654. https://doi.org/10.3846/13923730.2014.914085
- Segura-Castillo, L., Aguado de Cea, A., & Josa, A. (2013). Bi-layer diaphragm walls: Experimental and numerical structural analysis. *Engineering Structures*, *56*, 154–164. https://doi.org/10.1016/j.engstruct.2013.04.018
- Segura-Castillo, L., Josa, A., & Aguado de Cea, A. (2014). Bi-layer diaphragm walls: Parametric study of construction processes. *Engineering Structures*, *59*, 608–618. https://doi.org/10.1016/j.engstruct.2013.11.019
- Sfakianakis, M. G. (2002). Biaxial bending with axial force of reinforced, composite and repaired concrete sections of arbitrary shape by fiber model and computer graphics. *Advances in Engineering Software*, (33), 227–242.
- Soroushian, P., & Lee, C.-D. (1990). Distribution and orientation of fibers in steel Fiber Reinforced Concrete. *ACI Materials*, *87*(5).
- Terro, M. J., & Hamoush, S. A. (1996). Inelastic Analysis of Sections Subjected to Axial Force and Bending Moment. *Computers & Structures*, *59*(1), 13–19. https://doi.org/10.1016/0045-7949(95)00253-7
- Thanoon, W., Hamed, A., Noorzaei, J., Jaafar, M. ., & Al-Silayvani, B. (2004). Inelastic analysis of composite sections. *Computers & Structures*, *82*, 1649–1656. https://doi.org/10.1016/j.compstruc.2004.05.001

# **8. Anexos**

# **8.1. Empresas de premoldeados:**

1. Hopresa. [http://www.hopresa.com.uy/,](http://www.hopresa.com.uy/) Bvar. Batlle y Ordóñez 5840 Tel: 2359 2526 / 2355 8201 / 2355 8298 Planta 2: Camino Repetto 3520 Tel: 2222 3653 [hopresa@hopresa.com.uy](mailto:hopresa@hopresa.com.uy)

2. Estructuras del uruguay (STILER) <http://www.estructurasdeluruguay.com.uy/> Camino de las Tropas 637 Progreso » Canelones Tel: (598) 2369 1455 [info@estructurasdeluruguay.com.uy](mailto:info@estructurasdeluruguay.com.uy)

3. Calpusa Uruguay s.a. <http://www.calpusa.com.uy/> Bartolomé Mitre 1441 tel. 2900 9351 [calpusa@calpusa.com.uy](mailto:calpusa@calpusa.com.uy)

4. Abby Uruguay <http://www.abby.com.au/> Ascencio 1586, Dolores, Soriano, PC75100, Uruguay Ph +598 4534 5003 Fax +598 4534 5003 Email: [uruguay@abby.com.au](mailto:uruguay@abby.com.au)

5. Schmidt <http://www.schmidt.com.uy/> Cno. Servando Gómez 3460 Montevideo 12100 - Uruguay Telef.: +598-2600-3476

6. Fer-mento <http://www.fermento.com.uy/> Teléfono: (+598) 2312 38 24 E-mail: fermento@adinet.com.uy Dirección: Camino de la Capilla 3465

| CP 12 700 | Montevideo-Uruguay

7. Flasur s.a. <http://www.flasur.com.uy/> Cno. Repetto 3520 (12200) Montevideo - Uruguay Telefax: 227-1333 \* info@flasur.com.uy

<http://mabsintec.com/>

8. RINOL

<http://www.rcrindustrialflooring.com/companies/rinol-uruguay>

9. TECNIPISOS http://tecnipisos.com.ar

10. Premolnor http://www.premolnor.com.uy/index.php Camino Colman 4635 CP 12300 Montevideo - Uruguay | Tel.: (598)02 320-7184 - 320-6052 | Correo: [premolnor@premolnor.com.uy](mailto:premolnor@premolnor.com.uy)

11. Fábrica FP Ltda. | Artículos de Hormigón Sanitario http://fp.com.uy/indexPrincipal.php Jacobo Varela 3515 | Montevideo, Uruguay Telefax 2215 2275 - 2211 7237 | [ventas@fp.com.uy](mailto:ventas@fp.com.uy)

12. Rocco <http://rocco.com.uy/hormigon/> CUPH ROCCO SA (598) 2222 3273 Camino Teniente Galeano 3400 - MONTEVIDEO - URUGUAY

13. Mento <https://www.mento.com.uy/>

# **8.2. Catálogo de elementos pre-moldeados en Uruguay**

Este catálogo no pretende ser exhaustivo en los productos, se examinaron todas las empresas que fabrican elementos y se seleccionaron aquellos que primeramente pueden ser de interés. Se enumeran también algunos que claramente no.

# *Bloques:*

Se trata de bloques o ladrillos que no usan refuerzos por lo que se descartan.

## *Cerramientos:*

Muros: los paneles pueden ser un candidato a ser estudiados en la opción de fibras ya que salvo casos especiales no requerirían refuerzos importantes.

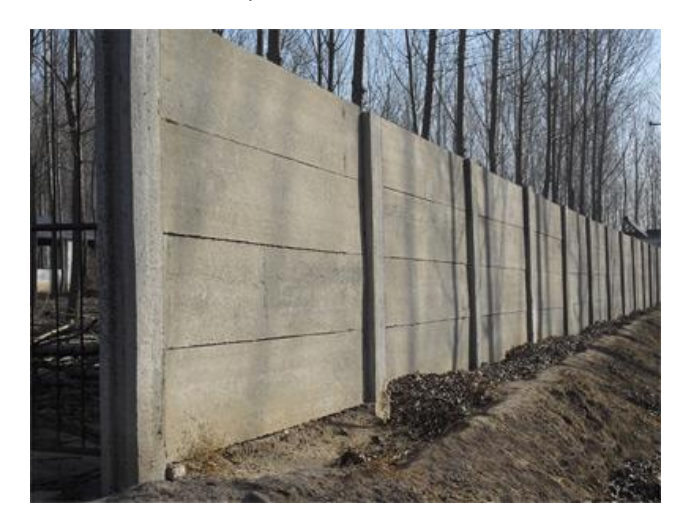

*8-1 Muro [Fuente: web de Hopresa]*

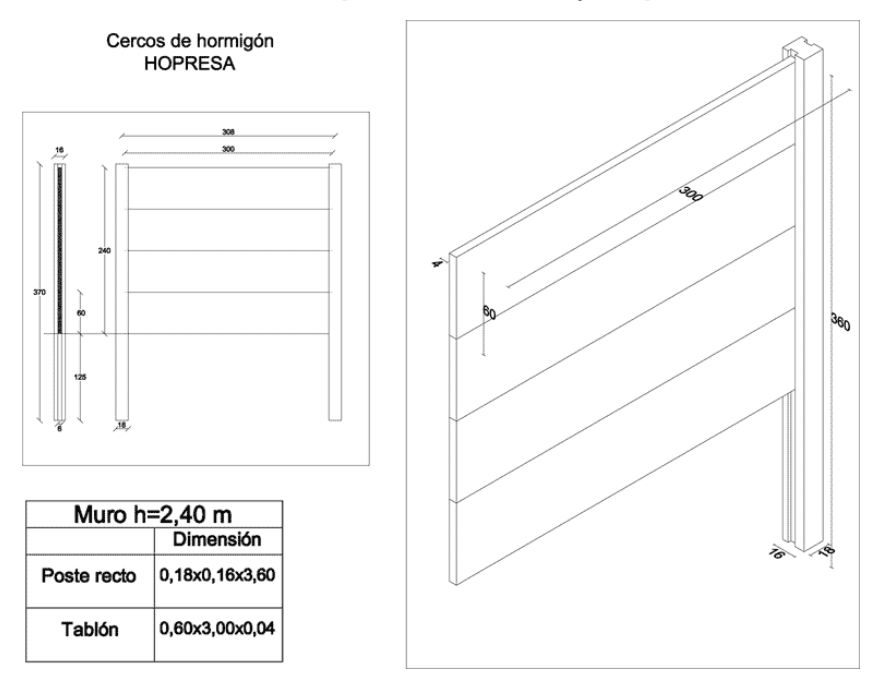

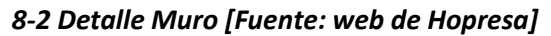

## *Columnas:*

Se descartan por ser elementos que trabajan a compresión, y las armaduras absorben esfuerzos de pandeo.

## *Pavimentos:*

Los bloques para pavimentos generalmente no usan armaduras por lo que también se descartan.

## *Vigas Doble T:*

Las armaduras de vigas generalmente son importantes, incluso pretensadas por lo que no son de interés.

## *Entrepisos:*

Se trata de paneles para cubiertas y pisos. Las armaduras de la carpeta superior (alas) generalmente son conformadas mediante una malla electro soldada de baja cuantía que lo vuelve un candidato a ser estudiado.

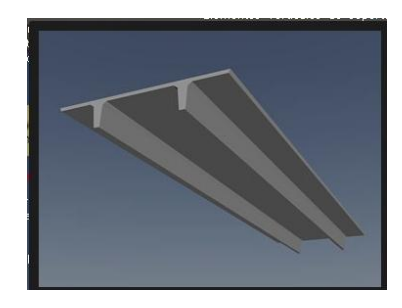

*8-3 Panel 2T [Fuente: web de Estructuras del Uruguay]*

# *Pre moldeados menores*

Los siguientes son ejemplos actualmente fabricados en la opción HRF.

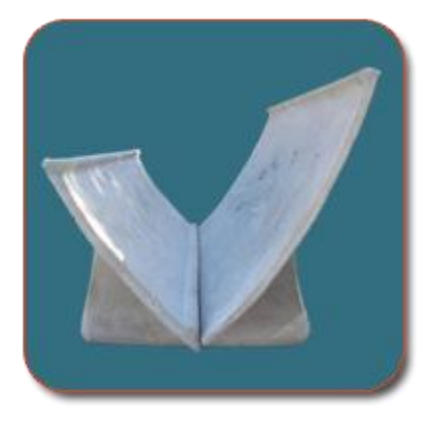

*8-4 Comederos para ganado [Fuente: web de Fermento]*

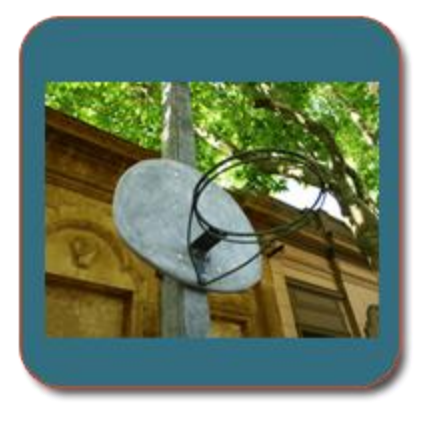

*8-5 Tablero de Basquetbol[Fuente: web de Fermento]*

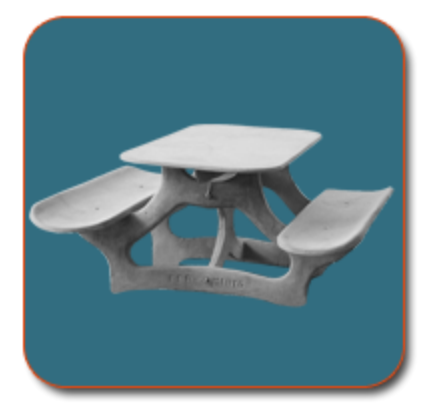

*8-6 Mesa [Fuente: web de Fermento]*

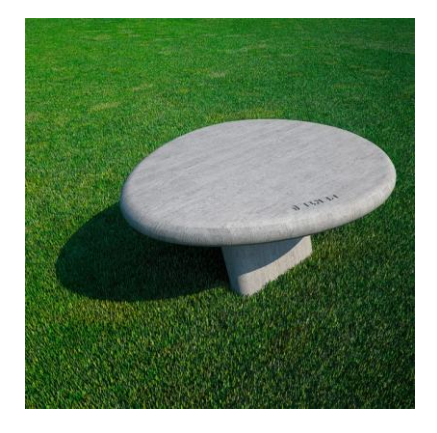

*8-7 Mesa Egg [Fuente: web de Mento]*

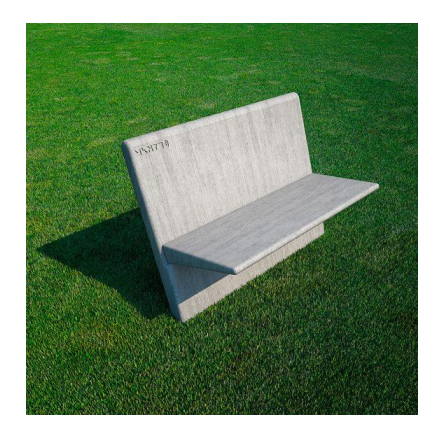

*8-8 Banco [Fuente: web de Mento]*

# **8.3. Códigos**

Estructura general de los módulos de código.

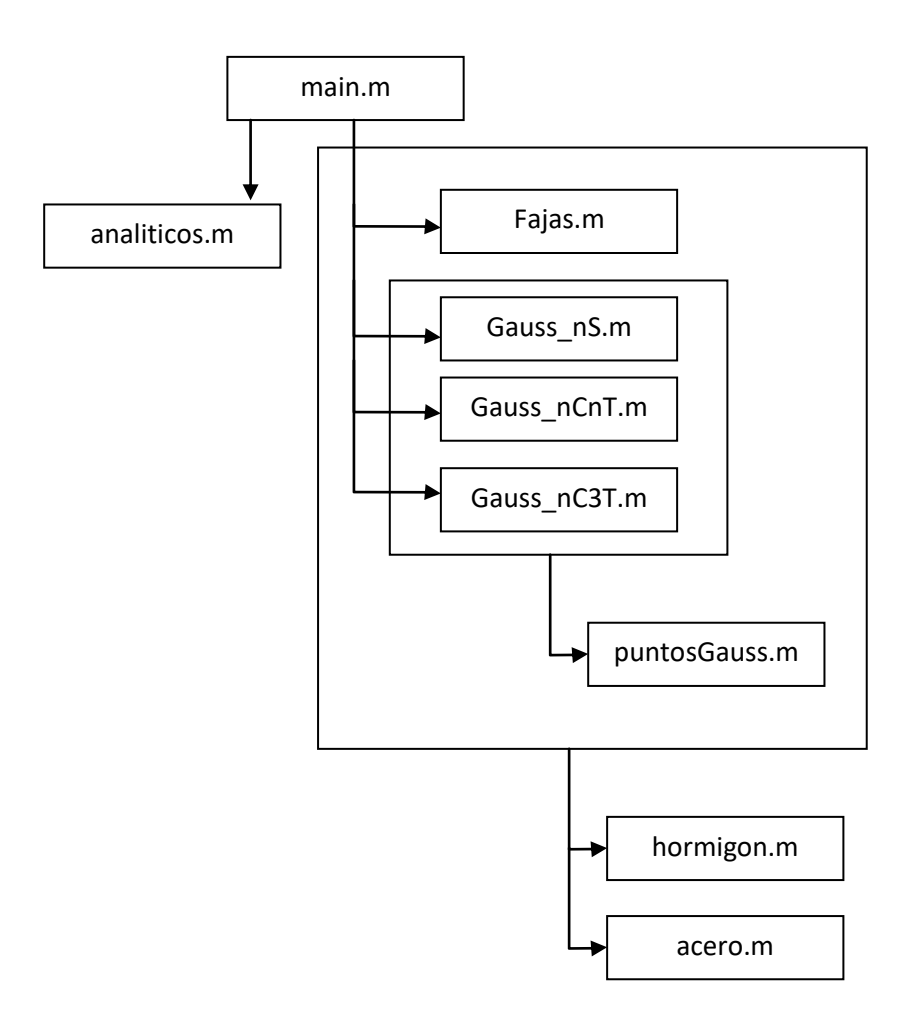

#### **main.m**

% =============================================== % Codigo para calculo de solicitaciones seccion de Hormigon Armado Reforzado con Fibras % Metodos de calculo: % 1 - Fajas: pseudo codigo algoritmo Curvature de Terro y Hamoush presentado en "Inelastic Analysis of Sections Subjected to Axial Force and Bending Moment" % 2 - Gauss\_nS: gauss n puntos en toda la seccion % 3 - Gauss nCnT: gauss n puntos en parte comprimida y n en parte traccionada % 4 - Gauss\_nC3T: gauss n puntos en parte comprimida y n en parte traccionada separado por tramo  $\circ$ % Ultima actualizacion: 13/6/2015 % =============================================== addpath('./sources') % ------------------ 1. Parametros del problema ------------------------- % datos geometricos  $B = 1500$  ; % ancho de seccion mm  $H = 300$  ; % altura de seccion mm alfa = 0; % angulo de rotacion de la seccion % parametros constitutivos Ho fcu =  $30$  ; % MPa Hormigon fcd =  $fcu/1.5$ ; % MPa ft =  $1.5$  ; % hormigon LeH = -0.002 ; %limiteElasticoHormigon epsilon1=.000101; epsilon2=.000201; epsilon3=.025; sigma1=3.245; sigma2=1.24; sigma3=.944; % parametros constitutivos Ac fy =  $500$  ; % Acero MPa

fyd = fy/1.15 ; % MPa

```
Es = 200000 ; % modulo de elasticidad elastico acero MPa
Ep = 0 ; % modulo de elasticidad plastico MPa Acero
LeA = fyd/Es ; %limiteElasticoAcero
% area acero
diametro = 12 ; \text{\%mm} 20 da onega 0.455
barra = pi * (diametro*0.5 )^2 ; %barra de 25
numBarrasSup = 0 ;
numBarrasInf = 0 ;
aceroSuperior = numBarrasSup * barra;
aceroInferior = numBarrasInf * barra;
% -------------------------------------------------------------------
% ------------------ 2. Parametros para calculo ---------------------
% seccion
alpha = 2;
\frac{1}{6} alpha = 0.01;
\frac{1}{6} alpha = 0.1;
\frac{1}{6} alpha = 0.4;
\frac{1}{6} alpha = 2;
analiticos
% Metodo de calculo
% 1 - Fajas
% 2 - Gauss_nS
% 3 - Gauss_nCnT
% 4 - Gauss_nC3T
% Nc: numero de capas o puntos de integracion
% primer tanda de Ncs
%~\sim metodos = [ 1 1 1 2 2 2 3 3 3 4 4 4 ];
\text{%} \sim \text{Ncs} = [ 10 20 100 8 12 26 4 6 13 2 6 20 ];
% tanda pedida por luis
metodos = [ 1 1 1 3 3 3];Ncs = [ 10 20 100 8 12 26 ] ;
ncasos = length(metodos) ;
```

```
color = 'ro';
% -------------------------------------------------------------------
% ------------------ 3. Calculo ---------------------
fout = fopen(['resultados_alpha_' sprintf('%05.2f',alpha) '.txt'],'w') ;
fprintf(fout, '--------------------\n\n^i, i)fprintf(fout , '#Corrida Metodo Nc tiempo momento errorM 
directa errorN\n')
for i=1:ncasos
 metodo = metodos(i);
Nc = Ncs(i) ;
   tini = cputime ;
ncorridas = 100;
  for k = 1: ncorridas ;
   switch metodo
   case 1
    [M, N] = Fajas(alfa, fcu, fcd, fy, fyd, color, Es, Ep, epsilon b, epsilon t, B, H,
Nc, aceroSuperior, aceroInferior, LeA, 
LeH, epsilon1, epsilon2, epsilon3, sigma1, sigma2, sigma3) ;
  case 2
    [M,N] = Gauss nS(fcu, fcd,fy, fyd, color, Es, Ep, epsilon b, epsilon t, B, H, Nc,
aceroSuperior, aceroInferior, LeA, 
LeH, epsilon1, epsilon2, epsilon3, sigma1, sigma2, sigma3) ;
   case 3
     [M,N] = Gauss_nCnT(fcu, fcd,fy, fyd, color, Es, Ep, epsilon_b, epsilon_t, B, H,
Nc, aceroSuperior, aceroInferior, LeA, 
LeH, epsilon1, epsilon2, epsilon3, sigma1, sigma2, sigma3) ;
  case 4
     [M,N] = Gauss_nC3T(fcu, fcd,fy, fyd, color, Es, Ep, epsilon_b, epsilon_t, B, H, 
Nc, aceroSuperior, aceroInferior, LeA, 
LeH,epsilon1,epsilon2,epsilon3,sigma1,sigma2,sigma3) ;
end
errorrelM = abs( M - Manalitico ) / abs(Manalitico) ;
errorrelN = abs( N - Nanalitico ) / abs(Nanalitico) ;
     end
     deltat = (cputime -tini)/ncorridas ;
```

```
 fprintf(fout , '%03i %3i %04i %10.3e %20.12e %12.4e %20.12e %12.4e 
\n',i, metodo , Nc, deltat, M , errorrelM , N, errorrelN )
end
fclose(fout);
% -------------------------------------------------------------------
hormigón.m
function fc = 
hormigon(epsilon,LeH,fcu,fcd,epsilon1,epsilon2,epsilon3,sigma1,sigma2,sigma3)
     if epsilon \leq 0 && epsilon \geq -0.0035epsilonC1=-.0023;
      nu=epsilon/epsilonC1;
      %k=Eci/Ec1=2.03636363636364
      fc =-fcd*((2.03636363636364*nu-nu^2)/(1+(2.03636363636364-2)*nu));%ecuacion 
constitutiva del hormigòn segun Codigo Modelo
     elseif epsilon < -.0035 %si es dos veces superior al limite elastico
             fc = 0;elseif epsilon > 0 && epsilon <= epsilon1%si la deformacion es de traccion el 
esfuerzo es cero
      x1 = 0;x2 = epsilon;y1 = 0;y2 = sigmal;
     elseif epsilon > epsilon1 && epsilon <= epsilon2 
     %si la deformacion esta entre cero y el limite elastico del hormigon
      x1=epsilon1;
      x2=epsilon2;
      y1=sigma1;
      y2=sigma2;
     elseif epsilon > epsilon2 && epsilon <= epsilon3
     %si la deformacion es superior al limite elastico
```
x1=epsilon2;

```
x2=epsilon3;
 y1=sigma2;
 y2=sigma3;
end %fin Hormigon
if epsilon > 0 %si la deformacion es de traccion
 n = x2-x1;if n \sim = 0m = (y2-y1) / (n);fc = m*epsilonpsilon-m*xd+yl;
 end
end
```
#### **acero.m**

```
function fs = acero(epsilon, LeA, fyd, Es)if epsilon<(-LeA)
      fs=-fyd;
     elseif epsilon >= -LeA && epsilon<=LeA
      fs=Es*epsilon;
     elseif epsilon>LeA 
      fs=fyd;
     end %fin Acero
```
### **analíticos.m**

```
if alpha == -1epsilon_t = 0.005 ;% deformacion
  epsilon_b = 10.2631578947368/1000;% deformacion
 Manalitico = -0.7067347792; Nanalitico = 518.0889908549;
elseif alpha == 0.01
  epsilon_t = -0.000101010101010101;% deformacion
 epsilon b = 0.0105316321105795; deformacion
 Manalitico = -0.9189355808; Nanalitico = 527.8567846904;
```
elseif alpha == 0.1

epsilon  $t = -0.0011111111111111;$ % deformacion

epsilon  $b = 0.0105847953216374;$  & deformacion

Manalitico = 54.0641353767;

Nanalitico = 135.5316786734;

elseif alpha == 0.4

epsilon\_t =  $-0.0035$ ; % deformacion

epsilon\_b = 0.00571052631578947;% deformacion

Manalitico = 282.0100311319;

Nanalitico = -2232.402184767;

elseif alpha == 2

epsilon  $t = -0.00258252427184466$ ; & deformacion

epsilon  $b = -0.001223301;$  & deformacion

Manalitico = 44.9493073611;

Nanalitico = -8482.1664050672;

End

#### **Fajas.m**

```
function [ MomentoTotalkNm , AxilTotalkN ] = Fajas(alfa, fcu, fcd,fy, fyd, color, Es, 
Ep, epsilon b, epsilon t, B, H, Nc, aceroSuperior, aceroInferior, LeA,
LeH,epsilon1,epsilon2,epsilon3,sigma1,sigma2,sigma3)
     addpath ("../")
     Huso=H;
     %thanoon para secciones rectangulares
     %epsilon(i)= defromacion en la capa
     %epsilon0(i)=
     %Y(i)= distancia desde arriba a la capa
```
%Pc= axil en la capa

%fc(i)= tension hormigon en la capa

%d=H\*.05;%recubrimiento mecanico de armaduras

d=H\*.4;%recubrimiento mecanico de armaduras en panel prefabricado

Hutil=H-d;% altura util

if  $(alfa := 2)$ 

Huso=Hutil;

```
end
     %[ b, a03 ] = rectangular(alfa, B, H, 0);
     %a03 es la altura efectiva de la seccion
     %eCapa = a03/Nc; %espesor capa para seccion que rota
     eCapa = Huso/Nc ; %espesor capa
     ejeCapa = eCapa/2 ; %la mitad de la capa
     Ac= B * eCapa;
     %fs(i)= tension acero en la capa
     %As(i)= area acero en la capa
     Pco=0; %inicializo Axil en 0
     Mco=0; %inicializo Momento en 0
     AxilAceroS= 0 ;
     MomentoAceroSuma=0;
     global M;
     global N;
     global nu;
     global mu;
     for i=1:Nc
      As(i)=0;Y(i)=eCapa*i-ejeCapa; % posicion de eje de capa i-esima
      %b = rectangular(alfa, B, H, Y(i));%para seccion que rota
      %Ac= b * eCapa; %area de hormigon en la capa; cambia si la seccion es variable, 
pasar dentro del for
      %epsilon(i)=epsilon_t+(epsilon_b-epsilon_t)*Y(i)/a03;%calculo la deformacion en 
la capa, %para seccion que rota
      epsilon(i)=epsilon_t+(epsilon_b-epsilon_t)*Y(i)/Huso;%calculo la deformacion en
la capa, 
      %Hormigon%%%%%%%%%%%%%%%%%%%%%%%%%%%%%
     fc(i)=hormigon(epsilon(i),LeH,fcu,fcd,epsilon1,epsilon2,epsilon3,sigma1,sigma2,si
gma3);
```
%fprintf('Epsilon de capa %04i : %10.3e \n', i , epsilon(i))

```
%fprintf('fc de capa %04i : %10.3e \n', i , fc(i))
       % calculo el axil
       Pc(i)=fc(i)*Ac+Pco;
       Pco=Pc(i);
       % calculo el MOMENTO
      %Mco=-(fc(i)*Ac*((a03/2)-Y(i)))+Mco;%calculo el momento Nmm, %para seccion que 
rota
      Mco=-(fc(i)*Ac*((Huso/2)-Y(i)))+Mco;%calculo el momento Nmm
     end
             %%%%%%%%%%%%%%%%%%%%%%%%%%%%%%%%%%%
     for nA=1:2 %numero de capa de acero
      As(nA)=0;if nA == 1Y2(nA)=d;As(nA)=aceroSuperior;
       elseif nA==2
             %Y2(nA)=a03-d; %para seccion que rota
             Y2(nA)=Hutil; 
             As(nA)=aceroInferior;
       end
       %epsilon(nA)=epsilon_t+(epsilon_b-epsilon_t)*Y2(nA)/a03;%calculo la deformacion 
en la capa %para seccion que rota
      epsilon(nA)=epsilon_t+(epsilon_b-epsilon_t)*Y2(nA)/Huso;%calculo la deformacion 
en la capa 
       fs(nA)=acero(epsilon(nA),LeA,fyd,Es);
      AxilAceroS=fs(nA)*As(nA)+AxilAceroS;
       %MomentoAceroSuma=-(fs(nA)*As(nA)*((a03/2)-Y(nA)))+MomentoAceroSuma; %acero 
momento, %para seccion que rota
      MomentoAceroSuma=-(fs(nA)*As(nA)*((Huso/2)-Y(nA)))+MomentoAceroSuma; %acero
momento, 
       %------------------------------------------------------------------------------
 --------
```

```
end
     MomentoTotal = -MomentoAceroSuma+Mco;%momentoTotal
     %MomentoAceroSuma
     %Mco
     AxilTotal = AxilAceroS+Pco;%Axiltotal
     AxilTotalkN = AxilTotal/1000;%paso a kN
     MomentoTotalkNm = MomentoTotal/1000000;%paso a kNm
     %mu(contador)=Mc(Nc)/(B*(H^2)*fcd);
     %nu(contador)=-Pco/(B*H*fcd);
     %omega=(aceroSuperior*2*fyd)/(B*H*fcd);
     %y=mu(contador);
     %x=nu(contador);
     x=[f c(1:Nc)];y=[-Y(1:Nc)];
     title("fc")
     xlabel("fc")
     ylabel ("y")
     figure(1), hold on
     plot(x, y)
end %fin función
Gauss_nC3T.m
function [ MomentoTotalkNm, AxilTotalkN ] = Gauss_nC3T( fcu, fcd,fy, fyd, color, Es,
Ep, epsilon_b, epsilon_t, B, H, Nc, aceroSuperior, aceroInferior, LeA, 
LeH, epsilon1, epsilon2, epsilon3, sigma1, sigma2, sigma3)
addpath ("../")
     d1=H*.4;%recubrimiento de armaduras
     d=H-d1; %altura util
```
global M;

global Mo;

global N;

global nu;

global mu;

global mu02;

global nu02;

global fsj=0;

eCapa=H/Nc;%espesor capa

AxilAceroS=0;

MomentoAceroSuma=0;

AxilHormigonSuma=0;

MomentoHormigonSuma=0;

ejeCapa=eCapa/2; %la mitad de la capa Rec=0;

[xis,wis] = puntosGauss( Nc) ;

## %global d

if epsilon\_t < 0 && epsilon\_b < 0 l=H;%distancia a la linea neutra, zona de compresion

else

l=abs(epsilon\_t)/((abs(epsilon\_t)+abs(epsilon\_b))/H);%hasta la linea neutra

#### end

```
l1=abs(l/epsilon_t)*epsilon1;%zona de traccion
ld=abs(l/epsilon_t)*epsilon2;
l2=ld-l1;
l3=H-l-ld;for i=1:Nc %zona de compresion hormigon
 Y(i)=1/2 * xis(i) + 1/2;epsilon(i)=epsilon_t+(epsilon_b-epsilon_t)*Y(i)/H;%calculo la deformacion en la
```
capa

```
fc(i) =hormigon(epsilon(i),LeH,fcu,fcd,epsilon1,epsilon2,epsilon3,sigma1,sigma2,sigma3);
       AxilHormigonSuma = AxilHormigonSuma + l/2*wis(i) * fc(i);%*Ac %gauss axil sin 
acero
      MomentoHormigonSuma = MomentoHormigonSuma - (1/2 \times wis(i) \times fc(i) \times ((H/2)-Y(i)));
     end
     for i=1:Nc %zona de fibras hormigon
       Y(i) = (11)/2 * xis(i) + (11+1+1)/2;epsilon(i)=epsilon_t+(epsilon_b-epsilon_t)*Y(i)/H;%calculo la deformacion en la 
capa
       fc(i) =hormigon(epsilon(i),LeH,fcu,fcd,epsilon1,epsilon2,epsilon3,sigma1,sigma2,sigma3);
       AxilHormigonSuma = AxilHormigonSuma + 11/2*wis(i) * fc(i); %*Ac %gauss axil sin
acero
      MomentoHormigonSuma = MomentoHormigonSuma - (11/2 \times wis(i) \times fc(i) \times ((H/2)-Y(i)));
     end
     for i=1:Nc %zona de fibras hormigon
       Y(i)=(l+ld-(l+1))/2 * xis(i) + (l+ld+1)/2;epsilon(i)=epsilon_t+(epsilon_b-epsilon_t)*Y(i)/H;%calculo la deformacion en la 
capa
       fc(i) =hormigon(epsilon(i),LeH,fcu,fcd,epsilon1,epsilon2,epsilon3,sigma1,sigma2,sigma3);
       AxilHormigonSuma = AxilHormigonSuma + l2/2*wis(i) * fc(i);%*Ac %gauss axil sin 
acero
      MomentoHormigonSuma = MomentoHormigonSuma - (12/2 \times wis(i) \times fc(i) \times ((H/2)-Y(i)));
     end
     for i=1:Nc %zona de fibras hormigon
       Y(i) = (H - (1d+1))/2 * xis(i) + (H+1d+1)/2;epsilon(i)=epsilon t+(epsilon b-epsilon t)*Y(i)/H;%calculo la deformacion en la
capa
       fc(i) =hormigon(epsilon(i),LeH,fcu,fcd,epsilon1,epsilon2,epsilon3,sigma1,sigma2,sigma3);
       AxilHormigonSuma = AxilHormigonSuma + 13/2*wis(i) * fc(i); %*Ac %gauss axil sin
acero
```

```
MomentoHormigonSuma = MomentoHormigonSuma - (13/2*wis(i) * fc(i)*)(H/2)-Y(i)));
     end
      888888888888888888888888880for nA=1:2 %numero de capa de acero
      As (nA)=0;if nA ==1
             Y(nA)=d1;As(nA)=aceroSuperior;
      elseif nA==2
             Y(nA)=H-d1;As(nA)=aceroInferior;
      end
      epsilon(nA)=epsilon_t+(epsilon_b-epsilon_t)*Y(nA)/H;%calculo la deformacion en 
la capa
      fs(nA)=acero(epsilon(nA),LeA,fyd,Es);
      AxilAceroS=fs(nA)*As(nA)+AxilAceroS;
      MomentoAceroSuma=-(fs(nA)*As(nA)*((H/2)-Y(nA)))+MomentoAceroSuma; %acero
momento
     end
     AxilHormigonSuma=AxilHormigonSuma*B;%calculo el axil
     MomentoHormigonSuma=MomentoHormigonSuma*B;%calculo el momento
%MomentoAceroSuma
%MomentoHormigonSuma
     MomentoTotal=MomentoAceroSuma+MomentoHormigonSuma;%momentoTotal
     AxilTotal=AxilAceroS+AxilHormigonSuma;%Axiltotal
     AxilTotalkN=AxilTotal/1000;%paso a kN
     MomentoTotalkNm=MomentoTotal/1000000;%paso a kNm
```
end %fin función

## **Gauss\_nCnT.m**

```
function [ MomentoTotalkNm, AxilTotalkN] = Gauss_nCnT( fcu, fcd,fy, fyd, color, Es, 
Ep, epsilon_b, epsilon_t, B, H, Nc, aceroSuperior, aceroInferior, LeA, 
LeH,epsilon1,epsilon2,epsilon3,sigma1,sigma2,sigma3)
addpath ("../")
     %d1=H*.05;%recubrimiento de armaduras
     d1=H*.05;%recubrimiento mecanico de armaduras en panel prefabricado
     d=H-d1; %altura util
     global M;
     global Mo;
     global N;
     global nu;
     global mu;
     global mu02;
     global nu02;
     global fsj=0;
     eCapa=H/Nc;%espesor capa
     AxilAceroS=0;
     MomentoAceroSuma=0;
     AxilHormigonSuma=0;
     MomentoHormigonSuma=0;
     ejeCapa=eCapa/2; %la mitad de la capa
     Rec=0;
  [xis, wis] = puntosGauss( Nc) ;
%global d
     if epsilon t < 0 && epsilon b < 0l=H;%distancia a la linea neutra, zona de compresion
```
else l=abs(epsilon\_t)/((abs(epsilon\_t)+abs(epsilon\_b))/H);%hasta la linea neutra end for i=1:Nc %zona de compresion hormigon  $Y(i)=1/2 * xis(i) + 1/2;$ epsilon(i)=epsilon\_t+(epsilon\_b-epsilon\_t)\*Y(i)/H;%calculo la deformacion en la capa  $fc(i) =$ hormigon(epsilon(i),LeH,fcu,fcd,epsilon1,epsilon2,epsilon3,sigma1,sigma2,sigma3); AxilHormigonSuma = AxilHormigonSuma + l/2\*wis(i) \* fc(i);%\*Ac %gauss axil sin acero MomentoHormigonSuma = MomentoHormigonSuma +  $1/2$ \*wis(i) \* fc(i)\*((H/2)-Y(i)); end l2=H-l;%zona de traccion for i=1:Nc %zona de fibras hormigon  $Y(i) = (H-1)/2 * xis(i) + (H+1)/2;$ epsilon(i)=epsilon\_t+(epsilon\_b-epsilon\_t)\*Y(i)/H;%calculo la deformacion en la capa  $fc(i) =$ hormigon(epsilon(i),LeH,fcu,fcd,epsilon1,epsilon2,epsilon3,sigma1,sigma2,sigma3); AxilHormigonSuma = AxilHormigonSuma + l2/2\*wis(i) \* fc(i);%\*Ac %gauss axil sin acero MomentoHormigonSuma = MomentoHormigonSuma +  $12/2$ \*wis(i) \* fc(i)\*((H/2)-Y(i));%\*Ac %gauss momento sin acero algo esta mal aca, end %%%%%%%%%%%%%%%%%%%%%%%%%%%Acero for nA=1:2 %numero de capa de acero As  $(nA)=0;$ if  $nA == 1$  $Y(nA)=d1;$ As(nA)=aceroSuperior; elseif nA==2  $Y(nA)=H-d1;$ 

As(nA)=aceroInferior;

```
end
epsilon(nA)=epsilon t+(epsilon b-epsilon t)*Y(nA)/H;%calculo la deformacion en
```
la capa

fs(nA)=acero(epsilon(nA),LeA,fyd,Es);

AxilAceroS=fs(nA)\*As(nA)+AxilAceroS;

```
MomentoAceroSuma=-(fs(nA)*As(nA)*((H/2)-Y(nA)))+MomentoAceroSuma; %acero
momento
```
end

AxilHormigonSuma=AxilHormigonSuma\*B;%calculo el axil

MomentoHormigonSuma=-MomentoHormigonSuma\*B;%calculo el momento

MomentoTotal=MomentoAceroSuma+MomentoHormigonSuma;%momentoTotal

AxilTotal=AxilAceroS+AxilHormigonSuma;%Axiltotal

AxilTotalkN=AxilTotal/1000;%paso a kN

MomentoTotalkNm=MomentoTotal/1000000;%paso a kNm

end %fin función

### **Gauss\_nS.m**

```
function [MomentoTotalkNm , AxilTotalkN ] = Gauss_nS ( fcu, fcd,fy, fyd, color, Es, 
Ep, epsilon_b, epsilon_t, B, H, Nc, aceroSuperior, aceroInferior, LeA, 
LeH,epsilon1,epsilon2,epsilon3,sigma1,sigma2,sigma3)
```
addpath  $("../")$ 

d1=H\*.05;%recubrimiento de armaduras d=H-d1; %altura util global M;

global Mo;

global N;

global nu;

global mu;

```
global mu02;
     global nu02;
     global fsj=0;
     eCapa=H/Nc;%espesor capa
     AxilAceroS=0;
     MomentoAceroSuma=0;
     AxilHormigonSuma=0;
     MomentoHormigonSuma=0;
     ejeCapa=eCapa/2; %la mitad de la capa
     Rec=0;
  [xis,wis] = puntosGauss( Nc) ;
     for i=1:Nc 
      Y(i) = H/2 * xis(i) + H/2;%fprintf('Y de capa %04i : %10.3e \n', i , Y(i))
      epsilon(i)=epsilon_t+(epsilon_b-epsilon_t)*Y(i)/H;%calculo la deformacion en la 
capa
      fc(i) =hormigon(epsilon(i),LeH,fcu,fcd,epsilon1,epsilon2,epsilon3,sigma1,sigma2,sigma3);
      %fprintf('Epsilon de capa %04i : %10.3e \n', i , epsilon(i))
      %fprintf('fc de capa %04i : %10.3e \n', i, fc(i))
      %fprintf('wis de capa %04i : %10.3e \n', i , wis(i))
      AxilHormigonSuma = AxilHormigonSuma + H/2*wis(i)* fc(i);%*Ac %gauss axil sin 
acero
      axilP=H/2*wis(i) * fc(i);%fprintf('axil de capa %04i : %10.3e \n', i , axilP)
      MomentoHormigonSuma = MomentoHormigonSuma + H/2*wis(i) * fc(i)*((H/2)-Y(i));
```
end

%%%%%%%%%%%%%%%%%%%%%%%%%%%Acero

for nA=1:2 %numero de capa de acero As $(nA)=0;$ 

if nA ==1

 $Y(nA)=d1;$ 

As(nA)=aceroSuperior;

elseif nA==2

 $Y(nA)=H-d1;$ 

As(nA)=aceroInferior;

end

```
epsilon(nA)=epsilon_t+(epsilon_b-epsilon_t)*Y(nA)/H;%calculo la deformacion en 
la capa
```

```
fs(nA)=acero(epsilon(nA),LeA,fyd,Es);
```
AxilAceroS=fs(nA)\*As(nA)+AxilAceroS;

```
MomentoAceroSuma=-(fs(nA)*As(nA)*((H/2)-Y(nA)))+MomentoAceroSuma; %acero
momento
```
end

AxilHormigonSuma=AxilHormigonSuma\*B;%calculo el axil

MomentoHormigonSuma=-MomentoHormigonSuma\*B;%calculo el momento

MomentoTotal=MomentoAceroSuma+MomentoHormigonSuma;%momentoTotal

AxilTotal=AxilAceroS+AxilHormigonSuma;%Axiltotal

AxilTotalkN=AxilTotal/1000;%paso a kN

MomentoTotalkNm=MomentoTotal/1000000;%paso a kNm

end %fin función

#### **puntosGauss.m**

```
function [xis,wis] = puntosGauss( Nc)
```
if  $Nc == 1$  % 1 puntos  $xis = [ 0 ]$ ;  $wis = [2]$  ;

```
elseif Nc == 2 % 2 puntos
xis = [ sqrt(1/3) -sqrt(1/3) ];
wis = [ 1 1 ] ;
elseif Nc == 3 %3puntos
 xis = [ 0 +0.77459
        -0.77459] ;
  wis = [ 0.88888 
         0.55555
  0.55555];
elseif Nc == 4 % 4 puntos
 xis = [-0.3399810436] 0.3399810436
  -0.8611363116
  0.8611363116 ] ;
  wis = [ 0.6521451549
0.6521451549
0.3478548451
0.3478548451 ] ;
elseif Nc == 5 % 5 puntos
  xis = [ 0 
+1/3 * sqrt( 5 - 2 * sqrt( 10/7 ))
        -1/3 * sqrt( 5 - 2 * sqrt( 10/7 ))
        +1/3 * sqrt( 5 + 2 * sqrt( 10/7 ))
         -1/3 * sqrt( 5 + 2 * sqrt( 10/7 ) ) ];
 wis = [ 128/225](322 + 13 * sqrt(70)) / 900 ( 322 + 13 * sqrt(70) ) / 900
```
 ( 322 - 13 \* sqrt(70) ) / 900 ( 322 - 13 \* sqrt(70) ) / 900 ] ;

elseif  $Nc == 6$  % 6 puntos xis = [ 0.6612093865 -0.6612093865 -0.2386191861 0.2386191861

-0.9324695142

0.9324695142 ] ;

 $wis = [ 0.360761573]$ 

0.360761573

0.4679139346

0.4679139346

0.1713244924

0.1713244924 ] ;

```
elseif Nc == 7 %7puntos
xis = [ 0 
          +0.4058451514
           -0.4058451514
           +0.7415311856
           -0.7415311856
    +0.9491079123
    -0.9491079123] ;
   wis = [ 0.4179591837 
0.3818300505
          0.3818300505
           0.2797053915
           0.2797053915
```

```
 0.1294849662
```

```
 0.1294849662] ;
```
- elseif Nc == 8 %8puntos
- $xis = [-0.96028985649754E+00]$ 
	- -0.79666647741363E+00
		- -0.52553240991633E+00
		- -0.18343464249565E+00
		- 0.18343464249565E+00
	- 0.52553240991633E+00
	- 0.79666647741363E+00
	- 0.96028985649754E+00] ;
	- wis = [ 0.10122853629038E+00
		- 0.22238103445337E+00
		- 0.31370664587789E+00
		- 0.36268378337836E+00
		- 0.36268378337836E+00
		- 0.31370664587789E+00
		- 0.22238103445337E+00
		- 0.10122853629038E+00] ;

elseif Nc == 9 %9puntos

- xis = [ 0.0000000000000000
	- -0.8360311073266358
	- 0.8360311073266358
	- -0.9681602395076261
	- 0.9681602395076261
	- -0.3242534234038089
	- 0.3242534234038089
	- -0.6133714327005904
	- 0.6133714327005904 ] ;
	- wis = [0.3302393550012598
- 0.1806481606948574

0.1806481606948574

- 0.0812743883615744
- 0.0812743883615744
- 0.3123470770400029
- 0.3123470770400029
- 0.2606106964029354
- 0.2606106964029354] ;
- elseif Nc == 10 %10puntos
- xis = [ +0.1488743390
	- -0.1488743390
	- +0.4333953941
	- -0.4333953941
	- +0.6794095683
	- -0.6794095683
	- +0.8650633667
	- -0.8650633667
	- +0.9739065285
	- -0.9739065285] ;
	- wis = [ 0.2955242247

#### 0.2955242247

- 0.2692667193
- 0.2692667193
- 0.2190863625
- 0.2190863625
- 0.1494513492
- 0.1494513492
- 0.0666713443
- 0.0666713443] ;

elseif Nc == 12 %12puntos

```
xis = [ -0.98156063424672E+00
```
- -0.90411725637047E+00
- -0.76990267419431E+00
- -0.58731795428662E+00
- -0.36783149899818E+00
- -0.12523340851147E+00
- 0.12523340851147E+00
- 0.36783149899818E+00
- 0.58731795428662E+00
- 0.76990267419431E+00
- 0.90411725637047E+00
- 0.98156063424672E+00] ;
- wis = [ 0.47175336386511E-01
	- 0.10693932599532E+00
	- 0.16007832854335E+00
	- 0.20316742672307E+00
	- 0.23349253653835E+00
	- 0.24914704581340E+00
	- 0.24914704581340E+00
	- 0.23349253653835E+00
	- 0.20316742672307E+00
	- 0.16007832854335E+00
	- 0.10693932599532E+00
	- 0.47175336386511E-01] ;

elseif Nc == 13 %13puntos

- $xis = [ 0$
- -0.230458316
- 0.230458316
- -0.448492751
- 0.448492751
- -0.6423493394

0.6423493394

-0.8015780907

- 0.8015780907
- -0.9175983992
- 0.9175983992
- -0.9841830547
- 0.9841830547 ] ;

wis = [ 0.2325515532

- 0.2262831803
- 0.2262831803
- 0.2078160475
- 0.2078160475
- 0.1781459808
- 0.1781459808
- 0.1388735102
- 0.1388735102
- 0.0921214998
- 0.0921214998
- 0.0404840048
- 0.0404840048 ] ;

elseif Nc == 14 %14puntos

- xis = [ -0.1080549487073437
	- 0.1080549487073437
	- -0.3191123689278897
	- 0.3191123689278897
	- -0.5152486363581541
	- 0.5152486363581541
	- -0.6872929048116855
	- 0.6872929048116855
	- -0.8272013150697650
	- 0.8272013150697650
- -0.9284348836635735
- 0.9284348836635735
- -0.9862838086968123
- 0.9862838086968123] ;
- wis = [ 0.2152638534631578
	- 0.2152638534631578
	- 0.2051984637212956
	- 0.2051984637212956
	- 0.1855383974779378
	- 0.1855383974779378
	- 0.1572031671581935
	- 0.1572031671581935
	- 0.1215185706879032
	- 0.1215185706879032
	- 0.0801580871597602
	- 0.0801580871597602
	- 0.0351194603317519
	- 0.0351194603317519] ;
	- elseif Nc == 16 %14puntos
- $xis = [$  -0.0950125098376374
	- 0.0950125098376374
	- -0.2816035507792589
	- 0.2816035507792589
	- -0.4580167776572274
	- 0.4580167776572274
	- -0.6178762444026438
	- 0.6178762444026438
	- -0.7554044083550030
	- 0.7554044083550030
	- -0.8656312023878318
	- 0.8656312023878318
	- -0.9445750230732326

0.9445750230732326

- -0.9894009349916499
- 0.9894009349916499] ;
- wis = [ 0.1894506104550685
	- 0.1894506104550685
	- 0.1826034150449236
	- 0.1826034150449236
	- 0.1691565193950025
	- 0.1691565193950025
	- 0.1495959888165767
	- 0.1495959888165767
	- 0.1246289712555339
	- 0.1246289712555339
	- 0.0951585116824928
	- 0.0951585116824928
	- 0.0622535239386479
	- 0.0622535239386479
	- 0.0271524594117541
	- 0.0271524594117541] ;

```
elseif Nc == 20
```

```
xis = [-0.0765265211]
```
- 0.0765265211
- -0.2277858511
- 0.2277858511
- -0.3737060887
- 0.3737060887
- -0.510867002
- 0.510867002
- -0.6360536807
- 0.6360536807
- -0.7463319065

## [Ene.-18] **[CONCRETE DISCRETE]**

0.7463319065

- -0.8391169718
- 0.8391169718
- -0.9122344283
- 0.9122344283
- -0.9639719273
- 0.9639719273
- -0.9931285992
- 0.9931285992 ] ;

wis = [ 0.1527533871

- 0.1527533871
- 0.1491729865
- 0.1491729865
- 0.1420961093
- 0.1420961093
- 0.1316886384
- 0.1316886384
- 0.118194532
- 0.118194532
- 0.1019301198
- 0.1019301198
- 0.0832767416
- 0.0832767416
- 0.0626720483
- 0.0626720483
- 0.0406014298
- 0.0406014298
- 0.0176140071
- 0.0176140071 ] ;

elseif Nc == 26

xis = [ -0.0592300934

0.0592300934

-0.1768588204

0.1768588204

-0.2920048395

0.2920048395

-0.4030517551

0.4030517551

-0.5084407148

0.5084407148

-0.606692293

0.606692293

-0.6964272604

0.6964272604

-0.7763859488

0.7763859488

-0.8454459428

0.8454459428

-0.902637862

0.902637862

-0.9471590667

0.9471590667

-0.978385446

0.978385446

-0.9958857011

0.9958857011 ] ;

wis = [ 0.1183214153

0.1183214153

0.1166604435

0.1166604435

0.1133618165

## [Ene.-18] **[CONCRETE DISCRETE]**

0.1133618165

- 0.1084718405
- 0.1084718405
- 0.1020591611
- 0.1020591611
- 0.0942138004
- 0.0942138004
- 0.0850458943
- 0.0850458943
- 0.0746841498
- 0.0746841498
- 0.0632740463
- 0.0632740463
- 0.0509758253
- 0.0509758253
- 0.0379623833
- 0.0379623833
- 0.0244178511
- 0.0244178511
- 0.0105513726
- 0.0105513726 ] ;

end